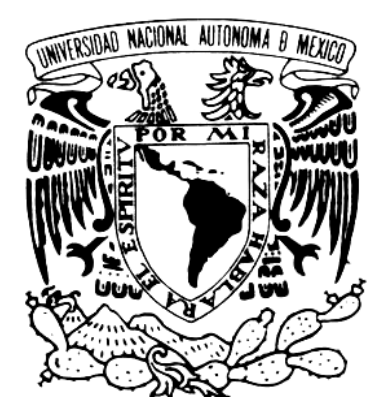

# **UNIVERSIDAD NACIONAL AUTÓNOMA DE MÉXICO**

# **FACULTAD DE INGENIERIA**

# **"ANALISIS Y DISEÑO ESTRUCTURAL DE CIMENTACIONES SOMERAS "**

# *T E S I S*

PARA OBTENER EL TITULO DE:

# **INGENIERO CIVIL**

PRESENTA:

**MARTHA AGUIRRE CHAVARRIA** 

ASESOR: ING. AGUSTIN DEMENEGHI COLINA

MEXICO, D. F. 2007

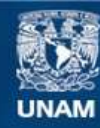

Universidad Nacional Autónoma de México

**UNAM – Dirección General de Bibliotecas Tesis Digitales Restricciones de uso**

# **DERECHOS RESERVADOS © PROHIBIDA SU REPRODUCCIÓN TOTAL O PARCIAL**

Todo el material contenido en esta tesis esta protegido por la Ley Federal del Derecho de Autor (LFDA) de los Estados Unidos Mexicanos (México).

**Biblioteca Central** 

Dirección General de Bibliotecas de la UNAM

El uso de imágenes, fragmentos de videos, y demás material que sea objeto de protección de los derechos de autor, será exclusivamente para fines educativos e informativos y deberá citar la fuente donde la obtuvo mencionando el autor o autores. Cualquier uso distinto como el lucro, reproducción, edición o modificación, será perseguido y sancionado por el respectivo titular de los Derechos de Autor.

# **A MIS PADRES Y HERMANOS:**

*MARÍA Y ALFONSO* 

*ALFONSO Y GUSTAVO* 

Porque solo la superación de mis ideales me han permitido comprender cada día mas la dificil labor de ser padres, mis conocimientos, mis valores morales y mi superación se las debo a ustedes.

Esta será la mejor de las herencias:

Lo reconozco y lo agradeceré eternamente, en adelante pondré en práctica mis conocimientos y el lugar que en mi mente ocuparon los libros ahora será de ustedes, esto es por todo el tiempo que les robe pensando en mi.

# **A MIS PROFESORES Y TESISTA:**

# *AGUSTÍN DEMENEGHI COLINA*

Al termino de esta etapa de mi vida:

Quiero expresar un profundo agradecimiento a quienes con su ayuda, apoyo y comprensión me alentaron a lograr esta hermosa realidad.

## *GRACIAS*

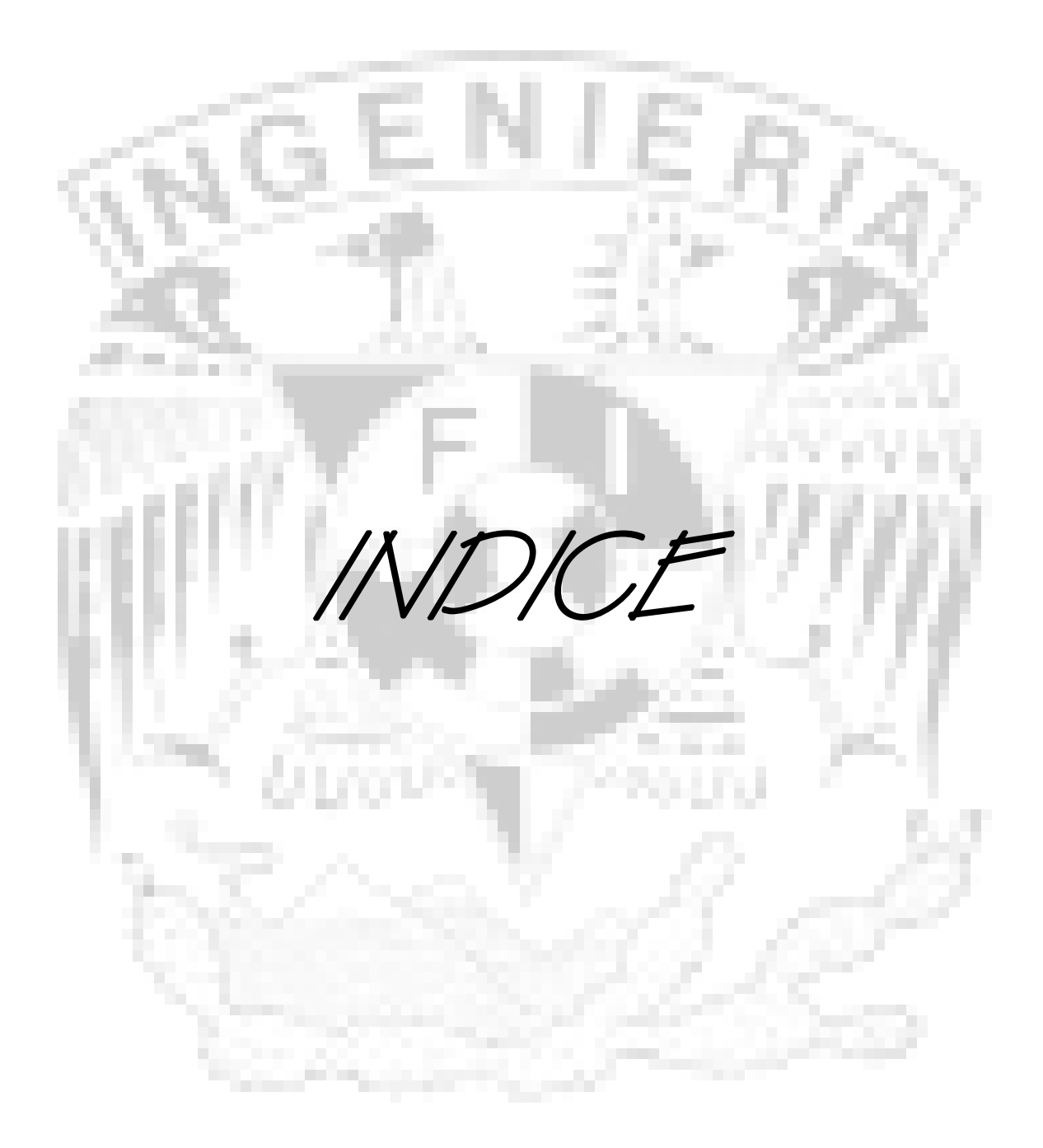

# *ANÁLISIS Y DISEÑO ESTRUCTURAL DE CIMENTACIONES SOMERAS*

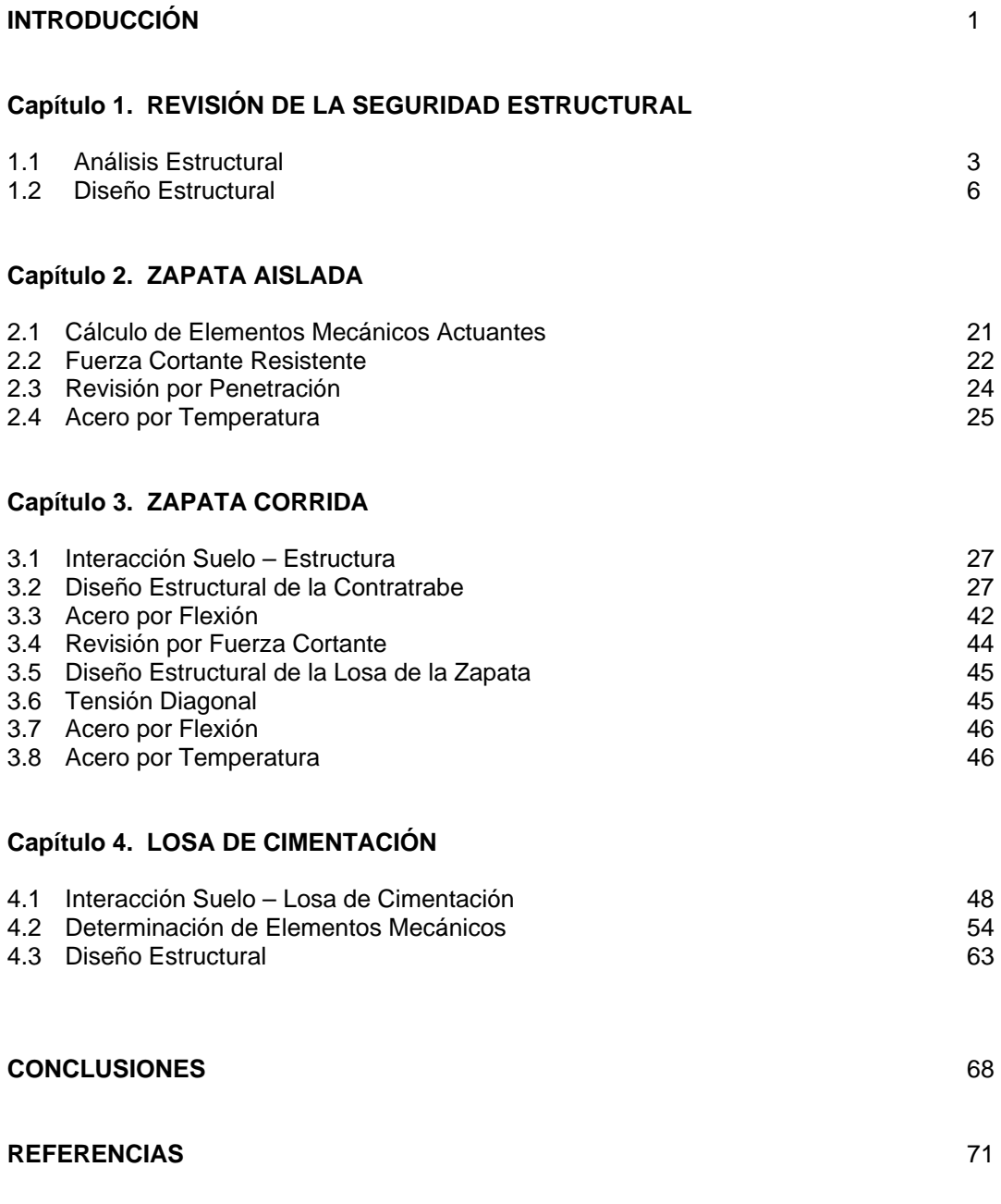

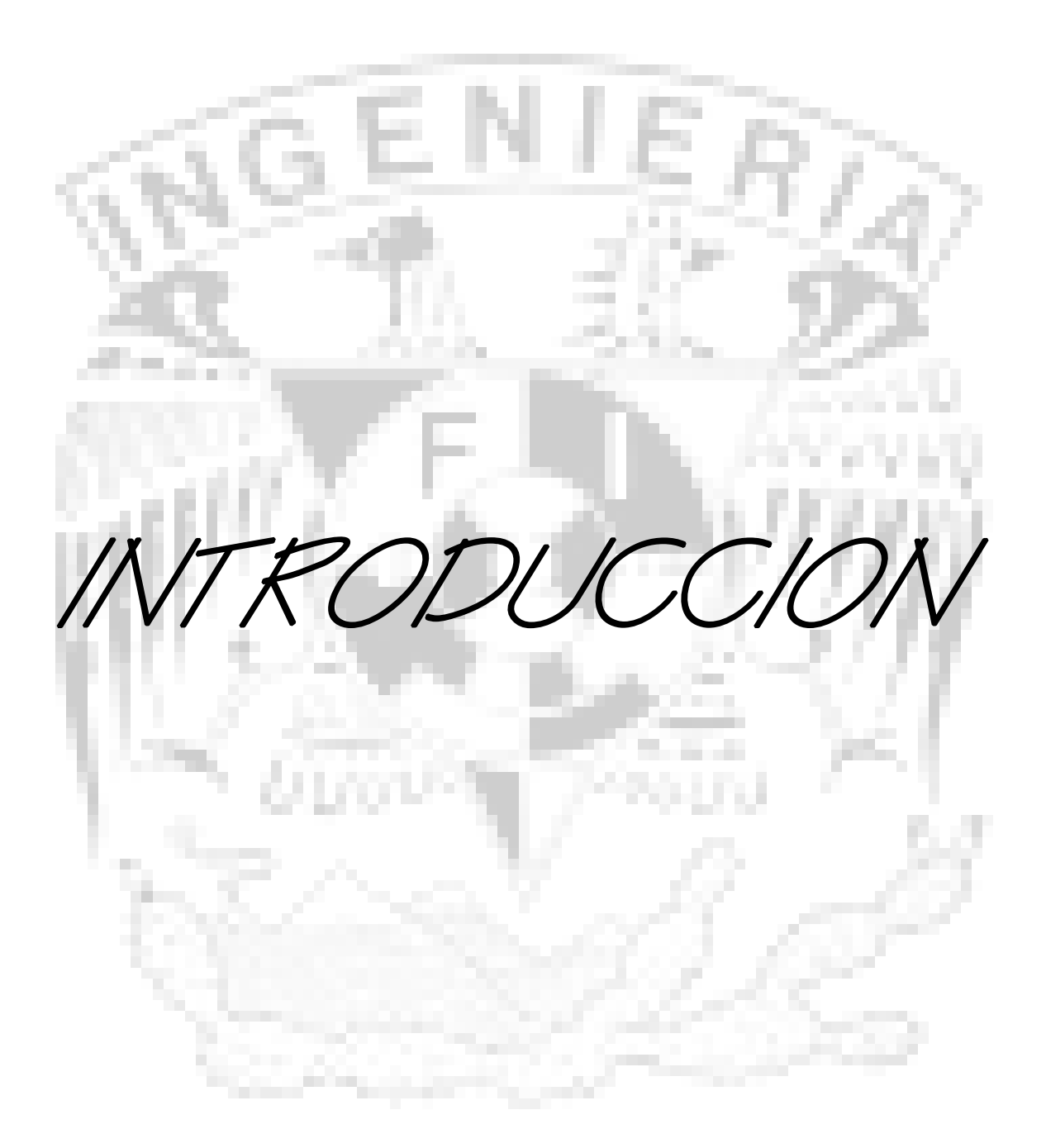

Desde tiempos prehistóricos el hombre ha tenido la enorme necesidad de protegerse de la naturaleza, por tal motivo se ha visto obligado a crearse refugios, hogares y centros de reunión, tanto laboral como de orden social.

Al crear su hogar, debe idear la forma de conservarlo en buen estado ya que las inclemencias del tiempo y principalmente los fenómenos como los sismos, pueden llegar a destruir las creaciones del hombre, es por esto que se deben proteger con ayuda de cimientos, los cuales son de vital importancia, ya que gracias a ellos la estructura se mantiene asegurada al terreno en donde se establecerá, además de que ayuda a que las cargas que se ejercen sobre el terreno sean disipadas en una forma adecuada, permitiendo que la estructura interactúe con él.

La cimentación es la parte estructural del edificio, encargada de transmitir las cargas al terreno, que es el único elemento que no podemos elegir, por lo que la cimentación se debe realizar en función del mismo.

Se puede considerar a los cimientos como una especie de ancla, que ayuda a mantener fija a la estructura con el terreno, permitiendo así que ambos se mantengan estables, esto debido a que existen diversos tipos de suelo; ya que si se coloca una estructura de gran tamaño y peso, cuyos cimientos no sean los adecuados, ésta tiende a hundirse a largo plazo, claro considerando el tipo de suelo en el que se realice la cimentación.

Este trabajo trata de crear un poco de conciencia en cuanto al tema de las cimentaciones, cabe mencionar que existen dos tipos de cimentaciones: *Someras o superficiales* y *Profundas*, esta tesis está referida a las primeras, puesto que se realizan, a consideración propia, con mayor frecuencia, mientras que las segundas, solo son realizadas en casos especiales y en grandes proyectos.

Conciencia en cuanto al criterio de que la estructura no interactúa con el terreno, y de que este aspecto no tiene mayor relevancia. Cabe mencionar que de no considerarse este aspecto se puede realizar un mal diseño de la cimentación, la cual puede ocasionar un enorme gasto financiero además de una catástrofe que puede costar vidas, lo cual es un pago excesivo.

Este es solo un trabajo de aplicación considerando ciertos aspectos que se encuentran en las Normas Técnicas Complementarias y en la interacción suelo – estructura, ambos aspectos de importancia considerable, puesto que son fundamentales para la realización del diseño.

Estas aplicaciones están conforme al Reglamento de construcción del Distrito Federal, cabe mencionar que este reglamento puede sufrir algunos cambios con el correr del tiempo y se tendrían que realizar las correcciones pertinentes.

Durante la realización de este fue necesario obtener ayuda con equipo de computo y mediante algunos programas de aplicación como: SAP 2000 Versión 9 y VISUAL BASIC, esto para un mejor manejo de datos, además de una corroboración de resultados.

Cabe mencionar que algunos de los programas creados en BASIC fueron realizados por el ING. AGUSTÍN DEMÉNEGHI COLINA y adaptados para la realización y fines de este trabajo. Cabe mencionar que cada una de estas se emplean en diferentes tipos de suelos y dependiendo del tipo de estructura a realizar.

Las cimentaciones someras, que son el tema a tratar en este trabajo, se subdividen en:

- ¾ *Zapatas aisladas:* Es aquella zapata en al que descansa o recae un solo pilar. Encargada de transmitir a través de su superficie de cimentación las cargas al terreno. La zapata no necesita junta pues al estar empotrada en el terreno no se ve afectada por los cambios térmicos, aunque en las estructuras sí que es normal además de aconsejable poner una junta cada 30 metros aproximadamente , en estos casos la zapata se calcula como si sobre ella solo recayese un único pilar.
- ¾ *Zapatas corridas:* Es un tipo de cimiento de hormigón o de hormigón armado que se desarrolla linealmente a una profundidad y con una anchura que depende del tipo de suelo. Se utiliza primordialmente para transmitir adecuadamente cargas proporcionadas por estructuras de muros portantes. Se usa también para cimentar muros de cerca, muros de contención por gravedad, para cerramientos de elevado peso, etc. Las cimentaciones corridas no son recomendables cuando el suelo es muy blando.
- ¾ *Losas de cimentación:* Elemento estructural de hormigón armado cuyas dimensiones en planta son muy elevadas respecto a su canto. Define un plano normal a la dirección de los soporte. Su forma de trabajo es inversa a la de un forjado unidireccional. En la placa los pilares están más próximos y trabajan en las dos direcciones.

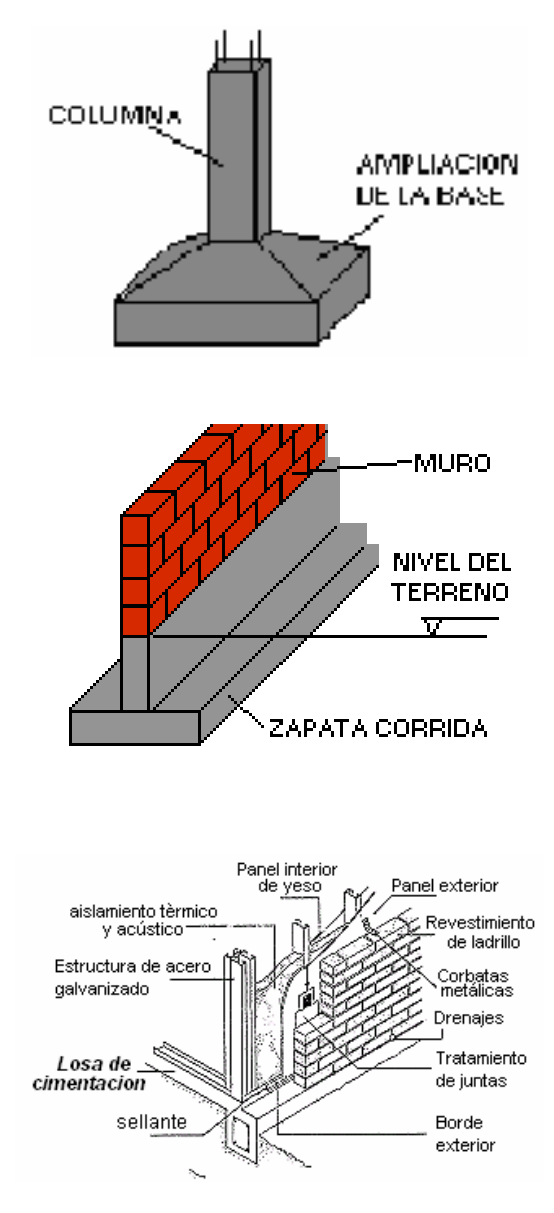

Considero que el Ing. Deméneghi tiene razón, se debe comenzar de abajo hacia arriba, es decir, se debe analizar y conocer a fondo el comportamiento del suelo, para posteriormente comprender el de la cimentación y finalmente el de la estructura. De este modo se podrá tener un mejor resultado en cuanto a la elaboración del diseño y la realización en obra del proyecto.

Al elegir el tipo de cimentación se debe observar que cumpla todos y cada uno de los requisitos de seguridad, claro que el aspecto financiero afecta porque debe ser al menor costo posible. Se procede al análisis y diseño estructural de la cimentación, tomando las debidas precauciones como protección contra erosión del subsuelo, cambios volumétricos, protección del acero de refuerzo, solo por mencionar algunas.

Espero que este trabajo ayude a despejar algunas dudas que puedan surgir a lo largo de la carrera de Ingeniería Civil y especialmente en el área de Cimentaciones.

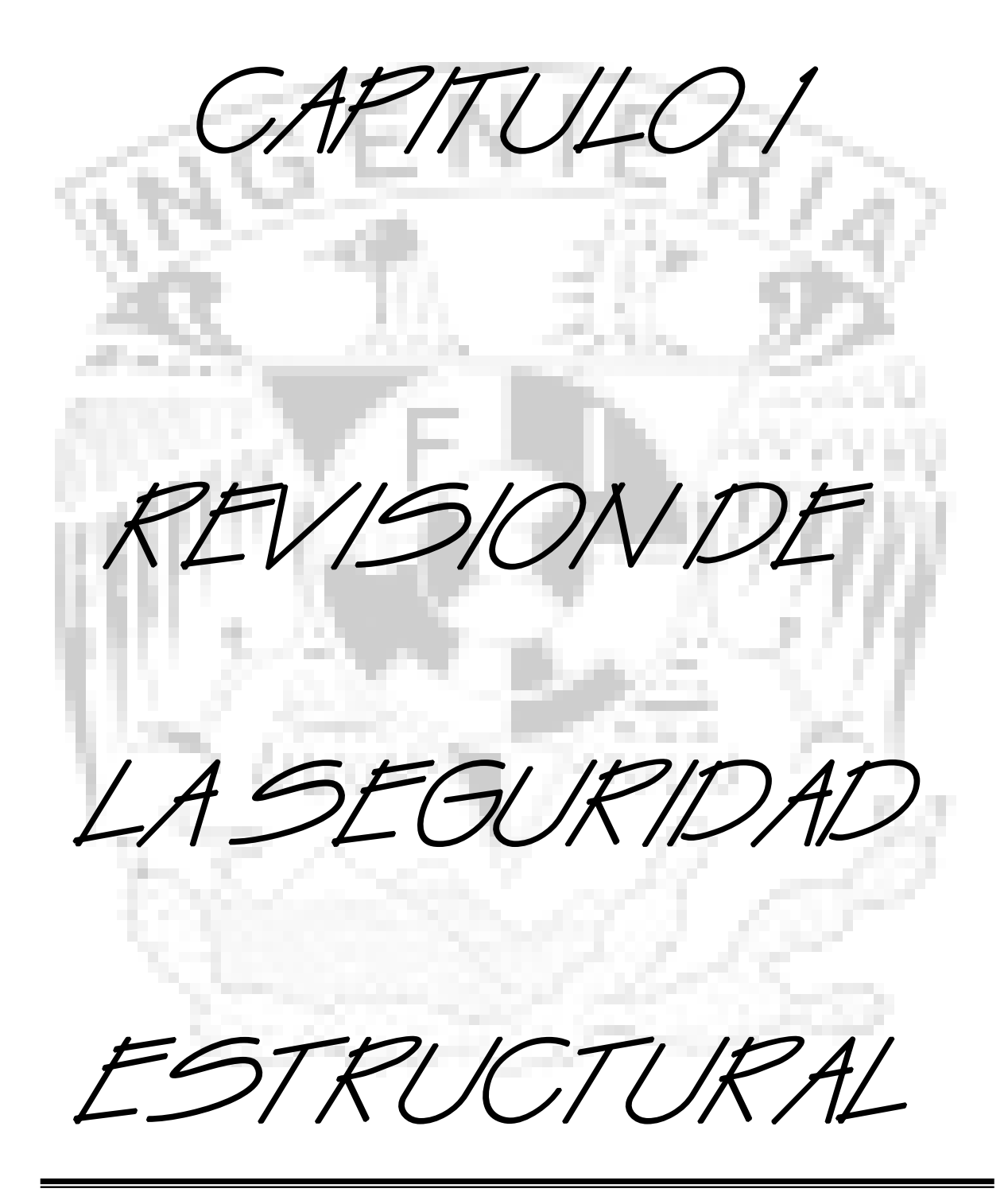

# *1.1 Análisis Estructural*

En esta parte se considera pertinente realizar un pequeño resumen, tal vez muy básico y elemental de lo que es fundamentalmente el Análisis Estructural. Como es sabido, el análisis estructural es la continuación de los cursos de Mecánica de Materiales, por lo que se pueden considerar antecedentes de éste. Además de que sabe que existen diversos tipos de estructuras: puentes, edificios, estadios, arcos, etc., pero dentro de estas se encuentran también diversos tipos de elementos estructurales: vigas, tirantes y columnas, todos estos elementos son de vital importancia, cada uno en su adecuado sitio y función, y cabe mencionar que no por no analizarse de manera extensa en este trabajo, no dejan de ser importantes en la vida cotidiana y sobre todo en la ingeniería. Considero necesario hacer mención de que también existen diversos tipos de cargas:

- ¾ Las *cargas muertas*, las cuales son de magnitud constante y se mantienen en una sola ubicación.
- ¾ Las *cargas vivas,* su magnitud es variable al igual que su ubicación.
- ¾ Las *cargas por impacto*, se originan por las vibraciones de cargas móviles o movibles.
- ¾ Las *cargas laterales*, son las causadas por el viento y aquellas que se originan por sismos o terremotos.

Cabe aclarar que para fines prácticos, hundimientos y deformaciones son considerados como sinónimos. Todos los materiales sufren deformaciones de mayor o menor entidad bajo la aplicación de un cierto esquema de cargas en su contorno.

 Existen dos tipos de asentamientos, el asentamiento diferencial y el total, el primero se va dando de manera parcial y a lago plazo, mientras que a diferencia del segundo, este se presenta después de un largo periodo de tiempo y se considera el valor máximo que se presenta.

Conviene prestar atención a lo que en la práctica se denomina como presión de contacto, es decir, la presión que transmite la base de una cimentación sometida a una carga en su cara superior al suelo sobre el que se apoya.

En esta tesis, el análisis por asentamientos es una parte importante del diseño y construcción de cimentaciones. Grandes asentamientos de varias componentes de una estructura pueden conducir a un daño considerable y/o a interferir con un funcionamiento apropiado de la estructura.

Estudios realizados en épocas pasadas, pero un poco limitados para evaluar las condiciones para asentamientos tolerables de varios tipos de estructuras. Wahls en 1981, hizo un excelente resumen de estos estudios. Los parámetros para la definición de asentamientos tolerables son:

 $\rho_i$ <sub>=</sub> Desplazamiento vertical total en el punto *i.* 

δij = Asentamiento diferencial entre los puntos *i* y *j* .

 $\Delta$  = Deflexión relativa.

 $\omega$  = Inclinación.

 $\eta_{ii} = (\delta_{ii}/l_{ii})$  -  $\omega$  = Distorsión angular = tasa de deflexión.

 $\Delta$  /  $\Box$  = Dimensión lateral de la estructura.

Bjerrum (1963) proporciono las condiciones de la distorsión angular límite, para varias estructuras.

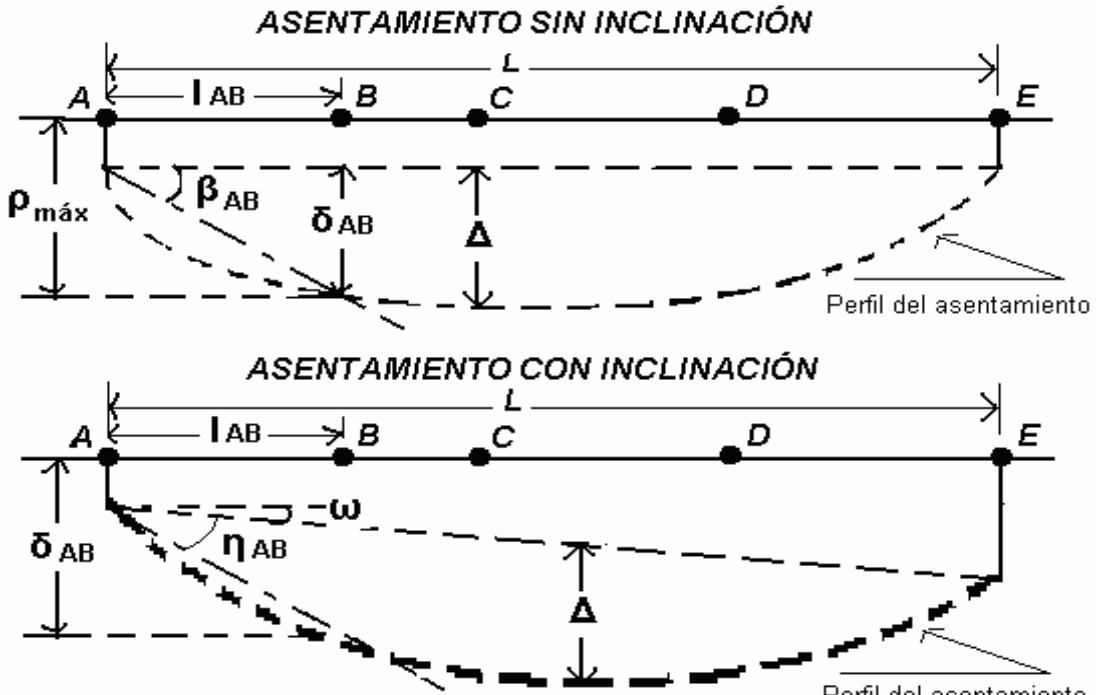

Perfil del asentamiento

## *DISTORSIÓN ANGULAR LÍMITE RECOMENDADA POR BJERRUM.*

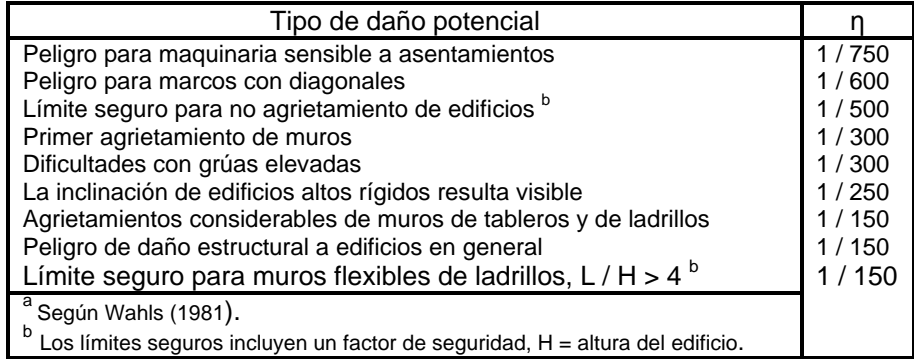

#### *CRITERIOS DE ASENTAMIENTOS ADMISIBLES: REGLAMENTO a DE CONSTRUCCIÓN DE LA UNIÓN SOVIÉTICA.*

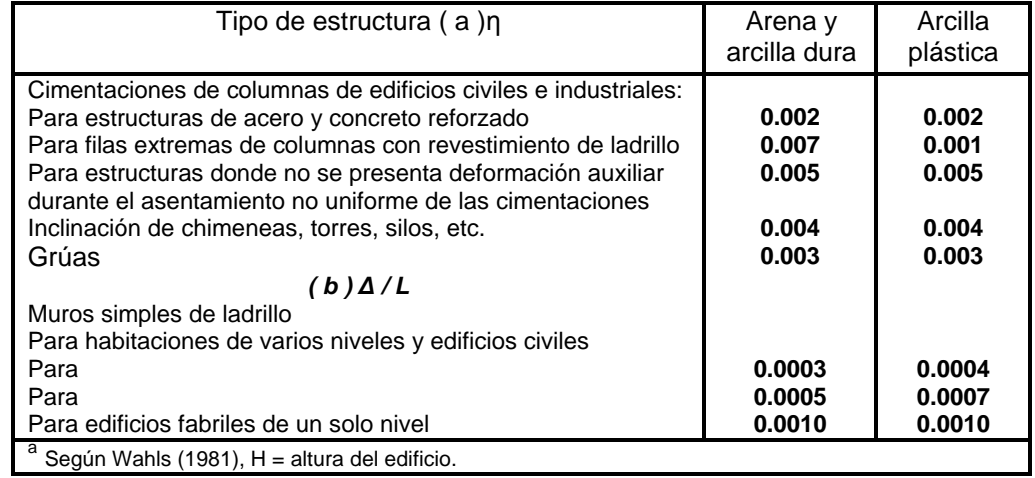

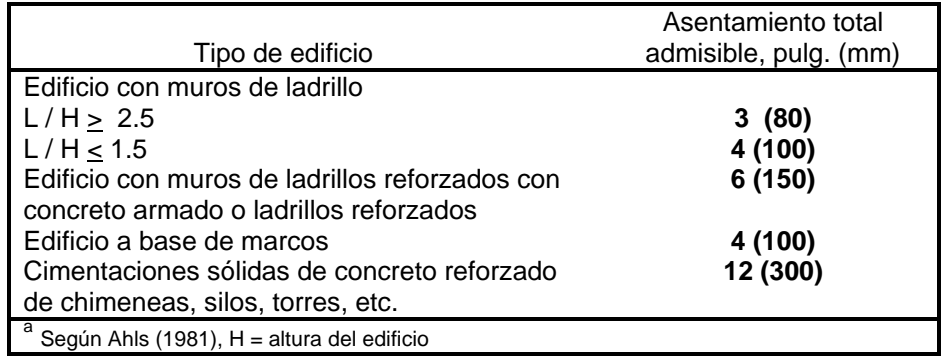

### *ASENTAMIENTOS TOTALES ADMISIBLES PARA DIFERENTES TIPOS DE EDIFICIOS <sup>a</sup>*

Todas estas cargas influyen en el diseño de la estructura, puesto que se deben considerar y en algunas ocasiones es necesario incrementarlas para poder tener un cierto margen de seguridad. De la misma manera influyen en el tipo de estructuras que se deberán elegir para evitar todos estos tipos de cargas.

Considero necesario mencionar que primeramente es necesario considerar el equilibrio de cualquier estructura, para poder conocer los elementos mecánicos que influyen en él.

> **Equilibrio :** Cuando un cuerpo esta en reposo, además de que debe cumplir con las ecuaciones fundamentales de la estática:

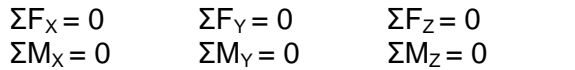

 A pesar de que estas ecuaciones no se pueden demostrar algebraicamente, debido a que solo describen una observación de Isaac Newton de que para toda acción ejercida sobre un cuerpo en reposo, existe una reacción igual y opuesta.

Debido al manejo de estas ecuaciones, se pueden considerar una serie de convenciones en cuanto a los signos. Esta convención se emplea para la tensión y la compresión, además de que dicha convención carece de importancia siempre y cuando se utilice un sistema congruente que sea invariable. En este trabajo se empleará la siguiente convención de signos:

- La tensión se toma con signo positivo, ya que su longitud se incrementa.
- La compresión se considera negativa, porque su longitud se acorta, es decir, sufre un incremento negativo.
- Los momentos que actúan en el sentido del reloj tienen signo positivo, en caso contrario se emplea el signo negativo
- En las reacciones, si al resolver la o las ecuaciones, el valor numérico de la reacción resulta positivo, el sentido supuesto es correcto; si el valor resulta negativo, el sentido se considera incorrecto.

Además de todos estos puntos, es necesario obtener las fuerzas que actúan en la estructura:

- La *fuerza cortante* es la suma algebraica de las fuerzas externas que actúan en el elemento estructural.
- El *momento flexionante* es la suma de los momentos de todas las fuerzas externas, que actúan en toda la sección del elemento, considerando que estos momentos se toman con respecto a un eje perpendicular al plano del elemento y que pase por el centroide de la sección transversal.

Con ayuda de estas fuerzas se procede a elaborar diagramas de Elementos Mecánicos; estos diagramas nos ayudan a conocer como se distribuyen estas fuerzas en toda la estructura, y como puede de alguna forma predecirse el comportamiento de la estructura en cuanto a sus posibles deformaciones, rupturas, elongaciones (extensiones), etc.

En el análisis estructural es necesario calcular la matriz de rigideces, el vector de cargas de empotramiento y el vector de cargas concentradas. Esto se debe a que los diagramas de asentamientos y de reacciones del terreno dependen de la clase de suelo y de la rigidez de la estructura.

Cabe mencionar que estos datos son necesarios para poder realizar un diseño previo a la construcción de la estructura, para poder así garantizar la seguridad estructural de esta. Es necesario mencionar que la convención de signos es diferente en el diseño estructural, por lo menos cuando se realiza, el Análisis Estructural con la ayuda de programas de cómputo, por lo que es necesario tener mucho cuidado al introducir los datos necesarios, para poder realizar una interpretación correcta de los resultados.

# *1.2 Diseño Estructural*

En este apartado considero que se deben considerar los diversos aspectos de seguridad para la estructura, puesto que influye de manera importante en toda realización de cimentaciones, puesto que de esto depende su buen funcionamiento para evitar cualquier tipo de hundimientos. Los elementos mecánicos (presiones de contacto, empujes, etc.) que se requieren para el diseño estructural de la cimentación deben determinarse para diferentes combinaciones de acciones. Primeramente daré algunas definiciones, que considero son necesarias para la comprensión de esta parte:

¾ **Cimentación:** Es la parte estructural del edificio, encargada de transmitir las cargas al terreno, el cual es el único elemento que no podemos elegir, por lo que la cimentación la realizaremos en función del mismo. Al mismo tiempo, este no se encuentra todo a la misma profundidad por lo que eso será otro motivo que debe influir en la decisión de la elección de la cimentación adecuada.

Las cimentaciones, dependiendo de las condiciones del suelo se clasifican en:

- *Cimentaciones someras:* Engloban las zapatas en general y las losas de cimentación.
- **Puntuales:** Zapatas aisladas
- **Lineales:** Zapatas corridas
- **Someras:** Losas de cimentación
- *Cimentaciones profundas:* Pilas y pilotes

Continuando con lo referente a revisión de seguridad, considero necesario mencionar y realizar un resumen de las Normas Técnicas empleadas para la realización de este aspecto. Los esfuerzos o deformaciones en las fronteras suelo– estructura necesarios para el diseño estructural de la cimentación, incluyendo presiones de contacto y empujes laterales, se deben evaluar tomando en cuenta la rigidez y la resistencia de la estructura y de los suelos de apoyo.

Las presiones de contacto consideradas deben ser tales que las deformaciones diferenciales del suelo calculadas con ellas deben coincidir aproximadamente con las del sistema subestructura–superestructura. Para determinar distribuciones de este tipo, es bueno suponer que el medio es elástico y continuo y usar las soluciones analíticas existentes o métodos numéricos. Es aceptable cualquier distribución que satisfaga las siguientes condiciones:

 $\Box$  Que exista equilibrio local y general entre las presiones de contacto y las fuerzas internas en la subestructura y las fuerzas y momentos transmitidos a ésta por la superestructura;

- Que los hundimientos diferenciales inmediatos más diferidos con las presiones de contacto consideradas sean aceptables en términos de las establecidas en las Normas (tabla 3.1); y
- Que las deformaciones diferenciales instantáneas más las diferidas del sistema subestructura–superestructura sean aceptables.

En el diseño de toda cimentación, se debe considerar los estados límite, además de los que corresponden a los miembros de la estructura:

#### **De falla**:

- Flotación;
- Desplazamiento plástico local o general del suelo bajo la cimentación; y
- Falla estructural de pilotes, pilas u otros elementos de la cimentación.

La revisión de la seguridad de una cimentación ante estados límite de falla consiste, de acuerdo con los Artículos 167 y 182 del Reglamento que mencionan:

**Artículo 167:** El análisis y diseño estructural de otras construcciones que no sean edificios, se harán de acuerdo con lo que marquen las Normas y, en los aspectos no cubiertos por ellas, se hará de manera congruente con ellas y con este Capítulo, previa aprobación de la Secretaría de Obras y Servicios.

**Artículo 182: Antes** de iniciar las obras de refuerzo y reparación, debe demostrarse que la edificación dañada cuenta con la capacidad de soportar las cargas verticales estimadas y 30 % de las laterales que se obtendrían aplicando las presentes disposiciones con las cargas vivas previstas durante la ejecución de las obras. Para alcanzar dicha resistencia será necesario en los casos que se requieran, recurrir al apuntalamiento o rigidización temporal de la estructura, completa o alguna de sus partes.

En comparar para cada elemento de la cimentación, y para ésta en su conjunto, la capacidad de carga del suelo con las acciones de diseño, afectando la capacidad de carga neta con un factor de resistencia y las acciones de diseño con sus respectivos factores de carga.

La capacidad de carga de los suelos de cimentación se calcula por métodos analíticos o empíricos suficientemente apoyados en evidencias experimentales o se determina con pruebas de carga. La capacidad de carga de la base de cualquier cimentación se calcula a partir de la resistencia media del suelo a lo largo de la superficie potencial de falla correspondiente al mecanismo más crítico.

#### **De servicio**:

- Movimiento vertical medio, asentamiento o emersión de la cimentación, con respecto al nivel del terreno circundante;
- Inclinación media de la construcción, y
- Deformación diferencial de la propia estructura y sus vecinas.

En cada uno de los movimientos, se considera el componente inmediato bajo carga estática, el accidental, principalmente por sismo, y el diferido, por consolidación, y la combinación de los tres. El valor esperado de cada uno de estos movimientos debe garantizar que no se causarán daños intolerables a la propia cimentación, a la superestructura y sus instalaciones, a los elementos no estructurales y acabados, a las construcciones vecinas ni a los servicios públicos.

Se debe prestar una gran atención a la compatibilidad a corto y largo plazo del tipo de cimentación seleccionado con el de las estructuras vecinas. La revisión de la cimentación ante estados límite de servicio se deberá realizar tomando en cuenta los límites indicados en la tabla siguiente.

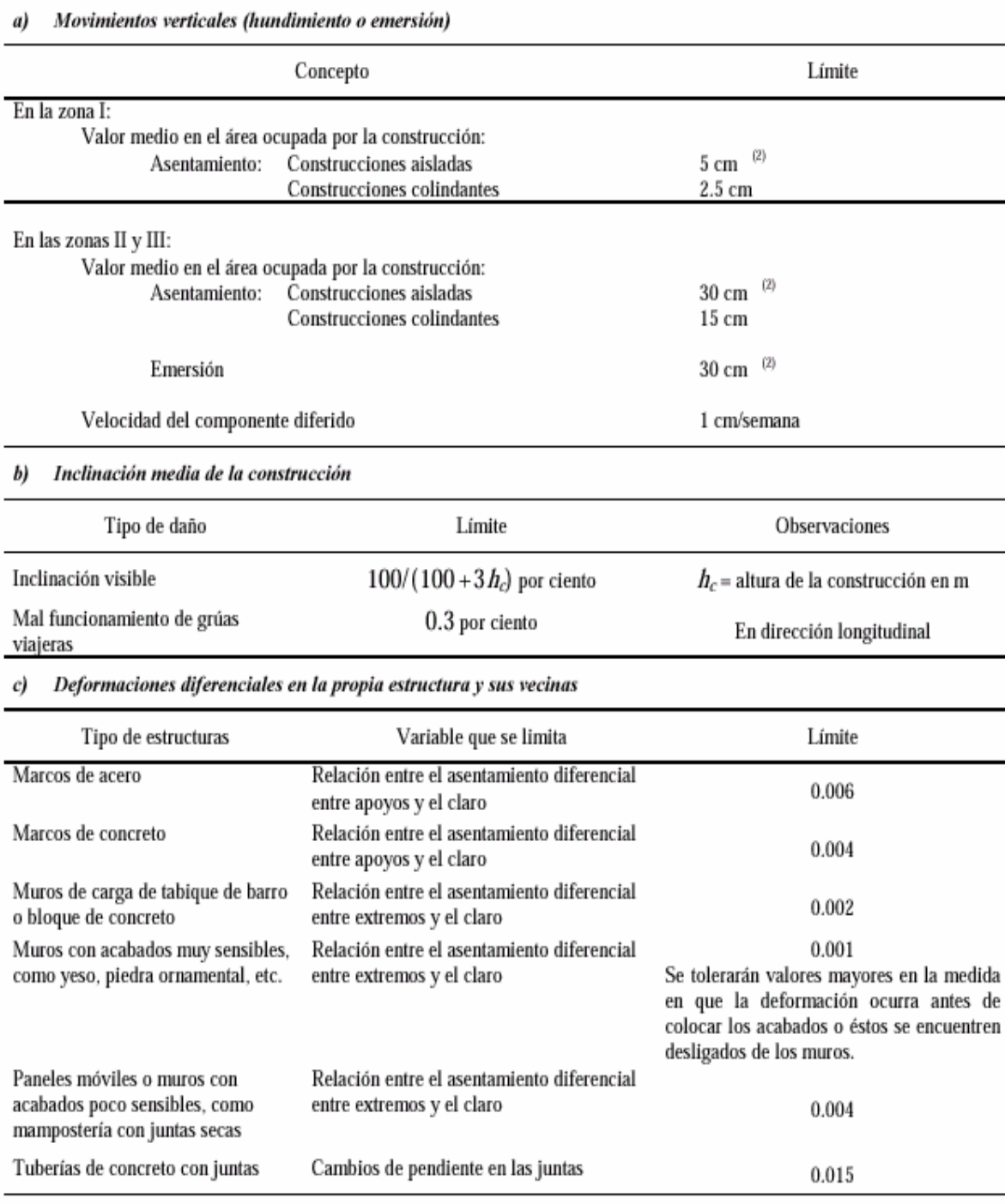

Tabla 3.1 Límites máximos para movimientos y deformaciones originados en la cimentación

<sup>1</sup> Comprende la suma de movimientos debidos a todas las combinaciones de carga que se especifican en el Reglamento y las Normas Técnicas Complementarias. Los valores de la tabla son sólo límites máximos y en cada caso habrá que revisar que no se cause ninguno de los daños mencionados en el Artículo 182 del Reglamento.

En construcciones aisladas será aceptable un valor mayor si se toma en cuenta explícitamente en el diseño estructural de  $\overline{\mathbf{z}}$ los pilotes y de sus conexiones con la subestructura.

De acuerdo con el Artículo 162 del Reglamento, las combinaciones de acciones son las siguientes:

**a) Primer tipo de combinación:** Acciones permanentes más acciones variables (Artículo 160) incluyendo la carga viva. Con este tipo de combinación se revisan tanto los estados límite de servicio como los de falla. Las acciones variables se consideran con su intensidad media para fines de cálculos de asentamientos u otros movimientos a largo plazo. Para la revisión de estados límite de falla, se considera la acción variable más desfavorable con su intensidad máxima y las acciones restantes con intensidad instantánea. Entre las acciones permanentes se incluyen el peso propio de los elementos estructurales de la cimentación, los efectos del hundimiento regional sobre la cimentación, incluyendo la fricción negativa, el peso de los rellenos y lastres que graviten sobre los elementos de la subestructura, incluyendo el agua en su caso, los empujes laterales sobre dichos elementos y toda otra acción que se genere sobre la propia cimentación o en su vecindad.

**Articulo 160:** Se consideran como cargas muertas los pesos de todos los elementos constructivos, de los acabados y de todos los elementos que ocupan una posición permanente y tienen un peso que no cambia sustancialmente con el tiempo. La determinación de las cargas muertas se hará conforme a lo especificado en las Normas.

**Articulo 162:** Para la aplicación de las cargas vivas unitarias se deben tomar en consideración las que se indican en las Normas.

**b) Segundo tipo de combinación:** Acciones permanentes más acciones variables con intensidad instantánea y acciones accidentales (viento o sismo). Con este tipo de combinación se revisan los estados límite de falla y los estados límite de servicio asociados a deformaciones transitorias y permanentes del suelo bajo carga accidental. La magnitud de las acciones sobre la cimentación provenientes de la estructura se obtendrá como resultado directo del análisis de ésta.

Para fines de diseño de la cimentación, la fijación de la magnitud de todas las acciones pertinentes y de su distribución será responsabilidad conjunta de los diseñadores de la superestructura y de la cimentación. Se estiman con especial cuidado las concentraciones de carga que pueden generar en ciertas partes específicas de la cimentación los elementos más pesados de la estructura (salientes, muros de fachada, cisternas, etc.) y que son susceptibles de inducir fallas locales o generales del suelo.

Para la revisión de los estados límite de falla de una cimentación bajo este tipo de solicitación, se deben considerar las acciones sísmicas de la siguiente forma: 100 por ciento del sismo en una dirección y 30 por ciento en la dirección perpendicular a ella, con los signos que para cada concepto resulten desfavorables y se repetirá este procedimiento en la otra dirección. Para una evaluación más precisa de las acciones accidentales por sismo a nivel de la cimentación, será válido apoyarse en un análisis de interacción dinámica suelo–estructura recurriendo a métodos analíticos o numéricos aceptados para este fin.

Los factores de carga, F<sub>c</sub>, que deben aplicarse a las acciones para el diseño de cimentaciones son los indicados en:

**Artículo 165:** Las estructuras se analizarán bajo la acción de dos componentes horizontales ortogonales no simultáneos del movimiento del terreno. En el caso de estructuras que no cumplan con las condiciones de regularidad, deben analizarse mediante modelos tridimensionales, como lo especifican las Normas.

El factor de carga es unitario en todas las acciones. Para estados límite de falla se aplica un factor de carga de 1.1 al peso propio del suelo y a los empujes laterales de éste. La acción de la subpresión y de la fricción negativa se tomará con un factor de carga unitario.

Los factores de resistencia,  $F_R$ , relativos a la capacidad de carga de cimentaciones determinada a partir de estimaciones analíticas o de pruebas de campo serán los siguientes para todos los estados límite de falla:

- a)  $F_R = 0.35$  para la capacidad de carga ante cualquier combinación de acciones en la base de zapatas de cualquier tipo en la zona I, zapatas de colindancia desplantadas a menos de 5 m de profundidad en las zonas II y III y de los pilotes y pilas apoyados en un estrato resistente; y
- b) *FR* = 0.70 para los otros casos.

Los factores de resistencia se aplicarán a la capacidad de carga neta de las cimentaciones.

### **Estados límite de falla**

Para cimentaciones someras desplantadas en suelos sensiblemente uniformes se debe verificar el cumplimiento de las desigualdades siguientes para las distintas combinaciones posibles de acciones verticales.

$$
\frac{\Sigma Q\,F_c}{A} < c_u\,\,N_c\,\,F_R + p_V
$$

Para cimentaciones desplantadas en suelos cohesivos:

$$
\frac{\Sigma Q F}{A} < \left[ \overline{p}_v (N_q - 1) + \frac{\gamma B N_\gamma}{2} \right] F_R + p_v
$$

Para cimentaciones desplantadas en suelos friccionantes:

donde :

 $\Sigma QF_C$  es la suma de las acciones verticales a tomar en cuenta en la combinación considerada en el nivel de desplante, afectada por su respectivo factor de carga;

А es el área del cimiento;

 $p_{v}$ es la presión vertical total a la profundidad de desplante por peso propio del suelo;

 $P_r$  es la presión vertical efectiva a la misma profundidad;

γ es el peso volumétrico del suelo;

- $c_{u}$  es la cohesión aparente determinada en ensaye triaxial no–consolidado no–drenado, (UU);
- В es el ancho de la cimentación;

 $N_c$  es el coeficiente de capacidad de carga dado por:  $N_c = 5.14 (1 + 0.25 D_f/B + 0.25 B/L)$ 

Para :  $D_f/B < 2$  y  $B/L < 1$ ; donde  $D_f$ , es la profundidad de desplante y  $L$  la longitud del cimiento; en caso de que  $D_f/B_{y}B/L_{\text{no}}$  cumplan con las desigualdades anteriores, dichas relaciones se considerarán iguales a 2 y a 1, respectivamente;  $N_q$  es el coeficiente de capacidad

de carga dado por:  $N_q = e^{\pi \tan \phi} \tan^2 (45^\circ + \phi/2)$  donde  $\phi$  es el ángulo de fricción interna del material.

El coeficiente  $N_q$  se multiplica por :  $1 + (B/L) \tan \phi$  para cimientos rectangulares y por  $1 + \tan \phi$ para cimientos circulares o cuadrados;  $\frac{N_{\gamma}}{N_{\gamma}}$  es el coeficiente de capacidad de carga dado por :  $N_{\gamma}$  = 2 ( $N_{q}$  + 1) tan  $\phi$ . El coeficiente  $N_{\gamma}$  se multiplica por  $1-0.4(B/L)$  para cimientos rectangulares y por 0.6 para cimientos circulares o cuadrados; y FR es el factor de resistencia. Además, al emplear las relaciones anteriores se debe tomar en cuenta lo siguiente:

a) El parámetro  $\phi$  está dado por:  $\phi = \text{Ang tan} (\alpha \tan \phi^*)$  donde  $\phi^*$  es el ángulo con la horizontal de la envolvente de los círculos de Mohr a la falla en la prueba de resistencia que se considere más representativa del comportamiento del suelo en las condiciones de trabajo. Esta prueba debe considerar la posibilidad de que el suelo pierda parte de su

resistencia. Para suelos arenosos con compacidad relativa  $D_r$  menor de 67 %, el coeficiente  $\alpha$  es igual a  $0.67 + D_r - 0.75 D_r^2$ . Para suelos con compacidad mayor que el límite indicado,  $\alpha$  es igual a 1.

b) La posición del nivel freático considerado para la evaluación de las propiedades mecánicas del suelo y de su peso volumétrico debe ser la más desfavorable durante la vida útil de la estructura. En caso de que el ancho  $B$  de la cimentación sea mayor que la profundidad  $Z$  del nivel freático bajo el nivel de desplante de la misma, el peso volumétrico que se debe considerar es:  $\gamma = \gamma' + (Z'B)(\gamma_m - \gamma')$ 

Donde :

 $\gamma^*$  es el peso volumétrico sumergido del suelo entre las profundidades  $Z_{\rm V}$  ( $B$ /2)  $\tan{(45^\circ+\phi/2)}$ 

y  $\gamma_m$ 

es el peso volumétrico total del suelo arriba del nivel freático.

c) En el caso de combinaciones de cargas (en particular las que incluyen solicitaciones sísmicas) que den lugar a resultantes excéntricas actuando a una distancia *e* del eje longitudinal del cimiento, el ancho efectivo del mismo deberá considerarse igual a:

$$
B'=B-2\;e
$$

Un criterio similar se aplica en la dirección longitudinal del cimiento para tomar en cuenta la excentricidad. Cuando se presenta doble excentricidad (alrededor de los ejes X y Y), se toman las dimensiones reducidas en forma simultánea, y el área efectiva del cimiento es: **A' = B' L'**. Para tomar en cuenta, en su caso, la fuerza cortante al nivel de la cimentación se multiplicarán los coeficientes *Nq* y *Nc* por **(1–tan d)²**, donde **d** es la inclinación de la resultante de las acciones respecto a la vertical.

- d) En el caso de cimentaciones sobre un estrato de suelo uniforme de espesor *H* bajo el nivel de desplante y apoyado sobre un estrato blando, se sigue el criterio siguiente:
- ¾ Si **H 3.5** *B* se ignorará el efecto del estrato blando en la capacidad de carga.
- ¾ Si **3.5** *B* **> H 1.5** *B* se verifica la capacidad de carga del estrato blando suponiendo que el ancho del área cargada es *B +* **H.**
- ¾ Si **H< 1.5** *B* se procede en la misma forma considerando un ancho igual a: *B* **[l +2/3(H/ B)²]**
- $\triangleright$  En el caso de cimientos rectangulares se aplica a la dimensión longitudinal un criterio análogo al anterior.
- e) En el caso de cimentaciones sobre taludes se verifica la estabilidad de la cimentación y del talud recurriendo a un método de análisis límite considerando mecanismos de falla compatibles con el perfil de suelos y, en su caso, con el agrietamiento existente.
- f) En el caso de cimentaciones desplantadas en un subsuelo heterogéneo o agrietado para el cual no es aplicable el mecanismo de falla por corte general en un medio homogéneo, se verifica la estabilidad de la cimentación recurriendo a un método de análisis límite de los diversos mecanismos de falla compatibles con el perfil estratigráfico. Además de la falla global, se estudian las posibles fallas locales, es decir aquellas que pueden afectar solamente una parte del suelo que soporta el cimiento, y la posible extrusión de estratos muy blandos. En las verificaciones, el momento o la fuerza resistente son afectados por un factor de resistencia.

g) No deben cimentarse estructuras sobre zapatas aisladas en depósitos de limos no plásticos o arenas finas en estado suelto o saturado, susceptibles de presentar pérdida total o parcial de resistencia por generación de presión de poro o deformaciones volumétricas importantes bajo solicitaciones sísmicas. Asimismo, deben tomarse en cuenta las pérdidas de resistencia o cambios volumétricos ocasionados por las vibraciones de maquinaria en la vecindad de las cimentaciones desplantadas en suelos no cohesivos de compacidad baja o media. Para condiciones de vibración, el factor de resistencia a considerar, debe tomarse igual a la mitad del admisible para condiciones estáticas

El desplante de la cimentación se hará a la profundidad señalada en el estudio de mecánica de suelos. Sin embargo, se debe tener en cuenta cualquier discrepancia entre las características del suelo encontradas a esta profundidad y las consideradas en el proyecto, para que, de ser necesario, se hagan los ajustes correspondientes. Se toman todas las medidas necesarias para evitar que en la superficie de apoyo de la cimentación se presente alteración del suelo durante la construcción por saturación o remoldeo. Las superficies de desplante están libres de cuerpos extraños o sueltos.

En el caso de elementos de cimentación de concreto reforzado se aplican procedimientos de construcción que garantizan el recubrimiento requerido para proteger el acero de refuerzo. Se toman las medidas necesarias para evitar que el propio suelo o cualquier líquido o gas contenido en él puedan atacar el concreto o el acero. Asimismo, durante el colado se evita que el concreto se mezcle o contamine con partículas de suelo o con agua freática, que puedan afectar sus características de resistencia o durabilidad.

Como se puede observar en esta parte de la tesis se pretenden resumir los principales puntos sobre la reglamentación del Distrito federal y las Normas Técnicas Complementarias, que se refiere a la parte de cimentaciones y más específicamente a las Cimentaciones Someras, que son de las que se pretende analizar en este trabajo.

A continuación se presentan las fórmulas generales para la realización del Diseño Estructural de cada cimentación.

# ¾ *ZAPATA AISLADA*

# ¾ *A ) Elementos mecánicos*

Esta zapata esta sometida a carga axial y momento. El diagrama de reacción del terreno es de forma trapecial, aproximadamente, tal como se muestra en la figura 1.

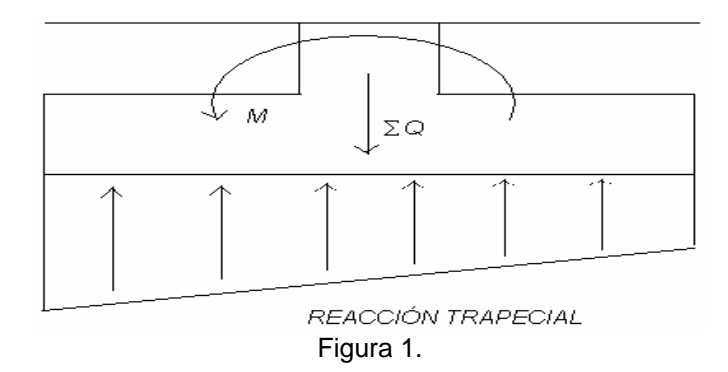

En la práctica es usual sustituir esta reacción trapecial por una reacción rectangular, que se presenta en la Figura 2, esto con el propósito de simplificar los cálculos; el ancho de esta reacción, **B ´** esta dado por: B **´ = B – 2e**. Siendo **e** la excentricidad, que vale: e **= M /** ∑**Q,** donde **M** es el

momento ejercido sobre la zapata en cualquier dirección, principalmente **X** y **Y**, ∑**Q** es la suma de todas las cargas que afectan a la zapata, pero solo en la geometría de esta.

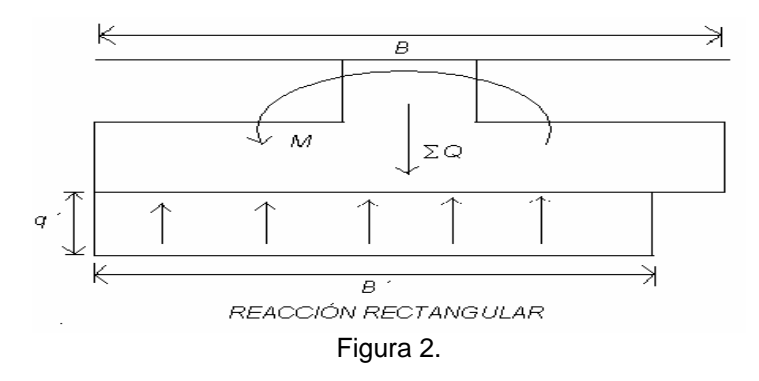

Las dimensiones reducidas de la zapata,  $\mathbf{B}' \vee \mathbf{L}'$  se obtienen:  $\mathbf{B}' = \mathbf{B} - 2\mathbf{e}_x$ , donde  $\mathbf{e}_x = \mathbf{M}_v / \sum \mathbf{Q}$  $y \mathsf{L}' = \mathsf{L} - 2\mathsf{e}_y$ , donde  $\mathsf{e}_y = \mathsf{M}_x / \sum Q$ .

El diseño por tensión diagonal y por flexión se realiza con la reacción uniforme del terreno, la cual es obtenida con las dimensiones reducidas: **q´ =** ∑**Q / (B ´ L ´).** Los diagramas de fuerza cortante y de momento flexionante sobre el ala de la zapata se exhiben en la figura 3.

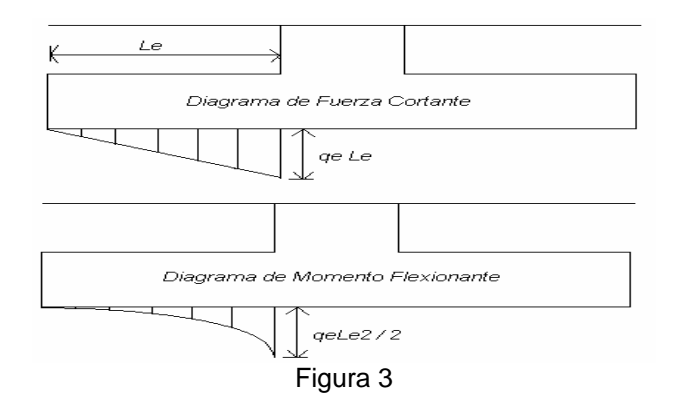

La fuerza cortante última y el momento último se obtienen multiplicando estos diagramas por el factor de carga **Fc** correspondiente.

# ¾ *B ) Diseño Estructural*

# ¾ *B.1) Tensión Diagonal*

En una zona cercana al paño de la columna o muro que llega a la zapata se puede presentar una falla por tensión diagonal, ocasionada por un esfuerzo cortante. Figura 4

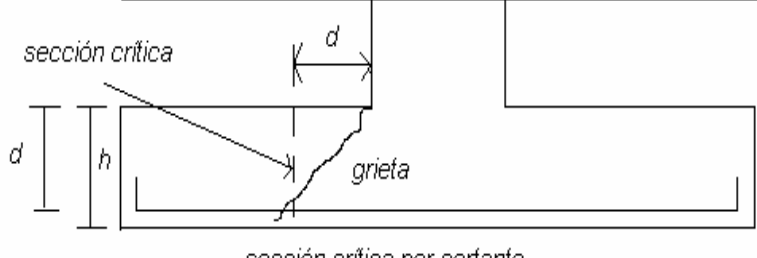

Esta revisión se llevará a cabo verificando que la fuerza cortante última a una distancia **d** del paño de la columna o muro sea menor que la fuerza cortante resistente. Para valuar la fuerza cortante resistente, las Normas de Concreto (2004) contienen las siguientes expresiones:

$$
\begin{array}{lll}\n\text{Si} & \mathsf{p} < \mathsf{0.015} & \mathsf{V}_{\text{CR}} = \mathsf{F}_{\text{R}} \mathsf{b} \mathsf{d} \left( \mathsf{0.2} + \mathsf{20} \mathsf{p} \right) \sqrt{f} \sqrt[+]{f} \\
\text{Si} & \mathsf{p} > \mathsf{0.015} & \mathsf{V}_{\text{CR}} = \mathsf{0.5} \mathsf{F}_{\text{R}} \mathsf{b} \mathsf{d} \sqrt{f} \sqrt[+]{f} \sqrt[+]{f} \\
\end{array}
$$

Donde:

b = ancho de cálculo del elemento estructural

d = peralte efectivo del elemento estructural

p = cuantía de acero

 $f^{\star}C = 0.8$  f  $C$ 

 $F_R$  = factor de resistencia

En elementos anchos como el ala de una zapata, en los que el elemento ancho **B** no sea menor que 4 veces el peralte efectivo **d (B > 4d)**, con espesor hasta de 60 cm y donde la relación

**M / Vd** no exceda de 2, la fuerza resistente  $V_{CR}$  puede tomarse igual a 0.5 F<sub>R</sub> b d  $\sqrt{f}$  \*  $c$  , independientemente de la cuantía de refuerzo.

# ¾ *B.2) Flexión*

La sección crítica por flexión en el ala de la zapata depende del material que forma la columna o muro que llega a la zapata. En la figura 5 se presenta la sección crítica por flexión para 3 diferentes clases de material.

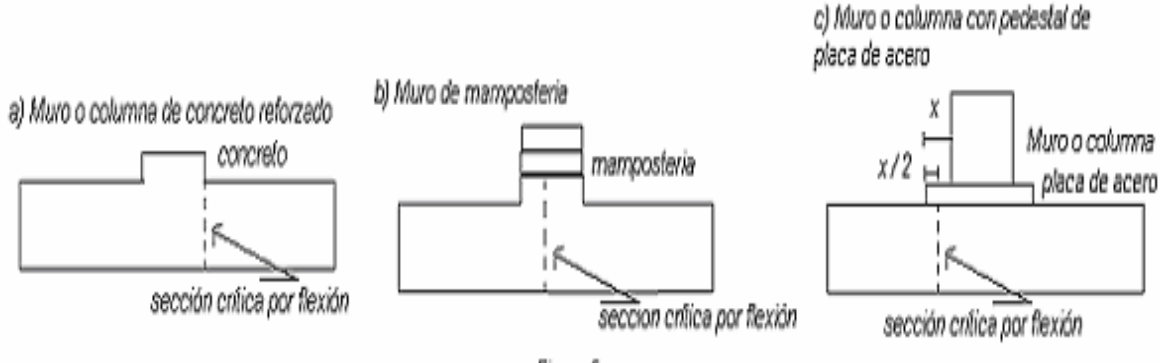

Figura 5

La revisión se realiza verificando que el momento último en la sección critica sea menor que el momento resistente en dicha sección. A continuación se presenta un resumen de las expresiones para la revisión por flexión. El momento resistente, en una sección subreforzada, esta dada por:  $M_R = F_R b d^2 f$  **f**  $c$  **q** (1 – 0.5 **q**) donde **q** = **p**  $f_y / f$   $c$ .

El acero mínimo por flexión vale:  $p_{min} = 0.7$  <sup>V<sub>1</sub> C</sup> /  $f_y$  mientras que el máximo es 0.75 $p_b$ , donde **p**<sub>b</sub> es el porcentaje balanceado, que vale:  $p_b = (f \cdot c / f_y)$  [4800 / (fy + 6000)], donde:

> **f**  $C = 0.85 \text{ f} \cdot \text{c}$  **c**  $\frac{\text{c}}{\text{s}}$  **s**  $\frac{\text{d}}{\text{f}} \cdot \text{c} \leq 250 \text{ kg / cm}^2$ **f**  $\degree$  **c** = (1.05 – f  $\degree$  c / 250) sí f  $\degree$  c  $>$  250 kg / cm<sup>2</sup>

La cuantía de acero necesario para resistir un momento último **Mu** se obtiene haciendo **Mu = MR** en la ecuación del momento resistente, y despejando **q.** 

$$
q = 1 \cdot \sqrt{1 - 2M_u / F_R b d^2 f' c}
$$

Pero: **p** = **q** f  $\tilde{c}$  / f<sub>y</sub>; A<sub>s</sub> = **p** b **d**. La separación de las varillas se obtiene: **s** = a<sub>s</sub> **g** / A<sub>s.</sub>

Donde:

s = separación entre varillas  $a<sub>s</sub>$  = área de la varilla que se emplea  $g =$  distancia para la que se requiere el área  $A_s$  $A_s$  = área de acero requerida

En la dirección del lado corto de una zapata rectangular se concentran los momentos flexionantes cerca de la columna, por lo que el refuerzo paralelo al lado corto debe ser mayor en la parte central. En la figura 6 se muestra la forma como debe colocarse el refuerzo; en la franja central de ancho **B** se coloca una fracción igual a **2B / (L + B)** de la cantidad total de refuerzo para el largo **L**, mientras que el resto se reparte en las franjas laterales.

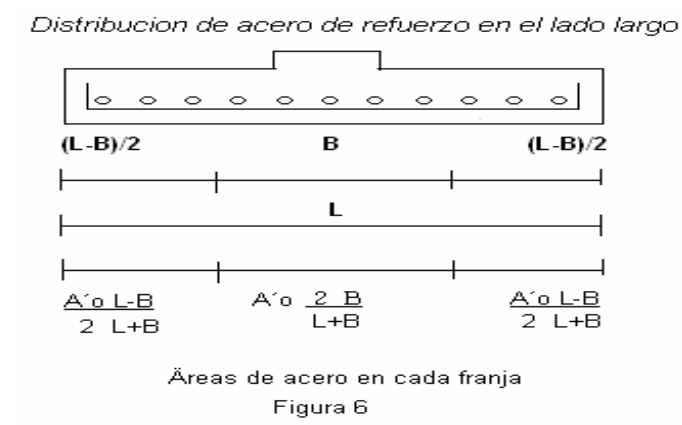

Así llamando  $A_s$  al área de acero por metro de longitud de la zapata, la cantidad total de refuerzo **As´ = As L / 100**, y las separaciones del refuerzo en las franjas están dadas por:

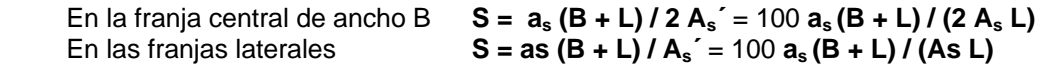

Por supuesto que estas referencias para el acero de refuerzo, no siempre se pueden aplicar, puesto que, algunos diseños no cumplen con las especificaciones antes mencionadas y es necesario realizar algunas modificaciones para que el diseño sea aceptado en su totalidad.

# ¾ *B.3) Penetración*

De acuerdo con las Normas de Concreto, la sección crítica forma una figura semejante a la definida por la periferia del área cargada, a una distancia de esta igual a **d/2**, siendo **d** el peralte efectivo de la losa. Figura 7

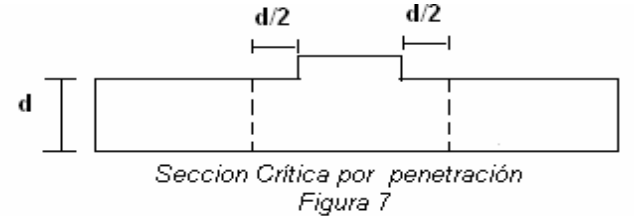

Cuando existe transferencia de momento se supone que una fracción de momento dada por:

$$
\alpha = 1 - \frac{1}{1 + 0.67\sqrt{(c1+d)/(c2+d)}}
$$

se transmite por excentricidad de la fuerza cortante total, con respecto al centroide de la sección critica definida antes. El esfuerzo cortante máximo de diseño **Vu** se obtiene tomando en cuenta el efecto de la carga axial y del momento, suponiendo que los esfuerzos cortantes varían linealmente (Figura 8), es decir:

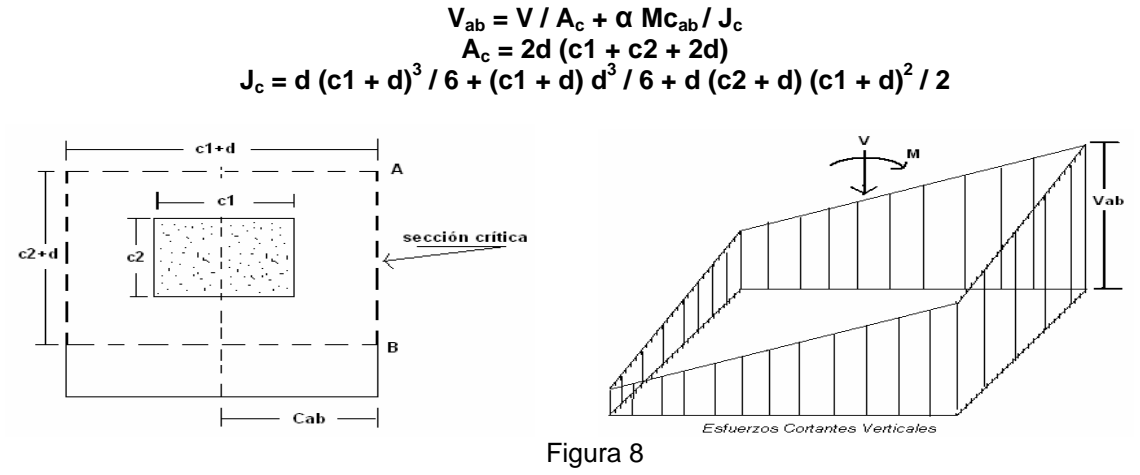

En columnas rectangulares **c1** es la dimensión paralela al momento transmitido y **c2** es la dimensión perpendicular a **c1**.

En las expresiones anteriores, **V** es la fuerza cortante que actúa en toda el área de la sección critica, la cual obtenemos a partir de la reacción neta **qv**, restando a la reacción del terreno las presiones debidas a peso propio de zapata y relleno.

El esfuerzo cortante de diseño **Vabu** (esfuerzo cortante último) obtenido con los criterios anteriores no debe exceder ninguno de los dos siguientes valores:

$$
V_{cR1} = F_R (0.5 + \gamma) \sqrt{f^* c}
$$
 
$$
V_{cR2} = F_R \sqrt{f^* c}
$$
  $f^* c = 0.8 f^c$ 

A menos que se suministre refuerzo. **γ** es la relación del lado corto al lado largo del área donde actúa la carga o reacción.

### ¾ *B.4) Acero por temperatura*

Cuando el espesor de la zapata es mayor que 15 cm se requiere colocar acero por temperatura en la porción sometida a compresión (donde no se requiere acero por motivos estructurales). Para esto, se emplea la siguiente ecuación: As **= 66000 (h/2) / fy (h/2 + 100)** en que **As** es el área de acero requerida por temperatura, para un espesor h / 2 de la losa de la zapata, en cm2 / m, **h / 2** es el semiespesor de la losa de la zapata, en cm.

Cuando el elemento estructural está en contacto con el suelo, se recomienda emplear por temperatura un área de acero igual a **1.5As**. Empleando **1.5As** en vez de **As** en la ecuación, dado que los cimientos están siempre en contacto con el terreno, obtenemos la siguiente expresión:

#### **As = 99000 (h / 2) / fy (h / 2 + 100)**

Como se puede observar todas estas expresiones son las que se emplean y se consideran para la realización del diseño estructural de un zapata aislada de forma rectangular, al terminar el diseño se debe presentar un croquis con las características estructurales de dicha estructura.

#### ¾ *ZAPATA CORRIDA*

El diseño de una zapata corrida es similar al de una zapata aislada, con la diferencia que en aquella se debe dimensionar además la contratrabe de cimentación, y que en la zapata corrida no se hace la revisión por penetración. En este apartado se describirá el proceso para el diseño estructural del zapata corrida.

Se determina primeramente el momento de inercia de la zapata. El centro de gravedad, y el momento de inercia con respecto a dicho centro de gravedad.

Para el análisis de interacción dividimos cada contratrabe, de un acierta longitud en un numero par de barras.

Utilizando la interacción suelo – estructura, se obtienen los diagramas de reacción y de asentamientos.

Se deben hallar las fuerzas cortantes y los momentos flexionantes en los nudos de las barras; se deben obtener los diagramas de fuerza cortante y momento flexionante.

## ¾ *DISEÑO ESTRUCTURAL DE LA CONTRATRABE*

## ¾ *A) Acero por flexión*

La fracción de acero necesario para soportar un momento último **Mu** está dada por la siguiente expresión:

$$
q = 1 \cdot \sqrt{1 - 2M_0/F_R b d^2 f'' c}
$$

donde:  $p = q f''c/f_v$   $y A_s = pbd$ 

Esta expresión se utiliza en el cálculo del acero positivo (lecho inferior de la contratrabe) y para el acero negativo (lecho superior de la contratrabe).

## ¾ *B) Revisión por fuerza cortante*

La separación de estribos verticales esta dada por (Normas de Concreto, 1987):

$$
s = FRA-vfyd / (Vu - VcR) \leq FRA-vfy / 3.5 b
$$

**Av** es el área transversal del refuerzo por tensión diagonal comprendido en una distancia s.

### ¾ *DISEÑO ESTRUCTURAL DE LA LOSA DE LA ZAPATA*

### ¾ *A) Tensión Diagonal*

Se debe obtener la variación de la reacción del terreno a lo largo de la zapata corrida. Se debe considerar el valor de la reacción más grande, pero sin que este valor se encuentre debajo de la carga de la columna y no se transmite a la zapata.

Se calcula la reacción del terreno en unidades de esfuerzo: **q = R<sub>M</sub> / B** donde: R<sub>M</sub> es la reacción con el valor mas grande y **B** es el lado largo de la sección transversal de la zapata, es decir:

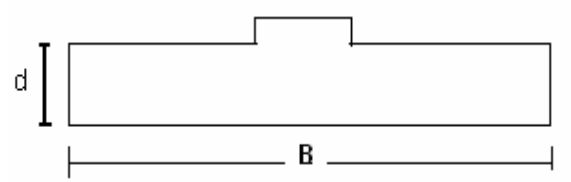

Se calcula la reacción neta  $q_n = q - d * W_c - h * W_t$  donde: **d** es el espesor de la losa de la zapata, **h** es la distancia desde el nivel del terreno hasta la losa de la zapata, W<sub>c</sub> es el peso específico de concreto y  $W_t$  es el peso específico del terreno.

La sección critica por tensión diagonal se presenta a una distancia **d** del paño de la columna. Por cuestión de cálculos se considera  $b = 1$ , para poder trabajar por metro de ancho. Como se debe colar una plantilla de concreto pobre sobre el terreno, el recubrimiento del acero puede ser de 3 cm, el peralte efectivo del acero de la zapata es **de** = **d** – **r** - **ø** donde: **de** es el peralte efectivo del acero de la zapata, **d** es el peralte de la losa de la zapata, **r** es el espesor de la plantilla de concreto pobre y **ø** es el diámetro de la varilla que se requiere para el armado. Se deber calcular el cortante y el momento en la sección crítica por tensión diagonal (en un ancho unitario de zapata.

En elementos anchos como el ala de una zapata, en los que el elemento ancho **B** no sea menor que 4 veces el peralte efectivo **d (B > 4d)**, con espesor hasta de 60 cm y donde la relación

**M / Vd** no exceda de 2, la fuerza resistente  $V_{CR}$  puede tomarse igual a 0.5  $F_R$  b d  $\sqrt{f}$ <sup>\*</sup>  $c$ , independientemente de la cuantía de refuerzo.

# ¾ *B) Flexión*

Se debe calcular el momento flexionante en la sección critica **M = q<sub>n</sub> (h)<sup>2</sup> / 2**, donde M es el momento flexionante, **qn** es la reacción neta y **h** es la profundidad de la losa, el momento último se calcula **Mu = 1.4 (M),** el 1.4 es un factor de amplificación del momento para poder comenzar el

$$
P_{\text{min}} = 0.7 \sqrt{f^{\prime} c / f y}
$$

diseño, el acero mínimo por flexión es:

Mientras que la cuantía máxima es 0.75p<sub>b</sub>, donde p<sub>b</sub> es el porcentaje balanceado:  $p_b = (f'' c / f_v) [4800 / (f_v + 6000)]$ , donde:

$$
f''c = 0.85 f * c
$$
  
\n $f''c = (1.05 - f * c / 250)$   
\n $f''c = (1.05 - f * c / 250)$   
\n $f * c > 250 kg / cm2$ 

La fracción de acero necesario para resistir un momento **M**<sub>u</sub> esta dada por la siguiente expresión:

 $q = 1 \cdot \sqrt{1 - 2M_u / F_R b d^2} f' c$ 

Pero:  $p = q f'c / f_y$ ;  $A_s = p b d$ . La separación de las varillas se obtiene: **s = as g / As**. Donde:

s = separación entre varillas

 $a<sub>s</sub>$  = área de la varilla que se emplea

 $g =$  distancia para la que se requiere el área  $A_s$ 

 $A_s$  = área de acero requerida

### ¾ *C) Temperatura*

El acero en dirección longitudinal de la zapata, y el del lecho superior se proporciona por temperatura, para lo que se emplea la siguiente expresión (Normas de Concreto): **As = 66000(1.5) (h/2) / fy (h/2 + 100)** en que **As** es el área de acero necesaria por temperatura, en cm2 / cm, para el semiespesor de losa h / 2, **h / 2** es el semiespesor de la losa de la zapata, en cm. Al terminar el diseño se debe presentar un croquis con las características estructurales de la zapata.

### ¾ *LOSA DE CIMENTACIÓN*

Una losa de cimentación se puede modelar como una retícula de barras ortogonales entre sí. La solución es más precisa a medida que se incrementa el número de éstas. Para una retícula de barras horizontales, se puede despreciar el acortamiento de barras. La matriz de rigidez y el vector de cargas de empotramiento de una barra quedan como se muestra a continuación:

*Matriz de rigidez Barra de una retícula de cimentación, α = 0 Sistema Global. Sin considerar acortamiento de barras.* 

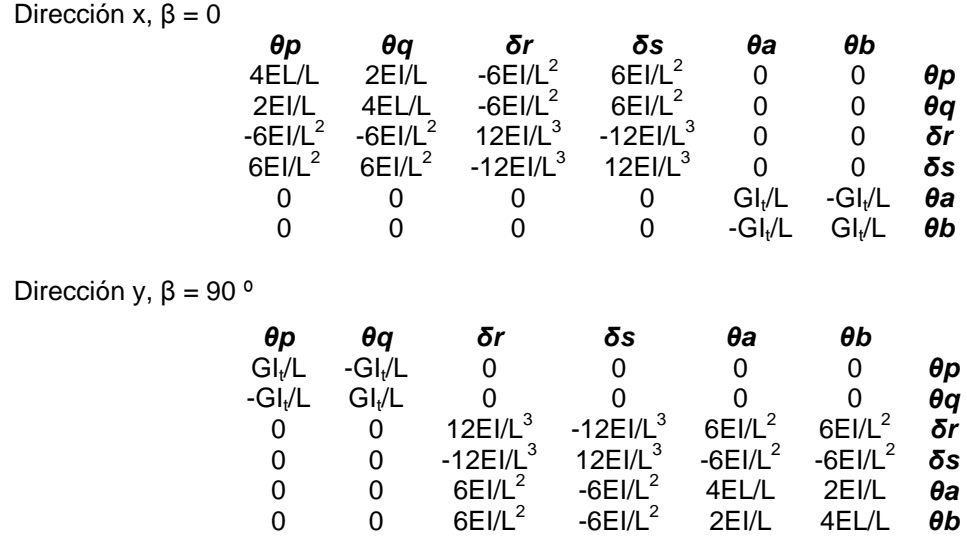

*Vector de cargas de empotramiento. Barra de cimentación. Sistema Global.* 

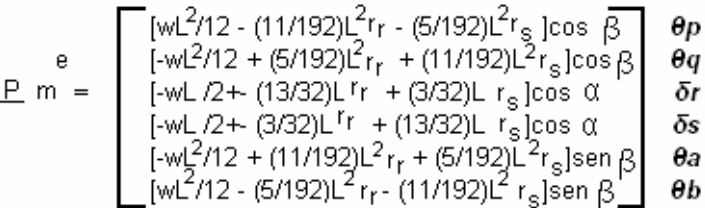

Ilustrando el análisis de una losa con una retícula. Se debe contar con la estratigrafía y propiedades del terreno. Se desprecian los efectos de acortamiento de barras. Se debe realizar la numeración de barras y de grados de libertad.

A continuación se deben hallar las matrices de rigidez y los vectores de empotramiento de todas las barras, para esto es necesario recurrir a programas de cómputo o elaborar un programa especialmente para esto. Después se obtienen las matrices **k** de cada una de las barras. La matriz de rigidez de toda la estructura es la suma de las matrices de rigidez de todas y cada una de las barras de la estructura (el rango de cada matriz puede ser variable, pero siempre debe ser una matriz cuadrada, por ejemplo de n x n).

A continuación se deben determinar los vectores de empotramiento de las barras. Después debe calcularse el vector de cargas concentradas, para todos los grados de libertad. Es esta etapa se establece la compatibilidad de deformaciones entre estructura y suelo de cimentación, lo que equivale a considerar que tanto los desplazamientos de la estructura como los del terreno son iguales, es decir, que el suelo no se despega de la estructura. Con este último paso se obtiene el sistema de ecuaciones (que representa el equilibrio de cortantes o de momentos en el grado de libertad correspondiente).

**Cálculo de deformaciones del suelo:** Las cargas que transmite la estructura al terreno de cimentación son iguales en magnitud y de sentido contrario a las reacciones del suelo sobre la estructura, por la tercera ley de Newton (Principio **de acción y reacción** nos dice que si un cuerpo ejerce una acción sobre otro cuerpo, el segundo realiza sobre el primero otra acción igual y de sentido contrario. Hay que destacar que, aunque los pares de acción y reacción tengan el mismo valor y sentidos contrarios, **no se anulan** entre sí, puesto que **actúan sobre cuerpos distintos**).

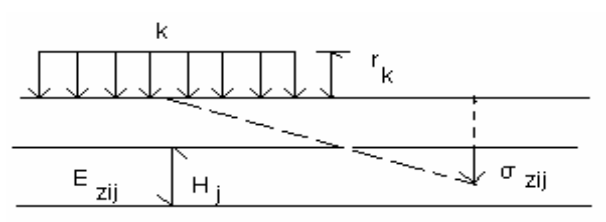

Cálculo de los hundimientos del terreno

Calculando los asentamientos del terreno en función de estas cargas: considerando una reacción **rk** actuando en la superficie; la presión vertical vale **rkdk / ak,** donde **dk** y **ak** son la longitud u el área en las que actúa la carga, respectivamente.

La deformación del estrato de espesor **HJ,** debida a la carga **rk** vale **δijk = (1/ Ezij) Hjσzij** pero **σzij = Izijrkdk / ak** donde **Izij** es el valor de influencia vertical, el cual es igual al esfuerzo normal vertical en el punto *ij*, producido por una presión unitaria actuando en el área **ak.** 

**Ezij** es el módulo lineal de deformación, el cual se define como el cociente del esfuerzo normal vertical entre la deformación unitaria vertical que se presenta, en el punto *ij*.

Sustituyendo **δijk = (1/ Ezij) HJ Izij rkdk / ak.** La deformación del estrato *j*, debido a todas las cargas vale donde **nr** es el numero total de cargas **rk.** 

Si se considera además una deformación previa **δoi**, el asentamiento bajo el punto *i* vale

$$
\delta_i \pm \delta_{si} + \sum_{j=1}^{ne} \left( \text{ } 1/ \text{ } E_{dj} \right) H_J \sum_{k=1}^{nr} I_{dj} \rho_k d_k / a_k
$$

donde **ne** es el número total de estratos. En esta ecuación, los hundimientos del terreno quedan en función del as cargas **rk**.

Debo aclarar que, aunque aparentemente el procedimiento es unidimensional, en la práctica se pueden tomar en cuenta, en la estimación de **Ezij** tanto los incrementos de esfuerzo horizontal como el efecto de la presión de confinamiento en la rigidez del suelo, así como el hecho de que la curva esfuerzo – deformación unitaria es no lineal. En efecto, **Ezij** esta dada por **Ezij = σzij / εzij**.

Siendo **σzij** el esfuerzo normal vertical en el punto *ij* (a la mitad del estrato j), y **εzij** la deformación lineal unitaria vertical del estrato *j*. **εzij** se puede calcular usando una teoría no lineal o una teoría lineal. Los esfuerzos normales vertical y horizontal se obtienen aplicando la ecuación **σzij**  $= I_{\text{zii}} r_k d_k / a_k$  para todas las cargas  $r_k$ , es decir:

$$
\sigma zij = \sum_{k=1}^{n^p} \mathbf{1}_{ij} \ \mathbf{r}_k \mathbf{d}_k / a_k \quad \sigma xij = \sum_{k=1}^{n^p} \mathbf{1}_{ij} \ \mathbf{r}_k \mathbf{d}_k / a_k \quad \sigma yij = \sum_{k=1}^{n^p} \mathbf{1}_{ij} \ \mathbf{r}_k \mathbf{d}_k / a_k
$$

Con estas últimas fórmulas me dispongo a terminar este capítulo, el cual se refiere básicamente a una breve introducción de lo que se aplicará posteriormente.

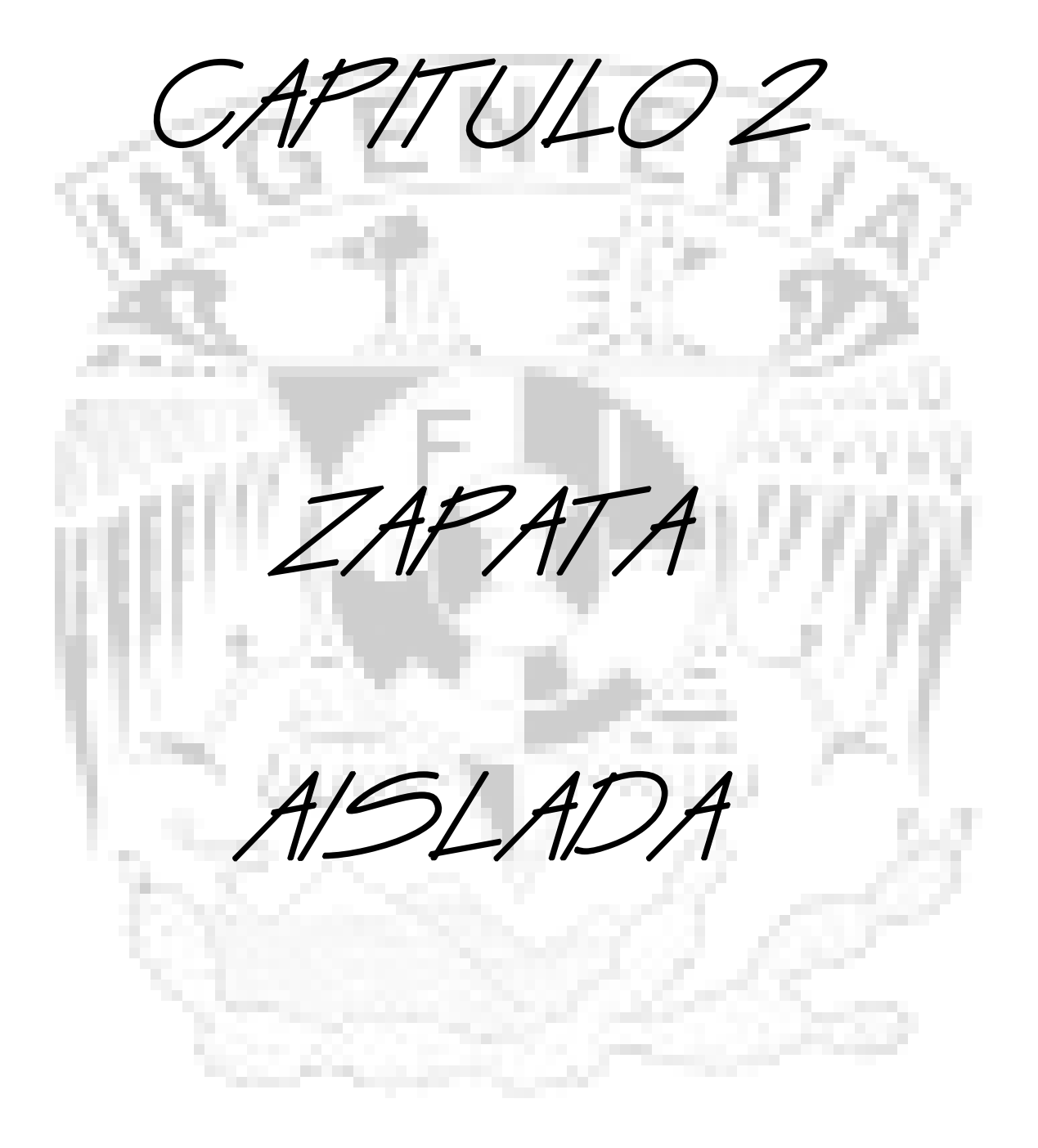

En este capítulo se resuelve un ejemplo, con el propósito de ilustrar la forma como se lleva a cabo el análisis y diseño estructural de una zapata aislada.

En este capítulo se aplican todas las fórmulas anteriores, para representar el proceso que debe seguirse para realizar el diseño. A continuación se presentan las características del problema.

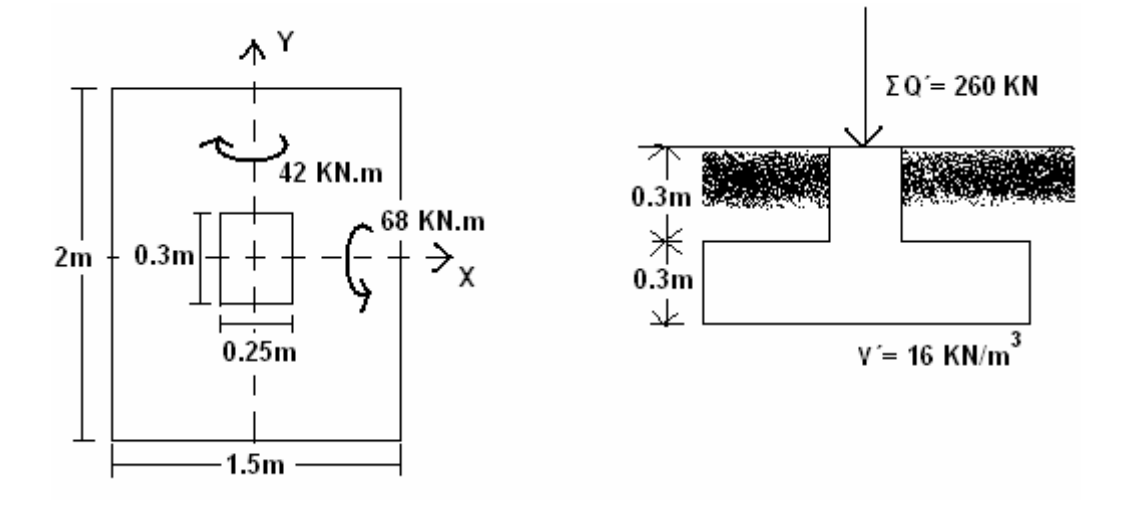

La zapata será de concreto reforzado, considerando lo siguiente: f ´c = 20 MPa  $\approx$  200 kg/cm<sup>2</sup>, fy = 420 MPa  $\approx$  4200 kg/cm<sup>2</sup>, My = 42 kN\*m, Mx = 68 KN\*m. Con una profundidad de desplante de 0.6m. La columna será de 0.25m por 0.3m. La sumatoria de cargas al nivel de desplante vale:

 $\mathbf{\Sigma} \mathbf{Q} = 260 + (0.3)(1.5)^2(24) + (0.3)^2(0.25)(24) + [1.5(2) - 0.25(0.3)](0.3)(16) = 290.78 \text{ kN}$  $\textsf{e}x = \textsf{M}y / \Sigma Q = 42 \textsf{KN} \cdot \textsf{m} / 290.78 \textsf{KN} = 0.1444 \textsf{m}$ ey = Mx / ΣQ = 68 KN\*m / 290.78 KN = **0.2338m**   $\mathbf{B}' = 1.5 - 2(\mathbf{C}x) = 1.5 - 2(0.1444) = 1.2112m$  $L^2 = 2 - 2$ (e<sub>V</sub>) = 2 – 2(0.2338) = **1.5324m** 

La presión de contacto media entre cimiento y terreno vale:

**q = ΣQ / BL** = 290.78 KN/ (1.5 \* 2) = **96.927 kN/m2** donde:  $kN/m^2 = kPa$ .

Tomando en cuenta el efecto de los dos momentos Mx y My, se obtiene la reacción neta del terreno:

**q´= ΣQ / B´L´** = 290.78 KN/ (1.2112m\*1.5324m) = **156.67 kPa**

La reacción neta  $q_n' = q' - d * W_c - h * W_t = 156.67 - 0.3(16) - 0.3(24) = 144.67$  KPa.

# *2.1 Cálculo de Elementos Mecánicos Actuantes*

#### *Fuerza Cortante ( Eje Y)*

La sección crítica por tensión diagonal se presenta a una distancia *d* del paño de la columna. Se realiza la revisión en la dirección del eje Y. Para esto se calcula el cortante último en esta sección y se compara con el cortante resistente del concreto.

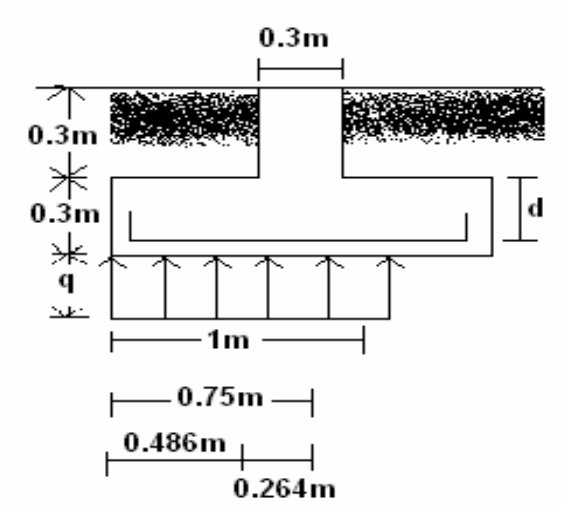

Hallando el cortante y el momento en la sección critica por tensión diagonal (en un ancho unitario de zapata,  $b = 1m$ ).

**V = qn´ \* b\* 0.486 =**144.67 Kpa(1m)(0.486m) = **70.31 kN. Vu = V \* 1.4 =**70.31 KN(1.4) = **98.434 kN.**   $M = q_n'$ <sup>\*</sup> (0.486m)<sup>2</sup>/2 = 144.67 Kpa (0.486m)<sup>2</sup>/2 = 17.085kN<sup>\*</sup>m.

## *2.2 Fuerza Cortante Resistente*

Dado que se cuela una plantilla de concreto pobre sobre el terreno, el recubrimiento del acero es de:  $r = 3 + ($   $\Phi$  / 2) = 3 + (1.27/2), y el diámetro de la varilla del N<sub>o</sub> 4 es de  $\Phi$  =1.27 cm, por lo que el peralte efectivo del acero de la zapata es: **d = 30 – r =** 30 – 3.6 = **26.4 cm.**

En elementos anchos como el ala de una zapata, en los que el elemento ancho **B** no sea menor que 4 veces el peralte efectivo **d (B > 4d)**, con espesor hasta de 60 cm y donde la relación

**M / Vd** no exceda de 2, la fuerza resistente  $V_{CR}$  puede tomarse igual a 0.5 F<sub>R</sub> b d  $\sqrt{f}$  \*  $c$  , independientemente de la cuantía de refuerzo.

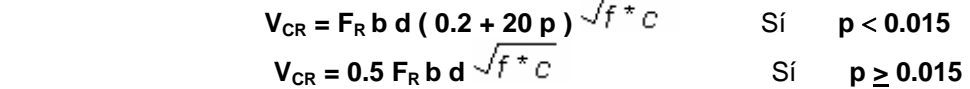

Para que cumpla como elemento ancho:

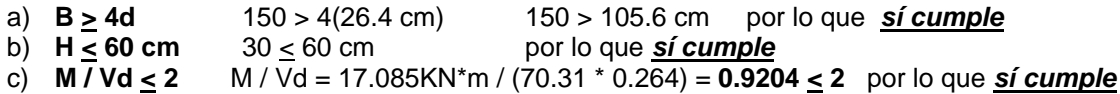

Considerando que f  $\epsilon$  = 200 Kg / cm<sup>2</sup> y calculando  $V_{CR}$  tenemos:

$$
V_{CR} = 0.5 F_R b d^{-f}C = 0.5 (0.8)(100)(26.4)(160)^{0.5} = 13357.46 Kg_f = 133.57 kN
$$

Haciendo la comparación entre cortantes:  $V_u < V_{CR}$  98.434 kN < 133.57 kN por lo que *sí cumple* 

Realizando el diseño por flexión en la dirección del eje y. El momento flexionante en la sección critica vale: **M = q<sub>n</sub>´ \* b \*** (0.75)2 / 2 = 144.67 \* 1 \* (0.75)<sup>2</sup> / 2 = **40.69 kN \* m.**  $M_u = M * 1.4 = 40.69(1.4) = 56.96$  kN  $*$  m.

El acero mínimo por flexión vale:  $p_{min} = 0.7 \sqrt{f^{max} c}$  /  $f_v = 0.0023$ , mientras que la cuantía máxima es 0.75p<sub>b</sub>, donde p<sub>b</sub> es el porcentaje balanceado:  $p_b = (f'' c / f_v) [4800 / (f_v + 6000)],$ donde: **f**  $\infty$  = 0.85f \*c sí **f** \*c  $\leq$  250 kg / cm<sup>2</sup> y f  $\infty$  = (1.05 – f \*c/ 250) sí f \*c > 250 kg / cm<sup>2</sup>, además de que **pmáx = 0.0114.** 

La fracción de acero necesario para soportar un momento último es:

 $q = 1 \cdot \sqrt{1 - 2(56.96 \times 10^4) / 0.9(100)(26.4)^2(136)} = 0.0692$ 

Pero: **p = qf´´c /fy =** (0.0692)(136 / 4200) = **0.00224** y **As = p b d** = 0.00224(100)(26.4) = **5.914 cm2**

La separación de las varillas se obtiene: **s = as g / As** = 1.27(100) / 5.914 = 21.47 cm.

En consecuencia, se necesitan **varillas del No. 4 @ 20 cm en el lecho inferior.**

Procediendo en forma similar y analizando el eje X.

#### *Fuerza Cortante ( Eje X)*

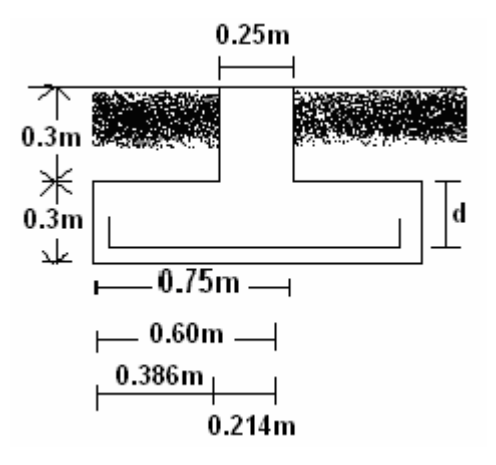

Hallando el cortante y el momento en la sección critica por tensión diagonal (en un ancho unitario de zapata,  $b = 1m$ ).

**V = qn´ \* b\* 0.486 =**144.67 Kpa(1m)(0.486m) = **70.31 kN.**   $V_{u} = V * 1.4 = 70.31 \text{ KN}(1.4) = 98.434 \text{ kN}.$  $M = q_n'$  \* (0.386m)<sup>2</sup>/2 = 144.67 Kpa (0.3860m)<sup>2</sup>/2 = 10.7776kN\*m.

Dado que se cuela una plantilla de concreto pobre sobre el terreno, el recubrimiento del acero es de: **r = 3 + ( Φ / 2) = 3 + (1.27/2) = 3.6 cm**, y el diámetro de la varilla del No 4 es de **Φ** =1.27 cm, por lo que el peralte efectivo del acero de la zapata es: **d = 25 – r = 25** – 3.6 = **21.4 cm.**

Para que cumpla como elemento ancho:

**a) B > 4d** 200 > 4(21.4 cm) 200 > 85.6 cm por lo que *sí cumple* b)  $H \le 60$  cm  $30 \le 60$  cm por lo que *sí cumple* c) **M / Vd < 2** M / Vd = 10.7776KN\*m / (70.31 \* 0.214) = **0.7163 < 2** por lo que *sí cumple*

Considerando que f  $c = 200$  Kg / cm<sup>2</sup> y calculando  $V_{CR}$  tenemos:

 $V_{CR} = 0.5$  F<sub>R</sub> b d  $\sqrt{f^*c}$  = 0.5 (0.8)(100)(21.4)  $\sqrt{160}$  = 10827.64 Kg<sub>f</sub> = 108.27 kN

Haciendo la comparación entre cortantes:  $V_u < V_{CR}$  98.434 kN <108.27 kN por lo que *sí cumple* 

**M** =  $\mathbf{q_n}'$  \* **b** \*  $(0.60)^2$  / 2 = 144.67 \* 1 \*  $(0.60)^2$  / 2 = **26.041 kN** \* **m. Mu = M \* 1.4 =** 26.041(1.4) = **36.46 kN \* m.** 

La fracción de acero necesario para soportar un momento último es:

 $q = 1 \cdot \sqrt{1 - 2(36.46 \times 10^4) / 0.9(100)(21.4)^2(136)} = 0.0673$ 

Pero: **p** = **qf**<sup>2</sup>**c**  $H_y$  = (0.0673)(136 / 4200) = **0.0022**  $\vee$  **A<sub>s</sub>** = **p b d** = 0.0022(100)(21.4) = 4.708 cm<sup>2</sup>.

La separación de las varillas se obtiene: **s = as g / As** = 1.27(100) / 4.708 = 26.975 cm.

En consecuencia, se necesitan varillas del N<sub>o</sub>. 4 @ 25 cm en el lecho inferior.

# *2.3 Revisión por Penetración*

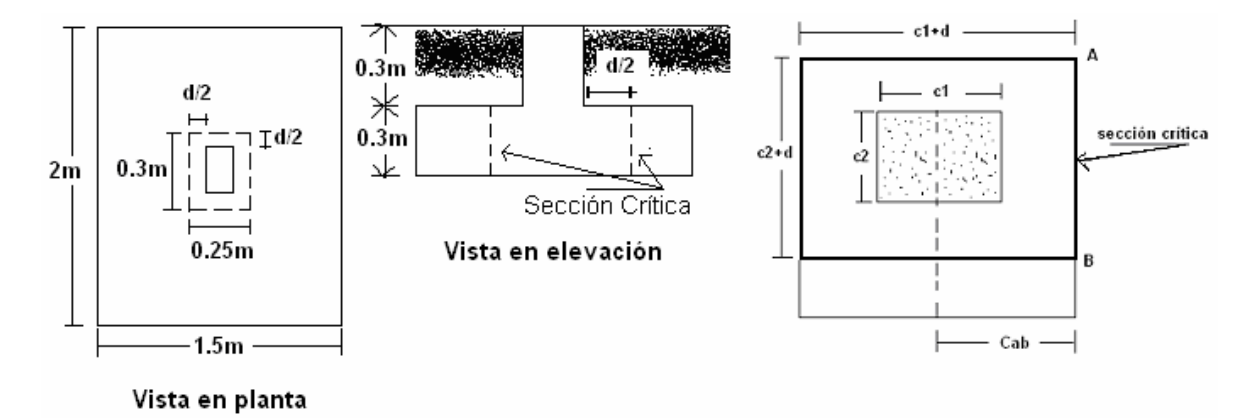

Revisando la penetración de la columna en la dirección del eje Y. En columnas rectangulares  $c1=0.3$  m es la dimensión paralela al momento transmitido y  $c2=0.25$  m es la dimensión perpendicular a c1. Por lo que las dimensiones: **c1 = 0.3m, c2 = 0.25m, d = 0.264m**.

Cuando exista transferencia de momentos se supone que una fracción de momento dada por:

$$
\alpha = 1 - \frac{1}{1 + 0.67\sqrt{(c1 + d)/(c2 + d)}} = 1 - \frac{1}{1 + 0.67\sqrt{(0.3 + 0.264)/(0.25 + 0.264)}} = 0.4124
$$

Se transmite por excentricidad de la fuerza cortante total, con respecto al centroide de la sección critica definida antes. El esfuerzo cortante máximo de diseño **Vu** se obtiene tomando en cuenta el efecto de la carga axial y del momento, suponiendo que los esfuerzos cortantes varían linealmente, es decir:

**q = ΣQ / BL =** 290.78 / 1.5(2) = **96.927 KPa.**  $q_{ne}$  =  $q$  –  $d * W_c$  –  $h * W_t$  = 96.927 – 0.3(16) - 0.3(24) = **84.927 KPa.**  $V = [1.5(2) - (0.3 + 0.264)(0.25 + 0.264)](84.927) = 230.161$  kN.

En las expresiones anteriores, **V** es la fuerza cortante que actúa en toda el área de la sección critica, la cual se obtiene a partir de la reacción neta q<sub>ue</sub>, restando a la reacción del terreno las presiones debidas a peso propio de zapata y relleno. Considerando **M = 68 kN \* m**. Y calculando  $c_{ab} = (c1 + d)/2 = (0.3 + 0.264)/2 = 0.282$  m.

**Vab = V / Ac + α Mcab / Jc =** 230.161 / 0.5692 + (0.4124)(68)(0.282) / 0.0312 = **657.83 KPa.**   $A_c = 2d (c1 + c2 + 2d) = 2(0.264)(0.3 + 0.25 + 2(0.264)) = 0.5692 \text{ m}^2.$ 

 $J_c = d(c1+d)^3/6+(c1+d)d^3/6+d(c2+d)(c1+d)^2/2 = 0.264(0.3+0.264)^3/6+(0.3+0.264)(0.264)^3/6+$  $0.264(0.25+0.264)(0.3+0.264)^2$  /  $2 = 0.0312$  m<sup>4</sup>.

**Vabu = Vab \* 1.4 =** 657.83 \* (1.4) = **920.962 KPa.**

El esfuerzo cortante de diseño **Vabu** (esfuerzo cortante último) no debe exceder ninguno de los dos valores siguientes:

 $V_{cR1} = F_R (0.5 + γ)^{-\sqrt{f} * C} = 0.8(0.5 + 0.75)^{-\sqrt{f} L} = 12.65$  kg / cm<sup>2</sup> = 1265 KPa

*V<sub>cR1</sub>* **> V<sub>abu</sub> 1265 KPa > 920.962 KPa** por lo que *sí cumple* 

 $V_{cR2} = F_R \sqrt{f^*c} = 0.8 \sqrt{16} = 10.12$  kg / cm<sup>2</sup> = 1012 KPa.

*V<sub>cR2</sub>* **> V<sub>abu</sub> 1012 KPa > 920.962 KPa** por lo que *sí cumple* 

# *2.4 Acero por Temperatura*

El acero del lecho superior se proporciona por temperatura, para lo que se emplea la expresión siguiente: **As = 66000(1.5)( h/2 ) / fy ( h/2 + 100 ),** donde: **h = 30 cm** y **h/2 = 15 cm**.

 $A_s = 66000(1.5)( h/2)$  / f<sub>y</sub> ( $h/2 + 100$ ) = 66000(1.5)(1.5) / 4200 (15+100) = 3.075 cm<sup>2</sup>

Utilizando varillas del número 3 ( $a_s = 0.712 \text{ cm}^2$ ) y calculando la separación entre varillas

**S** =  $a_s$  **g** /  $A_s$  = 0.712 (100) / 3.075 = 23.15 cm

En consecuencia, se necesitan varillas del N<sub>o</sub>. 3 @ 23 cm en el lecho superior.

A continuación se presenta un croquis con las características de la zapata.

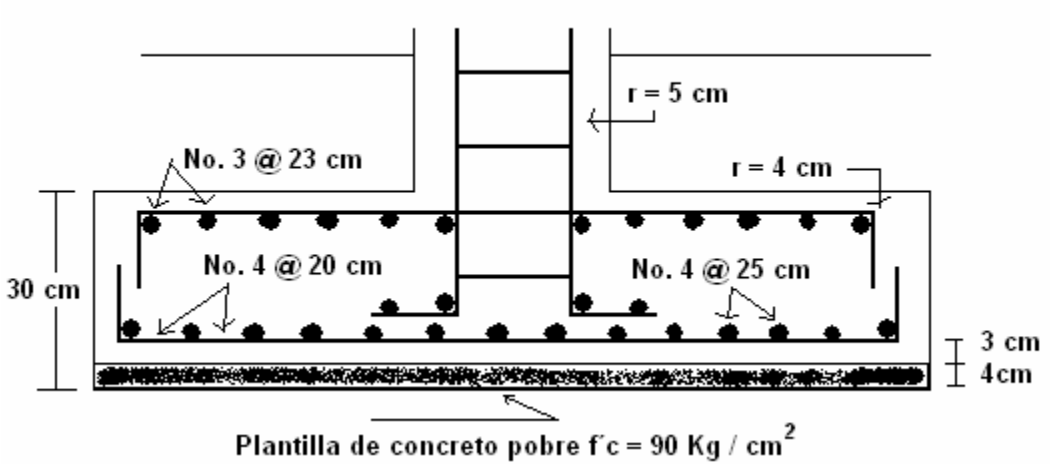

Características Estructurales de la Zapata

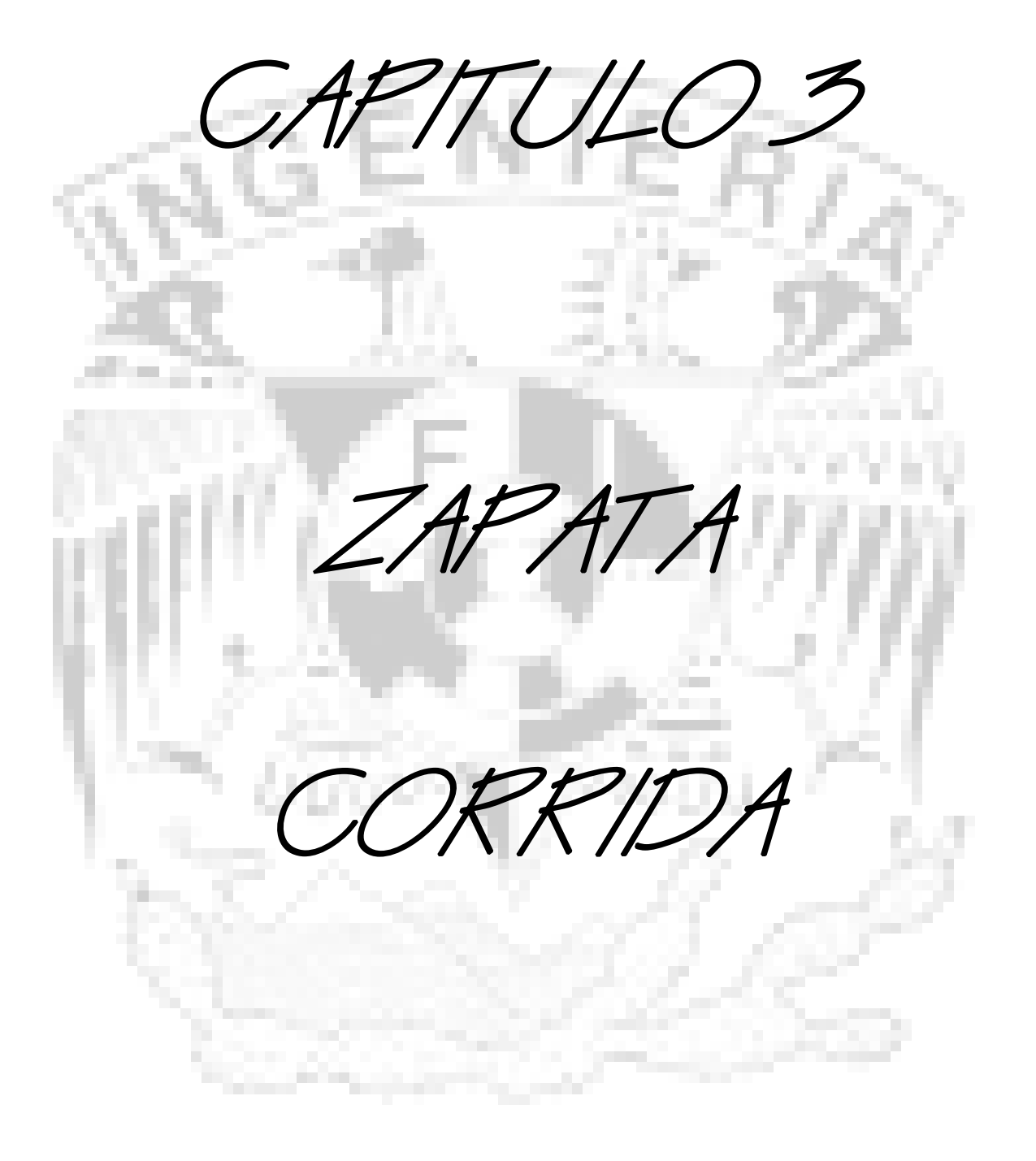

# *Capítulo 3. ZAPATA CORRIDA*

El diseño de una zapata corrida es similar al de una zapata aislada, con la diferencia que en la aislada se debe dimensionar además la contratrabe de cimentación, y que en la zapata corrida no se hace la revisión por penetración. Haciendo el diseño estructural de la zapata corrida de concreto reforzado de la figura.

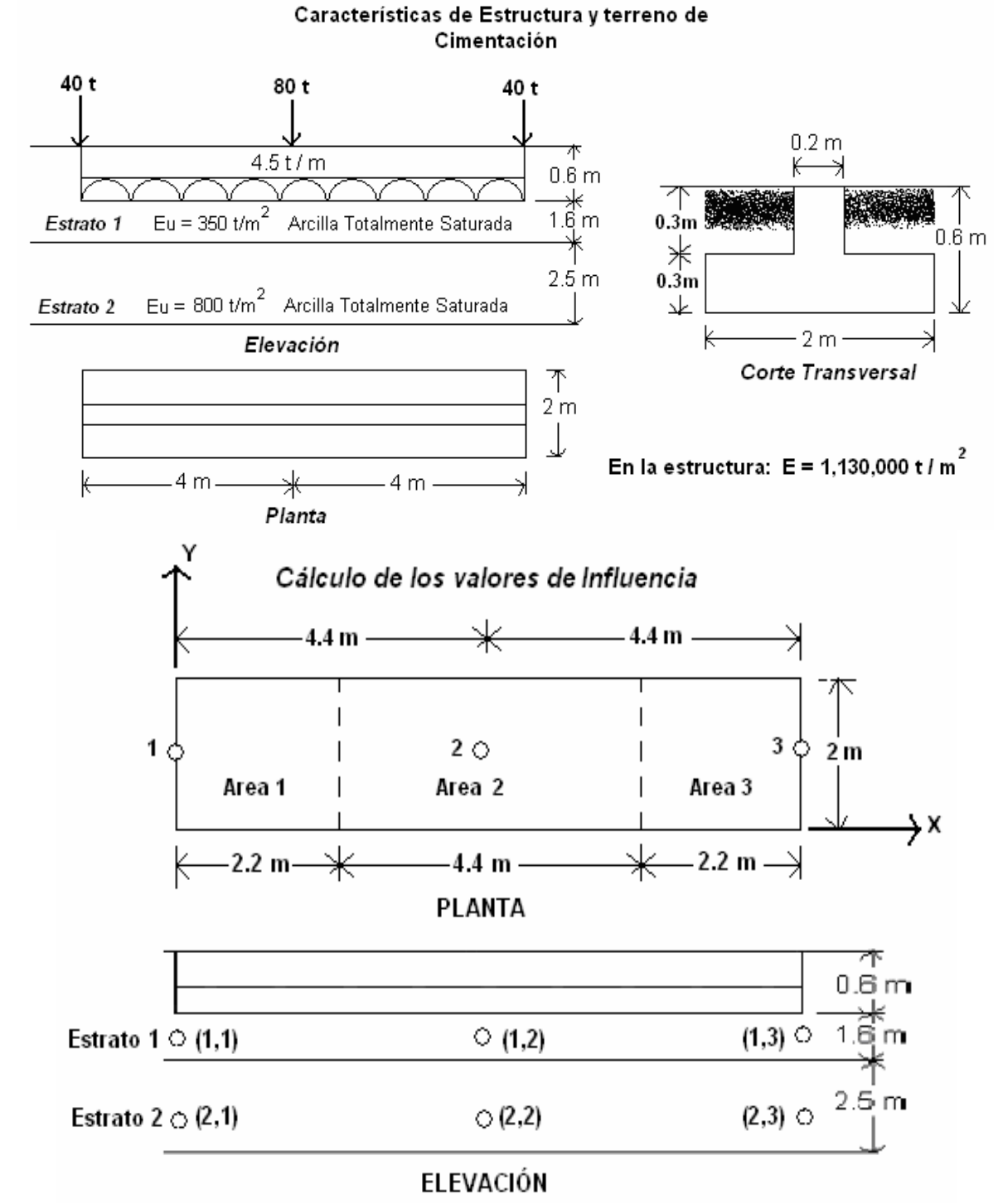

Determinamos primeramente el momento de inercia de la zapata.

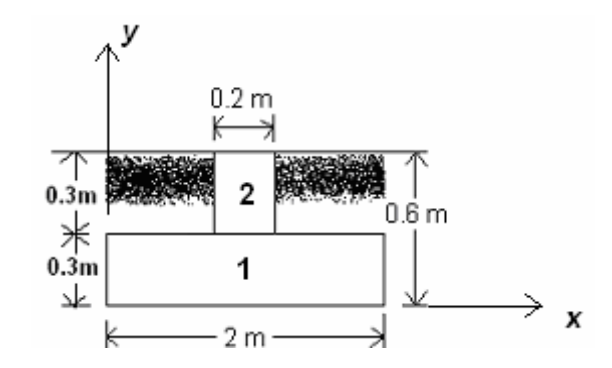

Subdividiendo en dos partes a la sección:

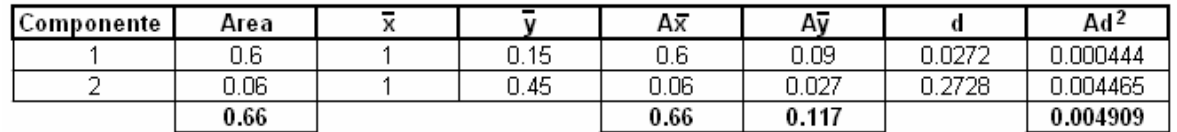

 $\overline{x} \Sigma A = \Sigma \overline{x} A$  $\frac{\pi}{x}(0.66) = 0.66$ ;  $\frac{\pi}{x} = 1$  m donde:  $\frac{\pi}{x}$ ,  $\frac{\pi}{y}$  es la ubicación del centroide de la sección  $\frac{\pi}{y} \sum A = \sum \frac{\pi}{y} A$  $\overline{y}$  (0.66) = 0.117;  $\overline{y}$  = **0.1772 m** 

El centro de gravedad queda a **0.1772 m** de la base del cimiento. El momento de inercia con respecto a dicho centro de gravedad vale:

 $\mathbf{I} = \mathbf{b} \mathbf{h}^3 / 12 + \mathbf{A} \mathbf{d}^2 = 2(0.3)^3 / 12 + [2(0.3)(0.1772 - 0.15)^2] + 0.2(0.3)^3 / 12 + [0.2(0.3)(0.45 - 0.1772)^2]$  $I = 0.0045 + 0.0004439 + 0.00045 + 0.004465 = 0.00986$  m<sup>4</sup>.

# *3.1 Interacción suelo – Estructura*

Para el análisis de interacción dividimos cada contratrabe de 4.4 m de longitud en 2 barras, lo que da un total de 4 barras para las dos contratrabes. Utilizando el procedimiento indicado de Interacción suelo – estructura, se obtiene el diagrama de reacción.

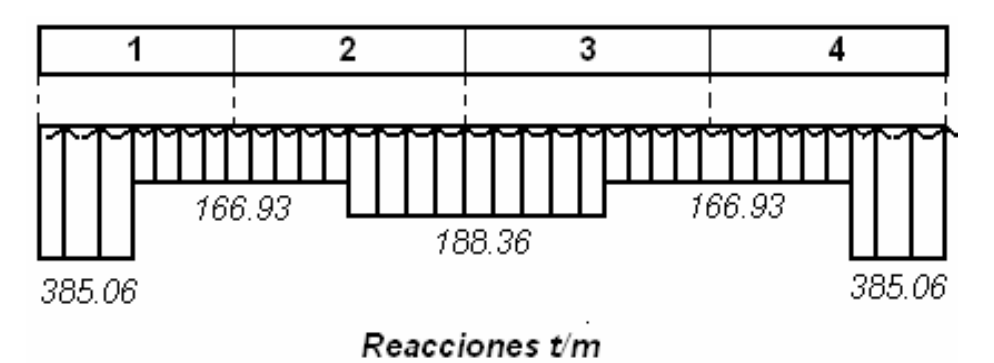

Empleando las ecuaciones generales, que se obtienen mediante un análisis mas adelante, se logra obtener las fuerzas cortantes y los momentos flexionantes en los nudos de las barras.

# *3.2 Diseño Estructural de la Contratrabe*
Para esta parte es necesario considerar el valor del momento mas elevado, esto es, para diseñar con mayor seguridad. Además se requiere el valor del elemento mecánico del momento ejercido por el terreno sobre la estructura. En esta parte se utilizo un programa de computadora creado en lenguaje BASIC, mostrado a continuación.

10 "INTERACCION SUELO-ESTRUCTURA. ANALISIS LINEAL. 15/08/01" 20 PRINT 30 "PROGRAMA 'ISKE84' 40 PRINT "PROGRAMA ELABORADO POR AGUSTIN DEMENEGHI COLINA" 50 PRINT "EN ESTE PROGRAMA SE TOMA EN CUENTA QUE CADA NUDO PUEDE TENER AREAS INTERNAS" 60 REM LECTURA DE DATOS DE LA ESTRUCTURA 70 GOSUB 410 80 REM LECTURA DE PROPIEDADES DE LAS BARRAS DE LA CIMENTACION 90 GOSUB 500 100 GOTO 130 110 REM LECTURA DE PROPIEDADES DE LAS BARRAS DE LA SUPERESTRUCTURA 120 GOSUB 590 130 REM LECTURA DE CARGAS CONCENTRADAS Y CARGAS DE EMPOTRAMIENTO 140 GOSUB 670 150 REM LECTURA DE DATOS DEL SUELO 160 GOSUB 800 170 REM DETERMINACION DE LOS VALORES DE INFLUENCIA 180 GOSUB 1370 190 REM DETERMINACION DE LA MATRIZ DE RIGIDEZ. BARRAS DE LA CIMENTACION 200 GOSUB 2010 210 GOTO 240 220 REM DETERMINACION DE LA MATRIZ DE RIGIDEZ. BARRAS DE LA ESTRUCTURA 230 GOSUB 2290 240 REM DETERMINACION DE LA MATRIZ DE FLEXIBILIDADES DEL SUELO 250 GOSUB 2580 260 REM ENSAMBLE DE LAS MATRICES DE ESTRUCTURA Y SUELO 270 GOSUB 2730 280 REM DETERMINACION DE ELEMENTOS MECANICOS. BARRAS DE LA CIMENTACION 290 GOSUB 3260 300 REM GOSUB 3280 310 GOTO 370 320 REM DETERMINACION DE ELEMENTOS MECANICOS. BARRAS DE LA SUPERESTRUCTURA 330 GOSUB 3460 340 REM DETERMINACION DE ELEMENTOS MECANICOS. BARRAS DE LA SUPERESTRUCTURA. DIRECCION Y 350 GOSUB 3880 360 PRINT N1=",N1 370 REM REVISION DEL EQUILIBRIO DE FUERZAS VERTICALES 380 PRINT "N =",N 390 GOSUB 3740 400 END 410 REM SUBRUTINA PARA LA LECTURA DE DATOS DE LA ESTRUCTURA 420 PRINT "LECTURA DE DATOS DE LA ESTRUCTURA" 430 READ N,NG,NGEM,NBC,NB,NE 440 PRINT "N = NUMERO DE NUDOS DE LA RETICULA DE CIMENTACION=",N,"NG = NUMERO DE GRADOS DE LIBERTAD =",NG,"NB = NUMERO DE BARRAS",NB,"NBC = NUMERO DE BARRAS DE LA CIMENTACION =",NBC 450 PRINT "NGEM = NUMERO DE GRADOS DE LIBERTAD PARA EL CALCULO DE LOS ELEMENTOS MECANICOS =",NGEM,"NE = NUMERO DE ESTRATOS =",NE 460 DIM E(NB),G(NB),AR(NB),IN(NB),IT(NB),LO(NB),W(NB),P(NG),TP(NB),

```
TQ(NB),DR(NB), DS(NB),DU(NB),DV(NB),TA(NB),TB(NB) 
470 DIM KR(NGEM,NGEM),CR(NG,NG),VE(NGEM),V(NGEM,NB),CA(NG,NG),XL(NGEM) 
480 DIM SCAL(NG),IPS(NG) 
490 RETURN 
500 REM SUBRUTINA PARA LA LECTURA DE DATOS DE BARRAS DE CIMENTACIÓN 
510 PRINT 
520 READ NBLC 
530 PRINT "NBLC =",NBLC 
540 PRINT "M, BETAG, E, G, IN, IT, LO, W, TP, TQ, DR, DS, TA, TB" 
550 FOR M=1 TO NBLC 
560 READ M,BETAG(M),E(M),G(M),IN(M),IT(M),LO(M),W(M),TPI(M),DRI(M),TA(M),TB(M) 
570 PRINT M,BETAG(M),E(M),G(M),IN(M),IT(M),LO(M),W(M),TPI(M),DRI(M),TA(M),TB(M) 
580 FOR I=1 TO NBC 
590 BETAG(I)=BETAG(M):E(I)=E(M):G(I)=G(M):IN(I)=IN(M):IT(I)=IT(M):LO(I) 
=LO(M):W(I)=W(M)600 TP(I)=TPI(M)+(I-1): TQ(I)=TP(I)+1: DR(I)=DRI(M)+(Iê): DS(I)=DR(I)+1: TA(I)=TA(M): 
TB(I)=TA(I)+1610 PRINT I,ALFAG(I),BETAG(I),E(I),G(I),AR(I),IN(I),IT(I),LO(I),W(I),TP(I), 
TQ(I), DR(I), DS(I), TA(I), TB(I)620 NEXT I 
630 PRINT 
640 NEXT M 
650 RETURN 
660 REM SUBRUTINA PARA LA LECTURA DE DATOS DE BARRAS DE LA SUPERESTRUCTURA 
670 PRINT "M, ALFAG, BETAG, E, G, AR, IN, IT, LO, W, TP, TQ, DR, DS, DU, DV, TA, TB. BARRAS 
DE LA SUPERESTRUCTURA" 
680 FOR M=1 TO NBLE 
690 READ 
M,ALFAG(M),BETAG(M),E(M),G(M),AR(M),IN(M),IT(M),LO(M),W(M),TPI(M),TQI(M),DRI(M),DSI(M
),DU(M),DV(M),TA(M),TB(M) 
700 PRINT M,ALFAG(M),BETAG(M),E(M),G(M),AR(M),IN(M),IT(M),LO(M),W(M),TPI(M), 
TQI(M),DRI(M),DSI(M),DU(M),DV(M),TA(M),TB(M) 
710 NEXT M 
720 PRINT 
730 RETURN 
740 REM SUBRUTINA PARA LA LECTURA DE CARGAS CONCENTRADAS Y CARGAS DE 
EMPOTRAMIENTO 
750 PRINT "CARGAS CONCENTRADAS Y CARGAS DE EMPOTRAMIENTO" 
760 FOR I=1 TO NG
770 READ I,P(I) 
780 PRINT I,P(I); 
790 NEXT I 
800 PRINT "I, KE(I)" 
810 DIM KE(NG) 
820 FOR I=N+1 TO NG 
830 READ I,KE(I) 
840 PRINT I,KE(I) 
850 NEXT I 
860 RETURN 
870 PRINT 
880 REM SUBRUTINA PARA LA LECTURA DE DATOS DEL SUELO 
890 PRINT 
900 PRINT 
910 PRINT "LECTURA DE DATOS DEL SUELO" 
920 PRINT "N = NUMERO DE NUDOS DE LA RETICULA=",N,"NE = NUMERO DE ESTRATOS=",NE 
930 DIM XP(N),YP(N),XI(N,1),XF(N,1),YI(N,1),YF(N,1),Z(NE),H(NE),ES(N,NE),A(N),
```
INF(N,NE,N),A1(N,1),DRC(N),X(NGEM),NAI(N),FLE(N,N),NU(NE),R(NGEM),B(NG),D(NGEM) 940 DIM B1(NE),B2(NE),B3(NE),GAMMA(NE),KO(NE) 950 PRINT 960 "DATOS GEOMETRICOS" 970 PRINT "AREAS INTERNAS EN CADA NUDO" 980 PRINT "NUDO, NUMERO DE AREAS INTERNAS" 990 FOR  $I=1$  TO N 1000 READ I,NAI(I) 1010 PRINT I,NAI(I); 1020 NEXT I 1030 PRINT 1040 PRINT "(XP,YP):COORDENADAS DEL PUNTO, (XI,YI):COORDENADAS INICIALES DE LA CARGA REPARTIDA, (XF,YF):COORDENADAS FINALES DE LA CARGA REPARTIDA, DRC:LONGITUD DE LA REACCION r, A: AREA DE LA REACCION r, BR: ANCHO EQUIVALENTE DE LA REACCION r" 1050 PRINT "I, XPI, XPF, NX, NP" 1060 READ NBL  $1070$  PRINT "NBL =",NBL 1080 FOR I=1 TO NBL 1090 READ I,XPI(I),XPF(I),NX(I),NP(I) 1100 PRINT I,XPI(I),XPF(I),NX(I),NP(I) 1110 NX=NX(I): DX=(XPF(I)-XPI(I))/NX 1120 NPIX=NP(I) 1130 NPFX=NPIX+NX  $1140$  JL=1 1150 FOR J=NPIX TO NPFX 1160 YP(J)=1: YI(J,1)=0: YF(J,1)=2 1170 XP(J)=DX\*(JL-1) 1180 XI(J,1)=XP(J)-DX/2: XF(J,1)=XP(J)+DXì/2  $1190$  DRC(J)=DX 1200 IF XI(J,1)<XPI(I) THEN DRC(J)=DRC(J)-DX/2 1210 IF XI(J,1)<XPI(I) THEN XI(J,1)=XP(J) 1220 IF XF(J,1)>XPF(I) THEN DRC(J)=DRC(J)-DX/2 1230 IF XF(J,1)>XPF(I) THEN XF(J,1)=XP(J) 1240 JL=1 1250 AREA (J)=(XF(J,1)-XI(J,1))\*2 1260 PRINT J,XP(J),XI(J,1),XF(J,1),YP(J),YI(J,1),YF(J,1),AREA(J),DRC(J) 1270 NEXT J 1280 NEXT I 1290 PRINT 1300 PRINT "ESTRATO, ESPESOR, PROFUNDIDAD, NU, GAMMA, KO" 1310 SUM=0 1320 FOR J=1 TO NE 1330 READ J,H(J),NU(J),GAMMA(J),KO(J) 1340 SUM=SUM+H(J) 1350 Z(J)=SUM-H(J)/2 1360 PRINT J,H(J),Z(J),NU(J),GAMMA(J),KO(J) 1370 NEXT J 1380 PRINT "I, J, ES(I,J)" 1390 FOR I=1 TO N 1400 FOR  $J=1$  TO NE 1410 READ I,J,ES(I,J) 1420 PRINT I,J,ES(I,J) 1430 NEXT J 1440 NEXT I 1450 PRINT

```
1460 PRINT "DRC = LONGITUD DE LA REACCION r" 
1470 REM DRC(1)=LO/2: DRC(2)=LO: DRC(3)=LO: DRC(4)=LO: DRC(5)=LO/2 
1480 REM FOR I=1 TO N 
1490 REM READ I,DRC(I) 
1500 REM PRINT I,DRC(I); 
1510 REM PRINT 
1520 REM NEXT I 
1530 RETURN 
1540 REM SUBRUTINA PARA EL CALCULO DE LOS VALORES DE INFLUENCIA 
1550 PRINT 
1560 PRINT "CALCULO DE LOS VALORES DE INFLUENCIA" 
1570 PRINT "PUNTO, ESTRATO, CARGA, VALOR DE INFLUENCIA" 
1580 FOR I=1 TO N 
1590 FOR J=1 TO NE 
1600 Z=Z(J)
1610 NU=NU(J) 
1620 FOR K=1 TO N 
1630 SUMZ=0
1640 SUMX=0 
1650 SUMY=0 
1660 NA=NAI(K) 
1670 FOR K1=1 TO NA 
1680 X=ABS(XP(I)-XI(K,KI)):Y=ABS(YP(I)-YI(K,KI)) 
1690 IF X*Y=0 GOTO 1770 
1700 GOSUB 4120 
1710 SIGZI=(XP(I)-XI(K,K1))*(YP(I)-YI(K,K1))/X/Y*SIGZ 
1720 SIGXI=(XP(I)-XI(K,K1))*(YP(I)-YI(K,K1))/X/Y*SIGX 
1730 IF SIGX<0 THEN SIGXI=0 
1740 SIGYI=(XP(I)-XI(K,K1))*(YP(I)-YI(K,K1))/X/Y*SIGY <) 
1750 IF SIGY<0 THEN SIGYI=0 
1760 GOTO 1780 
1770 SIGZI=0: SIGXI=0: SIGYI=0 
1780 X=ABS(XP(I)-XF(K,K1)) 
1790 IF X*Y=0 GOT0 1870 
1800 GOSUB 4120 
1810 SIGZII=(XP(I)-XF(K,K1))*(YP(I)-YI(K,K1))/X/Y*SIGZ 
1820 SIGXII=(XP(I)-XF(K,K1))*(YP(I)-YI(K,K1))/X/Y*SIGX 
1830 IF SIGX<0 THEN SIGXII=0 
1840 SIGYII=(XP(I)-XF(K,K1))*(YP(I)-YI(K,K1))/X/Y*SIGY 
1850 IF SIGY<=0 THEN SIGYII=0 
1860 GOTO 1880 
1870 SIGZII=0: SIGXII=0: SIGYII=0 
1880 X=ABS(XP(I)-XI(K,K1)): Y=ABS(YP(I)-YF(K,K1)) 
1890 IF X*Y=0 GOTO 1970 
1900 GOSUB 4120 
1910 SIGZIII=(XP(I)-XI(K,K1))*(YP(I)-YF(K,K1))/X/Y*SIGZ 
1920 SIGXIII=(XP(I)-XI(K,K1))*(YP(I)-YF(K,K1))/X/Y*SIGX 
1930 IF SIGX<0 THEN SIGXIII=0 
1940 SIGYIII=(XP(I)-XI(K,K1))*(YP(I)-YF(K,K1))/X/Y*SIGY 
1950 IF SIGY<0 THEN SIGYIII=0 
1960 GOTO 1980 
1970 SIGZIII=0: SIGXIII=0: SIGYIII=0 
1980 X=ABS(XP(I)-XF(K,K1)) 
1990 IF X*Y=0 GOTO 2070 
2000 GOSUB 4120 
2010 SIGZIV=(XP(I)-XF(K,K1))*(YP(I)-YF(K,K1))/X/Y*SIGZ
```

```
2020 SIGXIV=(XP(I)-XF(K,K1))*(YP(I)-YF(K,K1))/X/Y*SIGX 
2030 IF SIGX<0 THEN SIGXIV=0 
2040 SIGYIV=(XP(I)-XF(K,K1))*(YP(I)-YF(K,K1))/X/Y*SIGY 
2050 IF SIGY<0 THEN SIGYIV=0 
2060 GOTO 2080 
2070 SIGZIV=0: SIGXIV=0: SIGYIV=02080 SUMZ=SUMZ+ABS(SIGZI-SIGZII-SIGZIII+SIGZIV) 
2090 SUMX=SUMX+ABS(SIGXI-SIGXII-SIGXIII+SIGXIV) 
2100 SUMY=SUMY+ABS(SIGYI-SIGYII-SIGYIII+SIGYIV) 
2110 NEXT KI 
2120 INF(I,J,K)=SUMZ-NU*(SUMX+SUMY) 
2130 REM PRINT I,J,K,INF(I,J,K) 
2140 NEXT K 
2150 NEXT J 
2160 NEXT I 
2170 RETURN 
2180 REM SUBRUTINA PARA LA FORMACION DE LA MATRIZ DE RIGIDEZ. BARRAS DE LA 
CIMENTACION
2190 FOR M=1 TO NBC 
2200 P=TP(M): Q=TQ(M): R=DR(M): S=DS(M): A=TA(M): B=TB(M) 
2210 L1=LO(M): L2=L1^2: L3=L1^3: W1=W(M) 
2220 A1=4*E(M)*IN(M)/L1: A2=6*E(M)*IN(M)/L2: A3=12*E(M)*IN(M)/L3: A5=G(M)*IT(M)/LO(M) 
2230 CA=1: C2A=1: SA=0: S2A=0 
2240 BETA=BETAG(M)/57.29578: CB=COS(BETA): C2B=CB^2: SB=SIN(BETA): S2B=SB^2 
2250 PRINT BETA,CB,C2B,SB,S2B 
2260 KR(P,P)=KR(P,P)+A1*C2B+A5*S2B: KR(P,Q)=KR(P,Q)+A1/2*C2B-A5*S2B: KR(P,R)=KR(P,R)-
A2*CB: KR(P,S)=KR(P,S)+A2*CB: KR(P,A)=KR(P,A)-A1*CB*SB+A5*CB*SB: KR(P,B)=KR(P,B)-
A1/2*CB*SB-A5*SB*CB 
2270 KR(Q,P)=KR(Q,P)+A1/2*C2B-A5*S2B: KR(Q,Q)=KR(Q,Q)+A1*C2B+A5*S2B: R(Q,R)=KR(Q,R)-
A2*CB: KR(Q,S)=KR(Q,S)+A2*CB: KR(Q,A)=KR(Q,A)-A1/2*CB*SB-A5*CB*SB: KR(Q,B)=KR(Q,B)-
A1*CB*SB+A5*CB*SB 
2280 KR(R,P)=KR(R,P)-A2*CB: KR(R,Q)=KR(R,Q)-A2*CB: KR(R,R)=KR(R,R)+A3: KR(R,S)=KR(R,S)-
A3: KR(R,A)=KR(R,A)+A2*SB: KR(R,B)=KR(R,B)+A2*SB 
2290 KR(S,P)=KR(S,P)+A2*CB: KR(S,Q)=KR(S,Q)+A2*CB: KR(S,R)=KR(S,R)-A3: R(S,S)=KR(S,S)+A3: 
KR(S,A)=KR(S,A)-A2*SB: KR(S,B)=KR(S,B)-A2*SB2300 KR(A,P)=KR(A,P)-A1*CB*SB+A5*CB*SB: KR(A,Q)=KR(A,Q)-A1/2*CB*SB-A5*CB*SB: 
KR(A,R)=KR(A,R)+A2*SB: KR(A,S)=KR(A,S)-A2*SB: KR(A,A)=KR(A,A)+A1*S2B+A5*C2B:KR(A,B)=KR(A,B)+A1/2*S2B-AS*C2B2310 KR(B,P)=KR(B,P)-A1/2*CB*SB-A5*CB*SB: KR(B,Q)=KR(B,Q)-A1*CB*SB+A5*CB*SB: 
KR(B,R)=KR(B,R)+A2*SB: KR(B,S)=KR(B,S)-A2*SB: KR(B,A)=KR(B,A)+A1/2*S2B-A5*C2B: 
KR(B,B)=KR(B,B)+A1*S2B+A5*C2B2320 REM VECTOR DE CARGAS DE EMPOTRAMIENTO 
2330 VE(P)=VE(P)+W1*L2/12*CB: VE(Q)=VE(Q)-W1*L2/12*CB: VE(R)=VE(R)-W1*L1/2: 
VE(S)=VE(S)-W1*L1/22340 CR(P,R)=CR(P,R)-(11/192)*L2*CB: CR(P,S)=CR(P,S)-(5/192)*L2*CB 
2350 CR(Q,R)=CR(Q,R)+(5/192)*L2*CB: CR(Q,S)=CR(Q,S)-(11/192)*L2*CB 
2360 CR(R,R)=CR(R,R)+(13/32)*L1: CR(R,S)=CR(R,S)+(3/32)*L1 
2370 CR(S,R)=CR(S,R)+(3/32)*L1: CR(S,S)=CR(S,S)+(13/32)*L1 
2380 REM PRINT 
M,KR(P,P),KR(P,Q),KR(P,R),KR(P,S),KR(Q,P),KR(Q,Q),KR(Q,R),KR(Q,S),CR(P,R),CR(P,S),CR(Q,R),C
R(O,S),CR(R,R),CR(R,S),CR(S,R),CR(S,S)
2390 NEXT 
2400 FOR I=1 TO NG 
2410 FOR J=1 TO NG 
2420 REM PRINT I,J,KR(I,J) 
2430 NEXT J
```
2440 NEXT I 2450 RETURN 2460 REM SUBRUTINA PARA LA FORMACION DE LA MATRIZ DE RIGIDEZ. BARRAS DE LA SUPERESTRUCTURA 2470 FOR M=1 TO NB 2480 P=TP(M): Q=TQ(M): R=DR(M): S=DS(M): A=TA(M): B=TB(M) 2490 L1=LO(M): L2=L1^2: L3=L1^3: W1=W(M) 2500 A1=4\*E(M)\*IN(M)/L1: A2=6\*E(M)\*IN(M)/L2: A3=12\*E(M)\*IN(M)/L3 2510 A4=AR(M)\*E(M)/LO(M): A5=G(M)\*IT(M)/LO(M) 2520 ALFA=ALFAG(M)/57.29578: CA=COS(ALFA): C2A=CA^2: SA=SIN(ALFA): S2A=SA^2 2530 BETA=BETAG(M)/57.29578: CB=COS(BETA): C2B=CB^2: SB=SIN(BETA): S2B=SB^2 2540 KR(P,P)=KR(P,P)+A1\*C2B+A5\*S2B: KR(P,Q)=KR(P,Q)+A1/2\*C2B-A5\*S2B: KR(P,R)=KR(P,R)- A2\*CB\*CA: KR(P,S)=KR(P,S)+A2\*CB\*CA: KR(P,U)=KR(P,U)+A2\*CB\*SA: KR(P,V)=KR(P,V)- A2\*CB\*SA: KR(P,A)=KR(P,A)-A1\*CB\*SB+A5\*CB\*SB: KR(P,B)=KR(P,B)-A1/2\*CB\*SB-A5\*SB\*CB 2550 KR(Q,P)=KR(Q,P)+A1/2\*C2B-A5\*S2B: KR(Q,Q)=KR(Q,Q)+A1\*C2B+A5\*S2B:  $KR(Q,R)= KR(Q,R)-A2*CB*CA: KR(Q,S)=KR(Q,S)+A2C*B*CA: KR(Q,U)=KR(Q,U)+A2*CB*SA:$ KR(Q,V)=KR(Q,V)-A2\*CB\*SA: KR(Q,A)KR(Q,A)-A1\*CB\*SB+A5CB\*SB: KR(Q,B)0KR(Q,B)- A1\*CB\*SB+A5\*CB\*SB 2560 KR(R,P)0KR(R,P)-A2\*CAC\*B: KR(R,Q)0KR(R,Q)-A2\*CA\*CB: KR(R,R)=KR(R,R)+A3\*C2A+A4\*S2A: KR(R,S)=KR(R,S)-A3\*C2A-A4\*S2A: KR(R,U)=KR(R,U)- A3CA\*SA+A4\*CA\*SA: KR(R,V)=KR(R,V)+A3\*CA\*SA-A4\*CA\*SA: KR(R,A)=KR(R,A)+A2\*CA\*SB:  $KR(R,B)=KR(R,B)+A2*CA*SB$ 2570 KR(S,P)=KR(S,P)+A2\*CA\*CB: KR(S,Q)=KR(S,Q)+A2\*CA\*CB: KR(S,R)=KR(S,R)-A3\*C2A-A4\*S2A: KR(S,S)=KR(S,S)+A3\*C2A+A4\*S2A: KR(S,U)=KR(S,U)+A3\*CA\*SA-A4\*CA\*SA: KR(S,V)=KR(S,V)-A3CA\*SA+A4\*CA\*SA: KR(S,A)=KR(S,A)-A2\*CA\*SB: KR(S,B)=KR(S,B)- A2\*CA\*SB 2580 KR(U,P)=KR(U,P)+A2\*SA\*CB: KR(U,Q)=KR(U,Q)+A2\*SA\*CB: KR(U,R)=KR(U,R)- A3\*CA\*SA+A4\*CA\*SA: KR(U,S)=KR(U,S)+A3\*CA\*SA-A4\*CA\*SA: KR(U,U)=KR(U,U)+A3\*S2A+A4\*C2A: KR(U,V)=KR(U,V)-A3\*S2A-A4\*C2A: KR(U,A)=KR(U,A)- A2\*SA\*SB: KR(U,B)=KR(U,B)-A2SA\*SB 2590 KR(V,P)=KR(V,P)-A2\*SA\*CB: KR(V,Q)=KR(V,Q)-A2\*SA\*CB: KR(V,R)=KR(V,R)+A3\*CA\*SA-A4\*CA\*SA: KR(V,S)=KR(V,S)-A3\*CA\*SA+A4\*CA\*SA: KR(V,U)=KR(V,U)-A3\*S2A-A4\*C2A: KR(V,V)=KR(V,V)+A3\*S2A+A4\*C2A: KR(V,A)=KR(V,A)+A2\*SA\*SB: KR(V,B)=KR(V,B)\*SA\*SB 2600 KR(A,P)=KR(A,P)-A1\*CB\*SB+A5\*CB\*SB: KR(A,Q)=KR(A,Q)-A1/2\*CB\*SB-A5\*CB\*SB: KR(A,R)=KR(A,R)+A2\*CA\*SB: KR(A,S)=KR(A,S)-A2\*CA\*SB: KR(A,U)=KR(A,U)-A2\*SA\*SB: KR(A,V)0KR(A,V)+A2\*SA\*SB: KR(A,A)=KR(A,A)+A1\*S2B+A5\*C2B: KR(A,B)=KR(A,B)+A1/2\*S2B-A5\*C2B 2610 KR(B,P)=KR(B,P)-A1/2\*CB\*SB-A5\*CB\*SB: KR(B,Q)=KR(B,Q)-A1\*CB\*SB+A5\*CB\*SB: KR(B,R)=KR(B,R)+A2\*CA\*SB: KR(B,S)=KR(B,S)-A2\*CA\*SB: KR(B,U)=KR(B,U)-A2\*SA\*SB:  $KR(B,V)=KR(B,V)+A2*SA*SB: KR(B,A)=KR(B,A)+A1/2*S2B-AS*C2B:$  $KR(B,B)=KR(B,B)+A1*S2B+A5*C2B$ 2620 VE(P)=VE(P)+W1\*L2/12\*CB: VE(Q)=VE(Q)-W1\*L2/2\*CB: VE(R)=VE(R)-W1\*L1/2\*CA:  $VE(S)=VE(S)-W1*L1/2*CA$ 2630 VE(U)=VE(U)+W1\*L1/2\*SA: VE(V)=VE(V)+W1\*L1/2\*SA 2640 VE(A)=VE(A)-W1\*L2/12\*SB: VE(B)=VE(B)-W1\*L2/12\*SB 2650 NEXT M 2660 REM PRINT "I,J,KR(I,J)" 2670 REM FOR I=1 TO 16 2680 REM FOR J=1 TO 16 2690 REM PRINT I,J,KR(I,J); 2700 REM NEXT J 2710 REM NEXT I 2720 PRINT 2730 REM NB=NO DE BARRAS, NG=GRADOS DE LIBERTAD, N=REACCIONES, NE=ESTRATOS, CR=COEFICIENTE DE R, A=AREA DE LA CARGA R 2740 RETURN

2750 REM SUBRUTINA PARA LA FORMACION DE LA MATRIZ DE FLEXIBILIDADES DEL SUELO 2760 PRINT "FLE" 2770 PRINT 2780 PRINT "FLE" 2790 FOR I=1 TO N 2800 FOR  $K1=1$  TO N 2810 SUM=0! 2820 FOR J=1 TO NE 2830 SUM=SUM+(1/ES(I,J))\*H(J)\*INF(I,J,K1)\*DRC(K1)/AREA(K1) 2840 NEXT J 2850 FLE(I,K1)=SUM 2860 REM PRINT I,K1,FLE(I,K1) 2870 NEXT K1 2880 NEXT I 2890 RETURN 2900 REM SUBRUTINA PARA EL ENSAMBLE DE MATRICES DE ESTRUCTURA Y SUELO 2910 PRINT 2920 FOR I=N+1 TO NG 2930 KR(I,I)=KR(I,I)+KE(I) 2940 NEXT I 2950 PRINT "CA" 2960 FOR I=1 TO NG 2970 FOR J=1 TO N 2980 CA(I,J)=CR(I,J) 2990 SUM=0! 3000 FOR K=1 TO N 3010 SUM=SUM+KR(I,K)\*FLE(K,J) 3020 NEXT K 3030 CA(I,J)=CA(I,J)+SUM 3040 NEXT J 3050 NE4XT I 3060 PRINT "B" 3070 FOR I=1 TO NG 3080 B(I)=-VE(I)-P(I) 3090 REM PRINT I,B(I) 3100 NEXT I 3110 REM SOLUCION DEL SISTEMA DE ECUACIONES 3120 FOR I=1 TO NG 3130 FOR J=N+1 TO NG  $3140 \text{ CA}(I,J)=KR(I,J)$ 3150 NEXT J 3160 NEXT I 3170 GOSUB 4180 3180 GOSUB 4610 3190 PRINT 3200PRINT "GRADO DE LIBERTAD, REACCION HASTA N = ",N,", GIROS LOS SIGUIENTES" 3210 FOR I=1 TO N 3220 R(I)=X(I) 3230 REM PRINT I,R(I) 3240 NEXT I 3250 FOR I=1 TO NG 3260 PRINT I,X(I); 3270 NEXT I 3280 PRINT 3290 PRINT 3300 PRINT "NUDO, HUNDIMIENTO DEL NUDO"

3310 FOR I=1 TO N 3320 SUM=0 3330 FOR J=1 TO N 3340 SUM=SUM+FLE(I,J)\*X(J) 3350 NEXT J 3360 D(I)=SUM 3370 PRINT I,D(I); 3380 NEXT I 3390 PRINT 3400 PRINT 3410 RETURN 3420 PRINT "BARRA, GRADO DE LIBERTAD, MOMENTO O CORTANTE EN EL NUDO" 3430 REM SUBRUTINA PARA LA DETERMINACION DE ELEMENTOS MECANICOS. BARRAS DE LA CIMENTACION 3440 PRINT "BARRA, GRADO DE LIBERTAD, MOMENTO O CORTANTE EN EL NUDO" 3450 FOR M=1 TO NBC 3460 P=TP(M):Q=TQ(M):R=DR(M):S=DS(M): A=TA(M): B=TB(M) 3470 W1=W(M): L1=LO(M): L2=L1^2: L3=L1^3 3480 A1=4\*E(M)\*IN(M)/L1: A2=6\*E(M)\*IN(M)/L2: A3=12\*E(M)\*IN(M)/L3 3490 A5=G(M)\*IT(M)/LO(M) 3500 BETA=BETAG(M)/57.29578: C=COS(BETA): SI=SIN(BETA) 3510 XL(P)=X(P)\*C-X(A)\*SI: XL(Q)=X(Q)\*C-X(B)\*SI 3520 XL(A)=X(P)\*SI+X(A)\*C: XL(B)=X(Q)\*SI+X(B)\*C 3530 V(P,M)=W1\*L2/12+A1\*XL(P)+A1\*XL(Q)/2-A2\*D(R)+A2\*D(S)-(11/192)\*L2\*X(R)- (5/192)\*L2\*X(S) 3540 V(Q,M)=-W1\*L2/12+A1\*XL(P)/2+A1\*XL(Q)- A2\*D(R)+A2\*D(S)+(5/192)\*L2\*X(R)+(11/192)\*L2\*X(S) 3550 V(R,M)=-W1\*L1/2-A2\*XL(P)-A2\*XL(Q)+A3\*D(R)-A3\*D(S)+(13/32)\*L1\*X(R)+(3/32)\*L1\*X(S) 3560 V(S,M)=-W1\*L1/2+A2\*XL(P)+A2\*XL(Q)-A3\*D(R)+A3\*D(S)+(3/32)\*L1\*X(R)+(13/32)\*L1\*X(S) 3570 V(A,M)=A5\*XL(A)-A5\*XL(B) 3580 V(B,M)=-A5\*XL(A)+A5\*XL(B) 3590 PRINT M,P,V(P,M),Q,V(Q,M),R,V(R,M),S,V(S,M),A,V(A,M),B,V(B,M) 3600 PRINT 3610 NEXT M 3620 RETURN 3630 REM SUBRUTINA PARA LA DETERMINACION DE ELEMENTOS MECANICOS EN LAS BARRAS DE LA SUPERESTRUCTURA 3640 FOR I=N1+1 TO NG  $3650 D(I)=X(I)$ 3660 NEXT I 3670 FOR M=NBC+1TO NBSE 3680 P=TP(M):Q=TQ(M):R=DR(M):S=DS(M): U=DU(M): V=DV(M): A=TA(M): B=TB(M) 3690 W1=W(M): L1=LO(M): L2=L1^2: L3=L1^3 3700 A1=4\*E(M)\*IN(M)/L1: A2=6\*E(M)\*IN(M)/L2: A3=12\*E(M)\*IN(M)/L3 3710 A4=AR(M)\*E(M)/LO(M): A5=G(M)\*IT(M)/LO(M) 3720 ALFA=ALFAG(M)/57.29578: CA=COS(ALFA): SA=SIN(ALFA) 3730 BETA=BETA(M)/57.29578: CB=COS(BETA): SB=SIN(BETA) 3740 XL(P)=X(P)\*CB-X(A)\*SB: XL(Q)=X(Q)\*CB-X(B)\*SB 3750 DL(R)=D(R)\*CA-D(U)\*SA: DL(S)=D(S)\*CA-D(V)\*SA 3760 DL(U)=D(R)\*SA+D(U)\*CA: DL(V)=D(S)\*SA+D(V)\*CA 3770 DL(A)=D(P)\*CA\*SB+D(A)\*CA\*CB: DL(B)=D(P)\*CA\*SB+D(B)\*CA\*CB 3780 V(P,M)=W1\*L2/12+A1\*XL(P)+A1\*XL(Q)/2-A2\*DL(R)+A2\*DL(S) 3790 V(Q,M)=-W1\*L2/12+A1\*XL(P)/2+A1\*XL(Q)-A2\*DL(R)+A2\*DL(S) 3800 V(R,M)=-W1\*L1/2-A2\*XL(P)-A2\*XL(Q)+A3\*DL(R)+A3\*DL(S) 3810 V(S,M)=-W1\*L1/2+A2\*XL(P)+A2\*XL(Q)-A3\*DL(R)+A3\*DL(S) 3820 V(U,M)=A4\*DL(U)-A4\*DL(V)

```
3830 V(V,M)=-A4*DL(U)+A4*DL(V) 
3840 V(A,M)=A5*DL(A)-A5*DL(B) 
3850 V(B,M)=-A5*DL(A)+A5*DL(B) 
3860 PRINT M,P,V(P,M),Q,V(Q,M),R,V(R,M),S,V(S,M),U,V(U,M),V,V(V,M),A,V(A,M),B,V(B,M) 
3870 PRINT 
3880 NEXT M 
3890 RETURN 
3900 PRINT M,P,V(P,M),Q,V(Q,M),R,V(R,M),S,V(S,M),U,V(U,M),V,V(V,M),A,V(A,M),B,V(B,M) 
3910 REM SUBRUTINA PARA LA REVISION DEL EQUILIBRIO DE FUERZAS VERTICALES 
3920 PRINT "EQUILIBRIO DE FUERZAS VERTICALES" 
3930 SUM=0 
3940 FOR I=1 TO NB 
3950 SUM=SUM+LO(I)*W(I) 
3960 NEXT I 
3970 PESO1=SUM 
3980 SUM=0 
3990 FOR I=1 TO N 
4000 SUM=SUM+P(I) 
4010 NEXT I 
4020 PESO2=ABS(SUM) 
4030 PESO=PESO1+PESO2 
4040 PRINT "PESO TOTAL =", PESO 
4050 SUM=0 
4060 FOR I=1 TO N 
4070 SUM=SUM+X(I)*DRC(I) 
4080 NEXT I 
4090 REAC=SUM 
4100 PRINT "REACCION TOTAL =", REAC 
4110 RETURN 
4120 REM ECUACION DE DAMY 
4130 R=SQR(Xí^2+Y^2+Z^2í) 
4140 SIGZ=((1/(X^2+Z^2)+1/(Y^2+Z^2))*X*Y*Z/R+ATN(X*Y/(Z*R)))/6.2832 
4150 SIGX=(1.5708-X*Y*Z/(X^2+Z^2)/R-ATN(Z*R/X/Y)+(1-2*NU)*(ATN(Y/X)-
ATN(Y*R/X/Z)))/6.2832 
4160 SIGY=(1.5708-X*Y*Z/(Y^2+Z^2)/R-ATN(Z*R/X/Y)+(1-2*NU)*(ATN(X/Y)-
ATN(X*R/Y/Z)))/6.2832 
4170 RETURN 
4180 REM SUBRUTINA DECOMP 
4190 NN=NG 
4200 FOR I=1 TO NN 
4210 IPS(I)=I: ROWN=0 
4220 FOR J=1 TO NN 
4230 IF ROWN=ABS(CA(I,J))THEN 4250 
4240 ROWN>=ABS(CA(I,J)) 
4250 NEXT J 
4260 IF ROWN=0 THEN 4290 
4270 SCAL(I)=1/ROWN 
4280 GOTO 4320 
4290 M=1 
4300 GOSUB 4800 
4310 SCAL(I)=0! 
4320 NEXT I 
4330 REM ELIMINACION GAUSSIANA CON PIVOTEO PARCIAL 
4340 NM1=NN-1 
4350 FOR K=1 TO NM1 
4360 BIG=0!
```
4370 FOR I=K TO NN 4380 IP=IPS(I): SIZE=ABS(CA(IP,K))\*SCAL(IP) 4390 IF SIZE<=BIG THEN 4410 4400 BIG=SIZE: IDXP=I 4410 NEXT I 4420 IF BIG<>0 THEN 4460  $4430 M=2$ 4440 GOSUB 4800 4450 GOTO 4550 4460 IF IDXP=K  $4470$  J=IPS(K): IPS(K)=IPS(IDXP): IPS(IDXP)=J 4480 KP=IPS(K): PIVO=CA(KP,K) 4490 FOR I=K+1 TO NN 4500 IP=IPS(I): EM=-CA(IP,K)/PIVO: CA(IP,K)=-EM 4510 FOR J=K+1 TO NN 4520 CA(IP,J)=CA(IP,J)+EM\*CA(KP,J) 4530 NEXT J 4540 NEXT I 4550 NEXT K 4560 KP=IPS(NN) 4570 IF(CA(KP,NN))<>0 THEN 4600 4580 M=2 4590 GOSUB 4800 4600 RETURN 4610 REM SUBRUTINA SOLVE 4620 NN=NG: IP=IPS(1): X(1)=B(IP) 4630 FOR I=2 TO NN 4640 IP=IPS(I): SUM=0! 4650 FOR J=1 TO I-1 4660 SUM=SUM+CA(IP,J)\*X(J) 4670 NEXT J 4680 X(I)=B(IP)-SUM 4690 NEXT I 4700 IP=IPS(NN): X(NN)=X(NN)/CA(IP,NN) 4710 FOR IB=2 TO NN 4720 I=NN+1-IB: IP=IPS(I): SUM=0! 4730 REM I VA DESDE NN-1 HASTA 1 4740 FOR J=I+1 TO NN  $4750$  SUM=SUM+CA(IP,J)\*X(J) 4760 NEXT J 4770 X(I)=(X(I)-SUM)/CA(IP,I) 4780 NEXT IB 4790 RETURN 4800 REM SUBRUTINA SING 4810 RETURN 4820 REM "N = NUMERO DE NUDOS DE LA RETICULA DE CIMENTACION =",N,"NG = NUMERO DE GRADOS DE LIBERTAD =",NG 4830 REM "NBC = NUMERO DE BARRAS DE LA CIMENTACION =",NBC,"NB = NUMERO DE BARRAS DE LA ESTRUCTURA =",NB 4840 REM "NGEM = NUMERO DE GRADOS DE LIBERTAD PARA EL CALCULO DE LOS ELEMENTOS MECANICOS =",NGEM,"NE = NUMERO DE ESTRATOS =",NE 4850 REM DATOS DE LAS BARRAS DE LA CIMENTACION 4860 REM N,NG,NGEM,NBC,NB,NE 4870 DATA 5,10,12,4,4,2 4880 REM DATOS DE LAS BARRAS DE LA CIMENTACION 4890 REM NBLC

4900 DATA 1 4910 REM M, BETAG, E, G, IN, IT, LO, W, TPI, DRI, TA, TB 4920 DATA 1,0,11500000,0,.009860,0,2.2,45,6,1,11,12 4930 REM I, P(I) 4940 DATA 1,-400,2,0,3,-800,4,0,5,-400,6,0,7,0,8,0,9,0,10,0 4950 REM I, KE(I) 4960 DATA 6,0,7,0,8,0,9,0,10,0 4970 REM I, NAI(I) 4980 DATA 1,1,2,1,3,1,4,1,5,1 4990 REM NBL 5000 DATA 1 5010 REM I, XPI, XPF, NX, NP 5020 DATA 1,0,8.8,4,1 5030 REM J, H, NU, GAMMA, KO 5040 DATA 1,1.6,.500,1.8,.384 5050 DATA 2,2.5,.500,1.8,.371 5060 REM I,J,ES(I,J) 5070 DATA 1,1,3500,2,1,3500,3,1,3500,4,1,3500,5,1,3500 5080 DATA 1,2,8000,2,2,8000,3,2,8000,4,2,8000,5,2,8000

Realizado por el ING. Agustín Deméneghi Colina, pero se debe conocer el máximo valor de las fuerzas que actúan sobre la estructura, para esto se realizara el análisis dividiendo en 4 secciones y analizando cada una, para tener mayor exactitud en el máximo valor del momento flexionante.

*NOTA:* Existen dos convenciones de signos, de Análisis y de Diseño

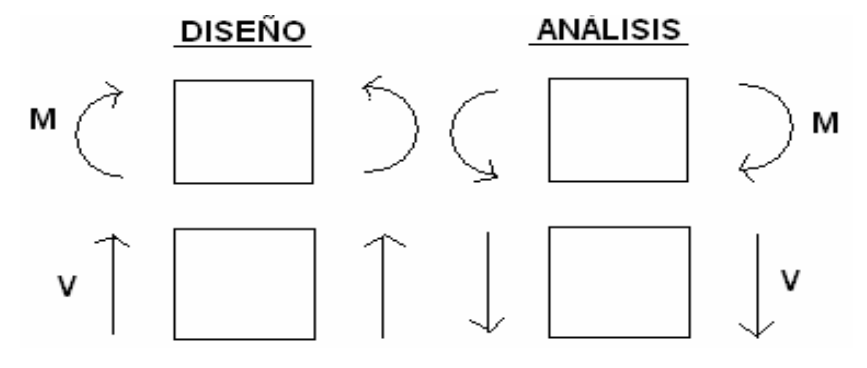

El programa de computadora proporciona el signo de análisis y al obtener los diagramas con las ecuaciones generales se obtienen los valores más exactos, ya que el análisis se realiza por secciones en toda la estructura.

Considerando la convención de Análisis: .

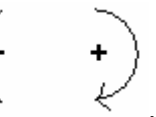

*Análisis para la obtención de las Ecuaciones Generales* 

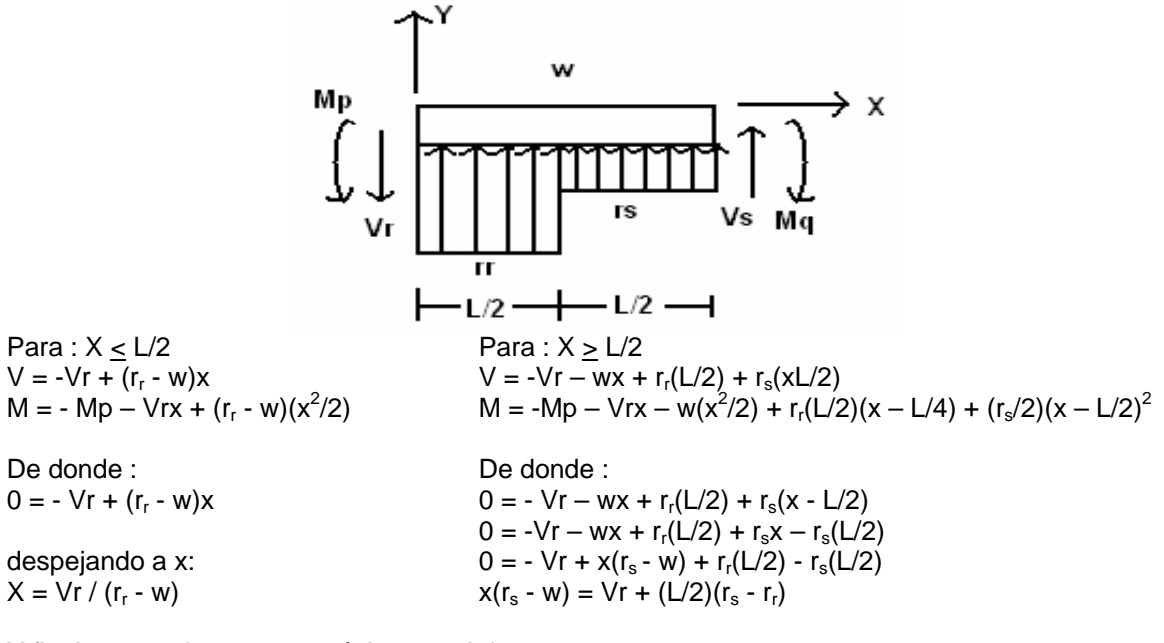

Y finalmente; el momento máximo se obtiene para :  $X_{\text{max}} = \text{Vr } / (r_r - w)$   $X_{\text{max}} = \text{Vr } + (\text{L/2})(r_s - r_r) / (r_s - w)$ 

Con el programa de Computadora los diagramas de momento flexionante y fuerza cortante son :

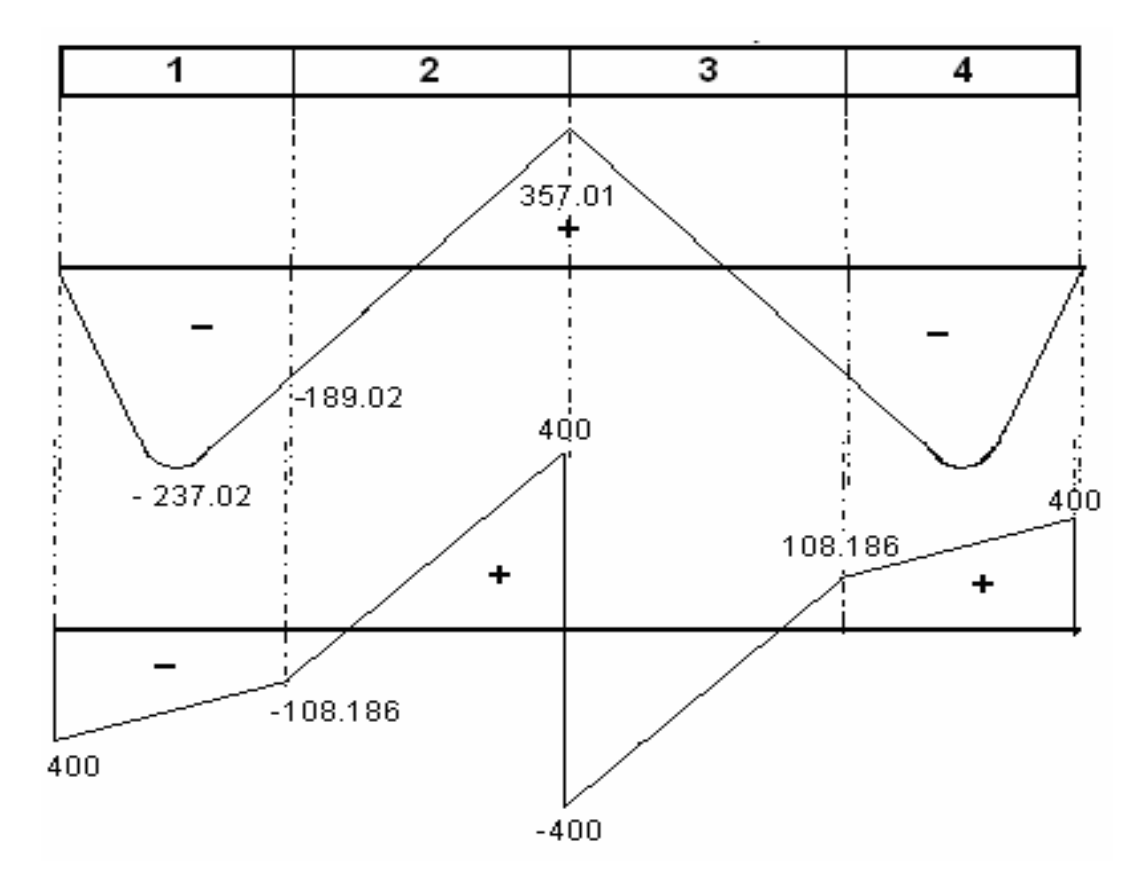

Los valores obtenidos con las ecuaciones para el momento flexionante, son:

PRIMERA BARRA  $L = 2.2$ 

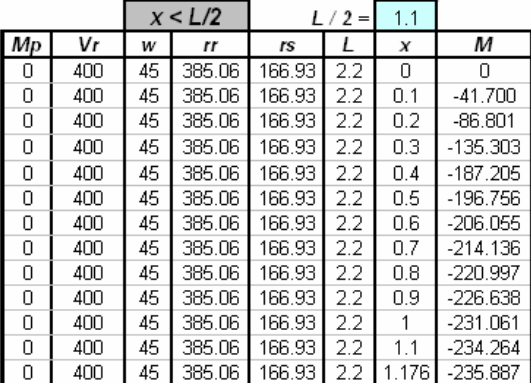

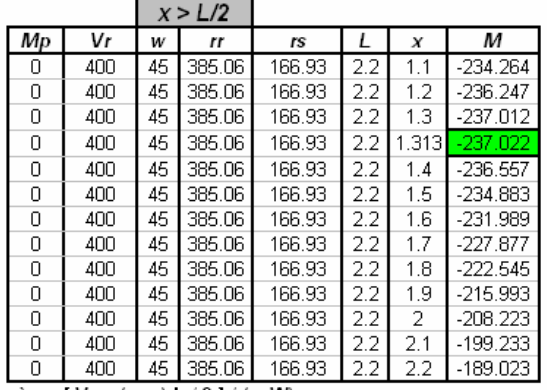

 $\begin{array}{l} \displaystyle \chi_{\mbox{\scriptsize{m\ddot{\alpha}x}}}= \left[\;V\Gamma + \left(\mbox{r s\mbox{-}r}\right)\;L \;/\;2 \;\right] / \left(\mbox{r s\mbox{-}W}\right) \\ \displaystyle \mbox{Mm\acute{a}x} = \; -\mbox{Mp\mbox{-}\left(V\Gamma^{\ast}X\right) \mbox{-}\left(W^{\ast}X^{\ast}2/2\right) + \left(\mbox{r r\mbox{-}L/2}\right)^{\ast}\left(X\mbox{-}L/4\right) + \left(\mbox{r s\mbox{/}2}\right)^{\ast}\left(X\mbox{-}L/2\right)^$ 

 $Xm\hat{a}x = Vr/(rr \cdot w)$ <br>Mm $\hat{a}x = -Mp - Vr * X - (rr \cdot w) * (X^2 / 2)$ 

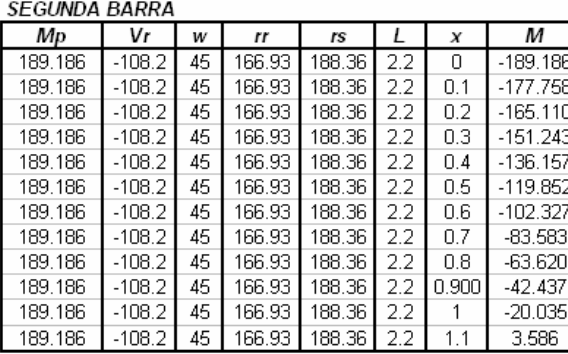

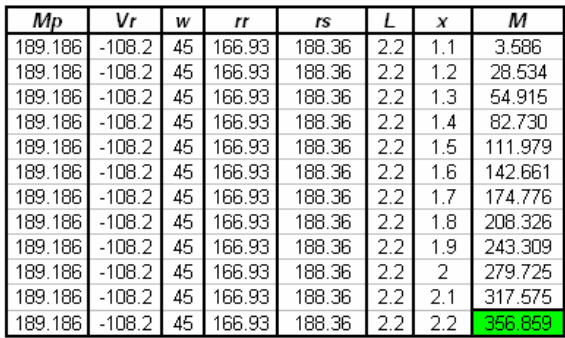

**TERCERA BARRA** 

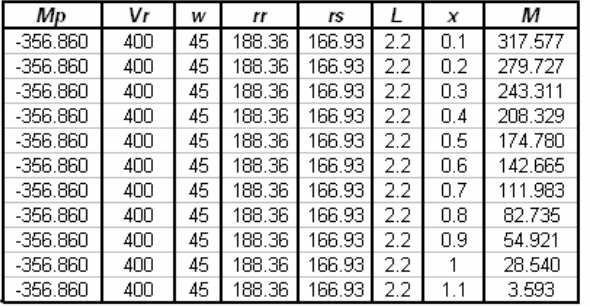

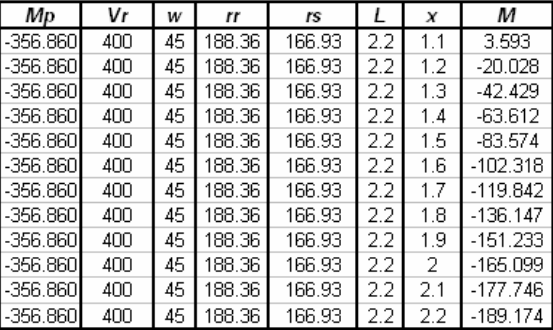

CUARTA BARRA

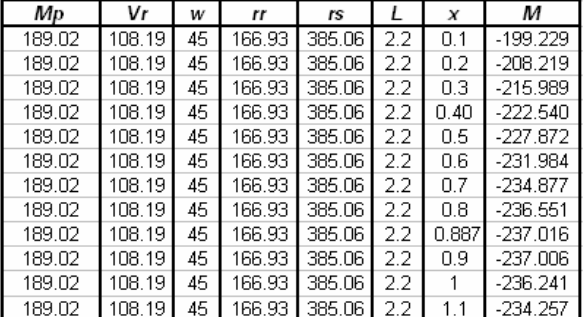

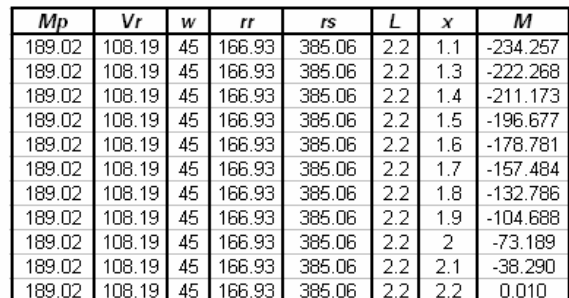

Las tablas anteriores fueron realizadas en Excel.

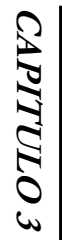

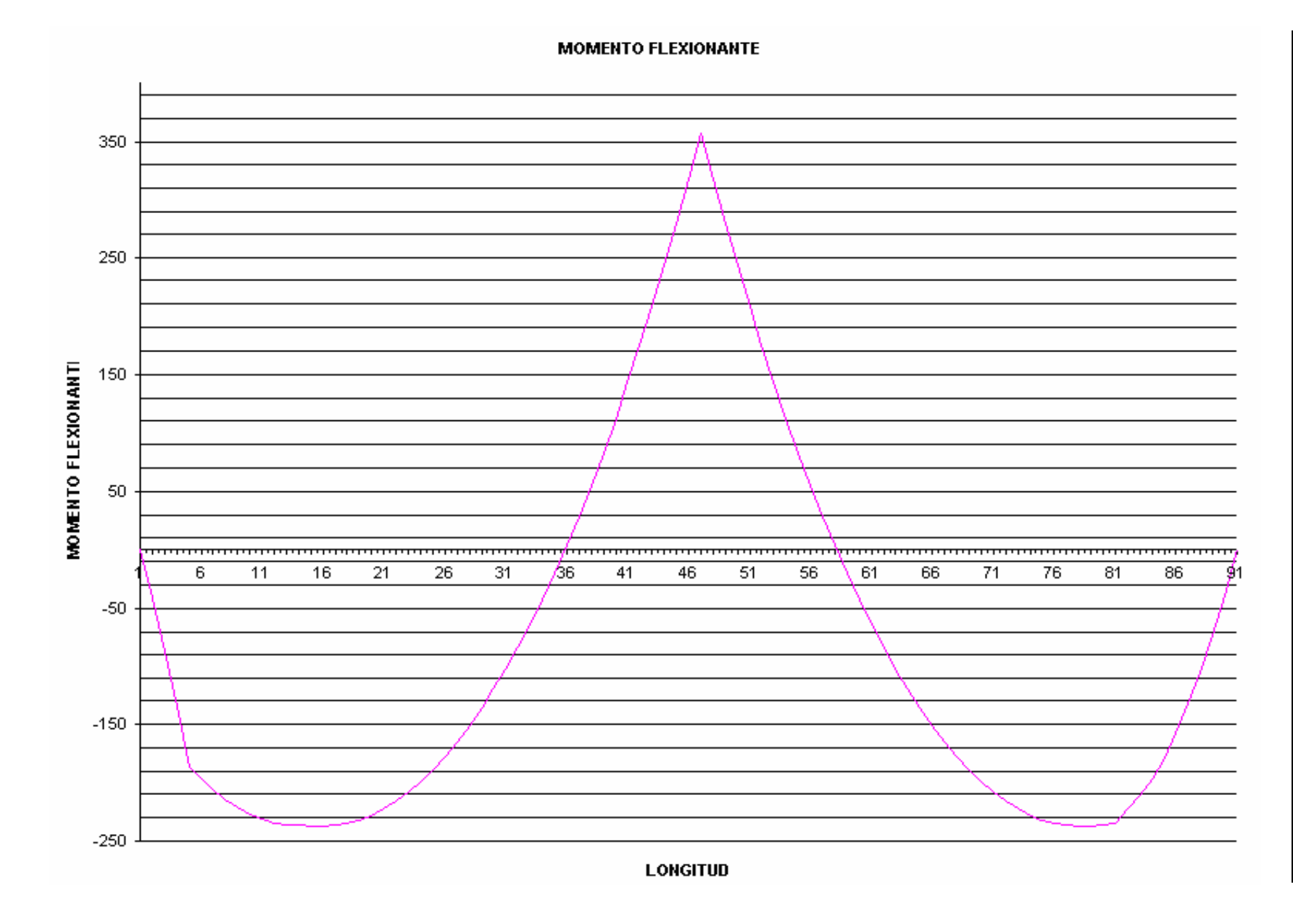

 $42\,$ 

Como en el diagrama de momento flexionante se tienen valores positivos y negativos, se interpreta que en el armado de la estructura de la contratrabe es necesario colocar acero en el lecho superior y en el inferior, para garantizar que la estructura soporte la interacción del suelo. Es decir, que se debe calcular el acero positivo y el acero negativo de la estructura.

### *3.3 Acero por Flexión*

Basándose en los diagramas de elementos mecánicos, se procede al cálculo del acero positivo (lecho inferior de la contratrabe). El valor del momento flexionante positivo es: **M = +356.86 kN\*m** y el **Mu** = **1.4(356.86) = 499.604 kN\*m**. Para esta parte se proponen las siguientes dimensiones para la contratrabe. Tomando en cuenta los siguientes valores:

 $F_R = 0.9$ ; factor de resistencia  $f''c = 0.85 f'c$  $f^{\text{inc}} = 0.85(0.8)f^{\text{c}} = 0.85(0.8)(200) = 136 \text{kg/cm}^2$  $f^*c = 0.8 f'$  $b = 20$  cm ; Ancho  $d = 55$  cm ; Peralte Hacemos Momento resistente = Momento último ;  $M_R = M_U$ q: Fracción de acero necesario para soportar un momento Mu.

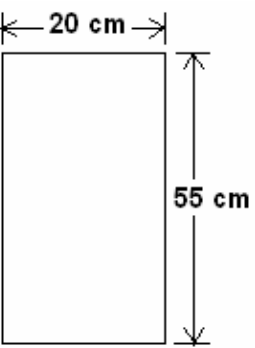

La fracción de acero necesario para soportar un momento ultimo **Mu** esta dada por la siguiente expresión:

$$
q = 1 \cdot \sqrt{1 - 2M_u / F_R b d^2 f'} = q = 1 \cdot \sqrt{1 - 2(499.304 \times 10^4)/0.9(20)(55)^2(136)} = q = 1 \cdot \sqrt{-0.3493}
$$

*NOTA :* Al obtener un valor negativo dentro de la raíz se interpreta que las dimensiones no son suficientes para soportar el momento, que es demasiado grande, por lo que es necesario aumentar el peralte. Se deben proponer nuevas dimensiones.

Proponiendo las siguientes dimensiones:

 $b = 20$  cm ; Ancho  $d = 85$  cm ; Peralte

p : Cuantía de acero  $p = q (f''c / fy)$ 

Realizando e l cálculo de Nuevo:

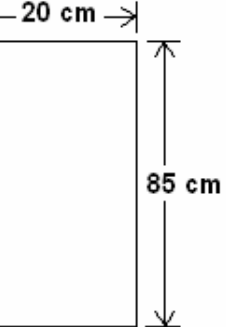

 $q = 1 \cdot \sqrt{1 - 2(499.304 \times 10^{3}/0.9(20)(85)^{2}(136)} = 1 \cdot \sqrt{1 - 0.564722} = 0.34024$ 

Acero mínimo por flexión :  $P_{\text{min}} = 0.7 \sqrt{f^2 + f^2} = 0.7 \sqrt{200/4200} = 0.00236$ 

Acero máximo por flexión : **P** máx = **0.75pb** = 0.75 (0.015238) = **0.011428** ; **p**b : Porcentaje de acero balanceado.

Donde: **f**  $C = 0.85$  **f**  $*$  **c**  $\leq$  85 **f**  $*$  **c**  $\leq$  250 **kg** / cm<sup>2</sup> **f**  $C = (1.05 - \text{f} \cdot \text{c} / 250)$  sí  $\text{f} \cdot \text{c} > 250$  kg/cm<sup>2</sup>

 $f * c = 0.80f'c = 0.8(200) = 160 < 250$  kg / cm<sup>2</sup>

**pb = ( 136 /4200 ) [ 4800 / ( 4200 + 6000)] = 0.015238** 

 $p = q f$  "c / f  $_v = 0.34024(136 / 4200) = 0.011017$  P  $_{max} > p > p_{min}$ 

Como :  $p = As/bd \vee As = pbd = 0.011017(20)(85) = 18.7289 \text{ cm}^2$ 

Usamos 4 varillas del No. 8  $a_s = 19.23$  cm<sup>2</sup>.

Cálculo del acero negativo (Lecho Superior)

**M = - 237.022 kN\*m.** Por lo que: **Mu** = **1.4( 237.022) = 331.830 kN\*m**  q = 1.  $\sqrt{1-2(331.830 \times 10^{4}/0.9(20)(85)^{2}(136)}$  = 0.209575 Acero mínimo por flexión :  $P_{min} = 0.7 \sqrt{f^2 c / f y^2} = 0.7 \sqrt{200/4200} = 0.00236$ 

Acero máximo por flexión : **P** <sub>máx</sub> = **0.75p**<sub>b</sub> = 0.75 (0.015238) = **0.011428** 

**p = q f ´´c / f y = 0.209575(136 / 4200) = 0.006786 P** máx > **p** > **pmín** 

Como :  $p = As/bd$  y As =  $pbd = 0.006786(20)(85) = 11.5366$  cm<sup>2</sup>

Usamos 2 varillas del No. 8  $a_s = 10.14$  cm<sup>2</sup>.

Esto de acuerdo a la siguiente tabla.

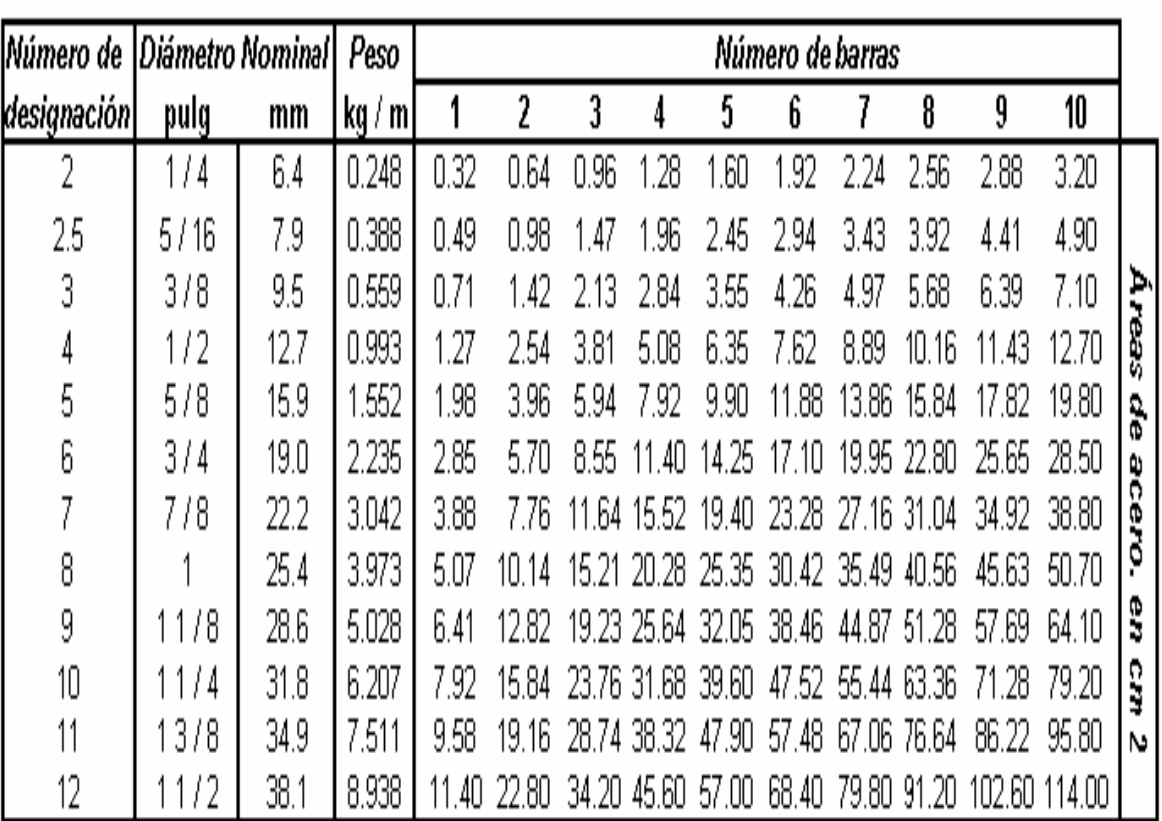

Número de Barras

# *3.4 Revisión por Fuerza Cortante*

La separación de estribos verticales esta dada por:  $s = F_R A_v f_v d / (V_u - V_{CR}) \leq F_R A_v f_v / 3.5 b$ Donde:

**Av** : Área transversal del refuerzo por tensión diagonal

**Vu** : Cortante último

**V<sub>CR</sub>** : Cortante resistente

**b** : Ancho de cálculo del elemento estructural

**d** : Peralte efectivo del elemento estructural

La fuerza cortante en cualquier sección de la contra trabe se obtiene con la formula: **V = - Vr + (rr – w) d,** en donde **d** es la distancia a partir de paño, en donde se presenta el valor máximo del momento. Como el valor de la reacción varia a lo largo de la estructura, se consideran secciones, con diferentes valores de cortante, para el análisis.

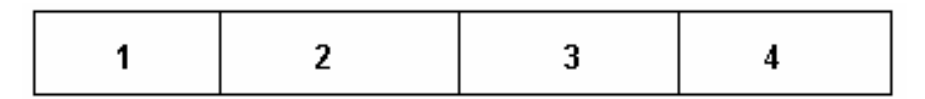

Para las secciones 1 y 2 la fuerza cortante a una distancia del paño de 0.55 m es:

**V1,2 =** - 400 + (385.06 – 45)(0.55) = **- 212.967 kN**   $Vu = V_{1,2}(1.4) = 212.967(1.4) = 298.154$  kN = 29815.38 kg<sub>f</sub>

Como en el acero negativo el porcentaje es menor a 0.015, p = 0.006786.

 $V_{CR}$  = F<sub>R</sub>bd ( 0.2 +20p) <sup> $\rightarrow$  1 <sup>\*</sup>C Donde: F<sub>R</sub> = 0.8, b = 20 cm y d = 85 cm – recubrimientos;</sup> considerando los recubrimientos superiores e inferiores, tenemos que **r** = 6 cm, entonces finalmente  $d = 79$  cm.

 $V_{CR} = 0.8(20)(79)(0.2 + 20(0.006786))$   $\sqrt{160} = 5367.6511$  kg<sub>f</sub>

Utilizando 2 varillas del No. 6  $A_v = 2$  (2.85) = **5.7 cm<sup>2</sup>** 

Calculando la separación: **s =** 0.8(5.7)(4200)(79) / (29815.38 – 5367.6511) = **61.88 cm** 

**FR Av fy / 3.5 b** = 0.8 (5.7)(4200) / 3.5(20) = **2.736 cm** *por lo tanto* rige s por ser menor

Para las secciones 3 y 4 la fuerza cortante es: **V3,4 =** 400 - (188.36 – 45)(0.55) = **321.152 kN Vu =**  $V_{3,4}(1.4)$  **= 321.152(1.4) = 449.613 kN = 44961.28 kg<sub>f</sub>** 

Como en el acero negativo el porcentaje es menor a 0.015, p = 0.011017.

 $V_{CR} = F_R bd (0.2 + 20p) \sqrt{f^*c}$  Donde:  $F_R = 0.8$ , b = 20 cm y d = 79 cm.  $V_{CR} = 0.8(20)(79)( 0.2 +20(0.011017))$   $\sqrt{160}$  = 6720.5959 kg<sub>f</sub>

Utilizando 2 varillas del No. 6  $a<sub>s</sub> = 2.85$  cm<sup>2</sup>  $A_v = 2$  (2.85) = **5.7 cm<sup>2</sup>** 

Calculando la separación: **s =** 0.8(5.7)(4200)(79) / (44961.28 – 6720.5959) = **39.56 cm** 

*NOTA* **:** Debido a que se debe cumplir constructivamente que los estribos se coloquen con una separación de **H / 2**; donde **H**: Profundidad de desplante de la cimentación, que en este ejemplo es de 0.85 cm y por lo que la separación definitiva de los estribos será de: 85 / 2 = 42.5 cm y que por cuestiones de constructividad será de **40 cm con varillas del No. 6**.

# *3.5 Diseño Estructural de la Losa de la Zapata*

En la figura se muestra la variación de la reacción del terreno a lo largo de la zapata corrida.

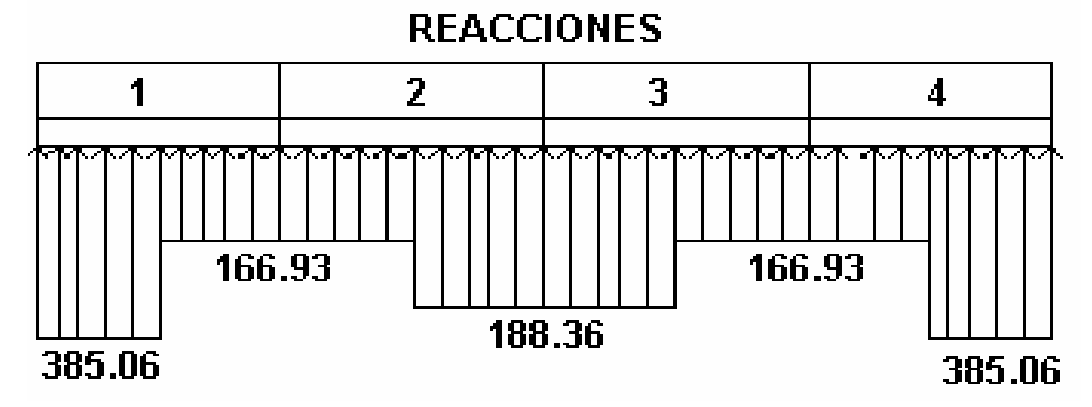

Los extremos de la estructura no lo tomaré para el diseño estructural de la zapata porque se concentra bajo la carga de la columna y no se transmite a la zapata. Realizando el diseño estructural para la reacción de: **188.36 KN / m.**

#### *3.6 Tensión Diagonal*

La reacción del terreno en unidades de esfuerzo vale: **q = r / b =**188.36 / 2 = **94.18 kN / m<sup>2</sup>** . La reacción neta del terreno  $q_{ne}$  = 94.18 – 24(0.3) – 16 (0.75) = **74.98 KPa.** 

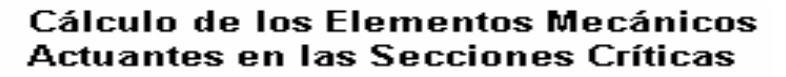

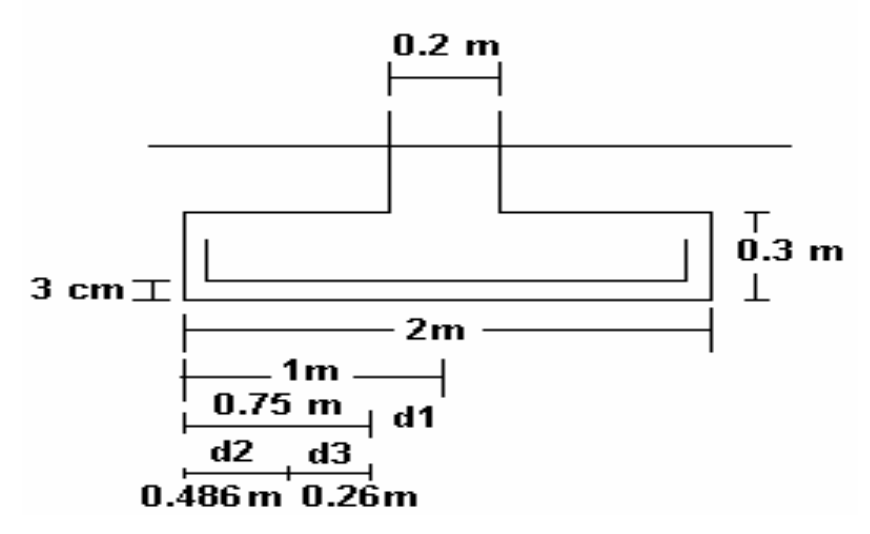

Dado que se cuela una plantilla de concreto pobre sobre el terreno, el recubrimiento del acero puede ser 3 cm, y puesto que el diámetro de la varilla del No. 4 es de 1.27 cm, el peralte efectivo del acero de la zapata es: **d = 30 – (3 + 1.27 / 2) = 26.36 cm.**

La fuerza cortante en la sección crítica vale:  $V = q_{ne} * d2 = 74.98(0.486) = 36.47 kN$  $V_{u} = F_{c}V = 1.4(36.47) = 51.06$  kN. El momento flexionante:  $M = q_{ne}(d2)^{2}/2 = 74.98(0.486)^{2}/2 = 8.87 kN *m$ 

Checando que se cumplan las condiciones necesarias para elemento ancho

1.  $V_{CR} = F_R bd (0.2 + 20p) \sqrt{f^*c}$   $p < 0.015$ **2.**  $V_{CR} = 0.5F_Rbd \frac{\sqrt{f^2c}}{f^2c}$  **p** > 0.015

**B** > 4d → B = 880 cm > 4(26.36) ; 880 cm > 105.44 cm *por lo tanto cumple*  $h < 60$  cm  $\rightarrow h = 30$  cm  $< 60$  cm *por lo tanto cumple* **M / Vd** < **2** → 8.87 / 36.47(0.2636) = **0.923** < **2** *por lo tanto sí cumple como elemento ancho* por lo tanto  $\bf{V_{CR}} = \bf{0.5F_Rbd\ } \bf{\rm{\ ^{\ast}}} f^{\ast}c$  usando f ´c = 200 kg / cm<sup>2</sup>, f  $\bf{\rm^{\ast}} c$  = 0.8 f ´c = 160 kg / cm<sup>2</sup>  $V_{CR} = 0.5(0.8)(100)(26.36)\sqrt{160} = 13337.22$  kg<sub>f</sub> = 133.372 kN  $V_{CR} > V_u$  *por lo tanto sí cumple* 

#### *3.7 Acero por Flexión*

El momento flexionante en la sección crítica vale:  $M = q_{ne}(d1)^2/2 = 74.98(0.75)^2/2 = 21.09$  kN \*m **Mu = Fc \* M =**1.4(21.09) = **29.53 kN \*m** 

El acero mínimo por flexión es:  $p_{min} = 0.00236$ , mientras que el máximo es  $p_{max} = 0.01143$ . Basándose en estos datos y calculando el M<sub>R</sub> : momento resistente y la cuantía de acero, se tiene:  $M_R = F_R b d^2 f'' c q (1 - 0.5q) = M_u = 29.53$  kN m = 29.53(100)(100) = 29.53 x 10<sup>4</sup> kg \* cm.

$$
q = 1 - 1 - \sqrt{\frac{2 M_R}{F_R b d^2 f^{\prime\prime} c}} = 1 - 1 - \sqrt{\frac{2 (29.53 \times 10^4)}{0.9 (100)(26.36)^2 (136)}} = 0.03534
$$

Como **p = q f´´c / fy =** 0.03534(136) / 4200 = **0.00114** es la que se necesita. *Por lo tanto sí se puede emplear*

Como **p = As / bd**; de donde **As = pbd** = 0.00114(100)(26.36) = **3.005 cm2 .** Utilizando varillas del No. 3 a<sub>s</sub> = 0.71 cm<sup>2</sup> y la separación es **s = a<sub>s</sub>b / As =** 0.71(100) / 3.005 = **23.63 cm**.

Utilizando varillas del No. 4, a<sub>s</sub> = 1.27 cm<sup>2</sup>, se tiene que la separación será de : **s = a<sub>s</sub>b/As =** 1.27(100) / 3.005 = **42.26 cm.** Se debe colocar acero de refuerzo en el lecho superior. Finalmente se tiene que se requieren **varillas del No. 3 @ 24 cm.** 

#### *3.8 Acero por Temperatura*

El acero en dirección longitudinal de la zapata, y el del lecho superior se proporciona por temperatura, para lo que se emplea: **As = [66000(1.5)(h/2)] / fy((h/2)+100),** donde **h/2** es el semiespesor de la losa de la zapata y **h/2** = 30 / 2 = **15 cm**

**As** = [66000(1.5)(15)] / fy ((15)+100) = **2.049 cm2 / m** utilizando **1.5 As** debido a que el elemento está en contacto con el terreno.

**1.5 A<sub>s</sub>** = 1.5 (2.09) = **3.074 cm<sup>2</sup>/ m.** Utilizando varilla del No. 3,  $a_s = 0.71$  cm<sup>2</sup> y calculando la separación **s = as / 1.5 As** = 0.71(100) / 3.074 = **23.1 cm** 

Finalmente se establece que se requieren *varillas del No. 3 @ 23 cm* 

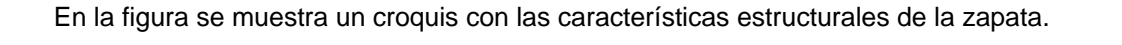

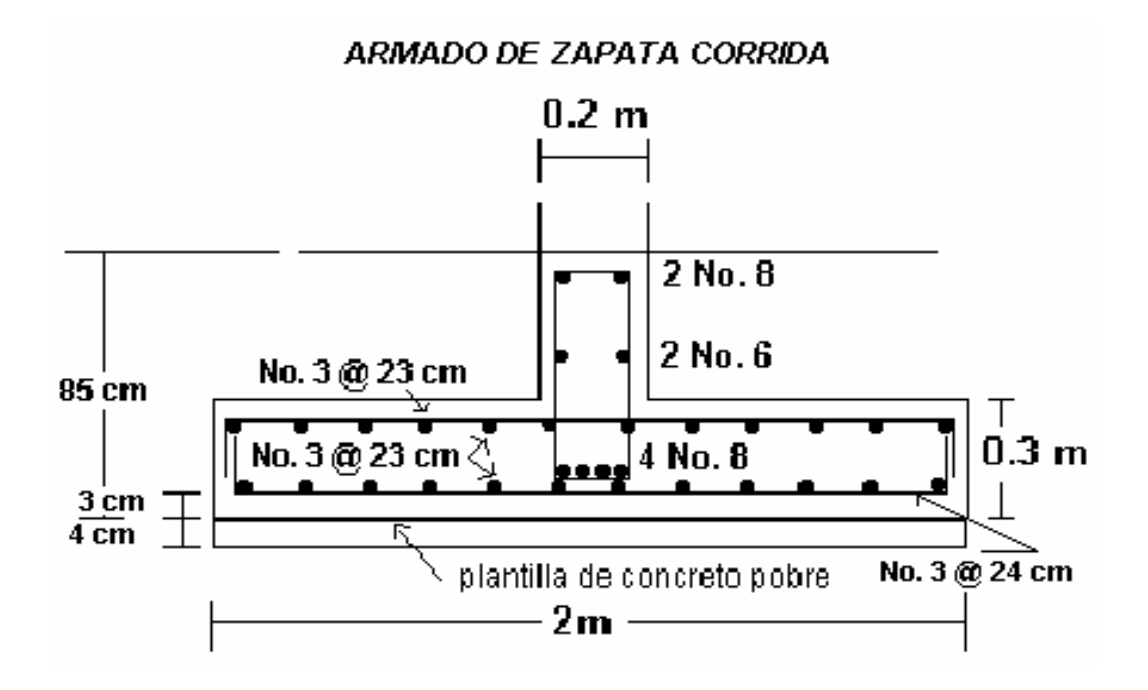

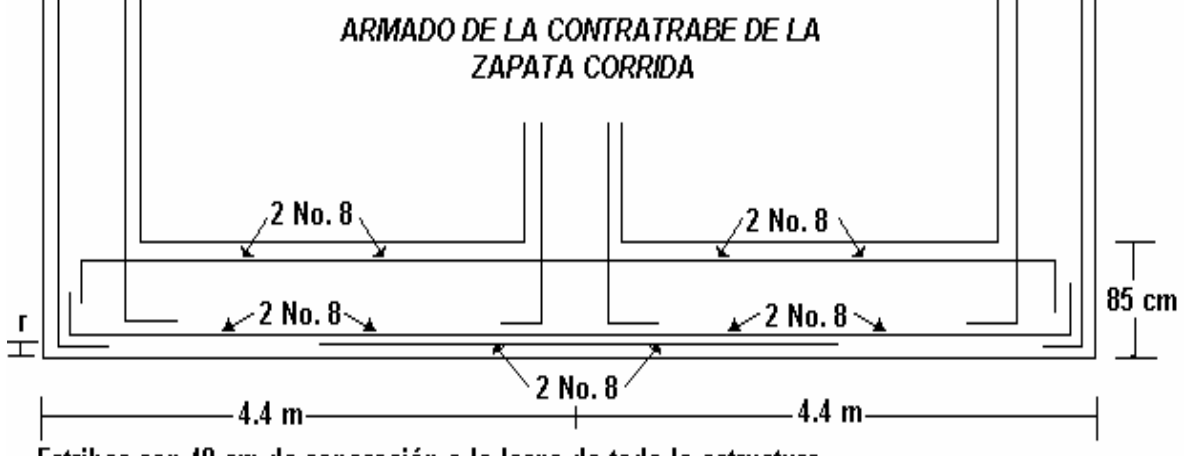

Estribos con 40 cm de separación a lo largo de toda la estructura. r : Recubrimiento libre de 3 cm

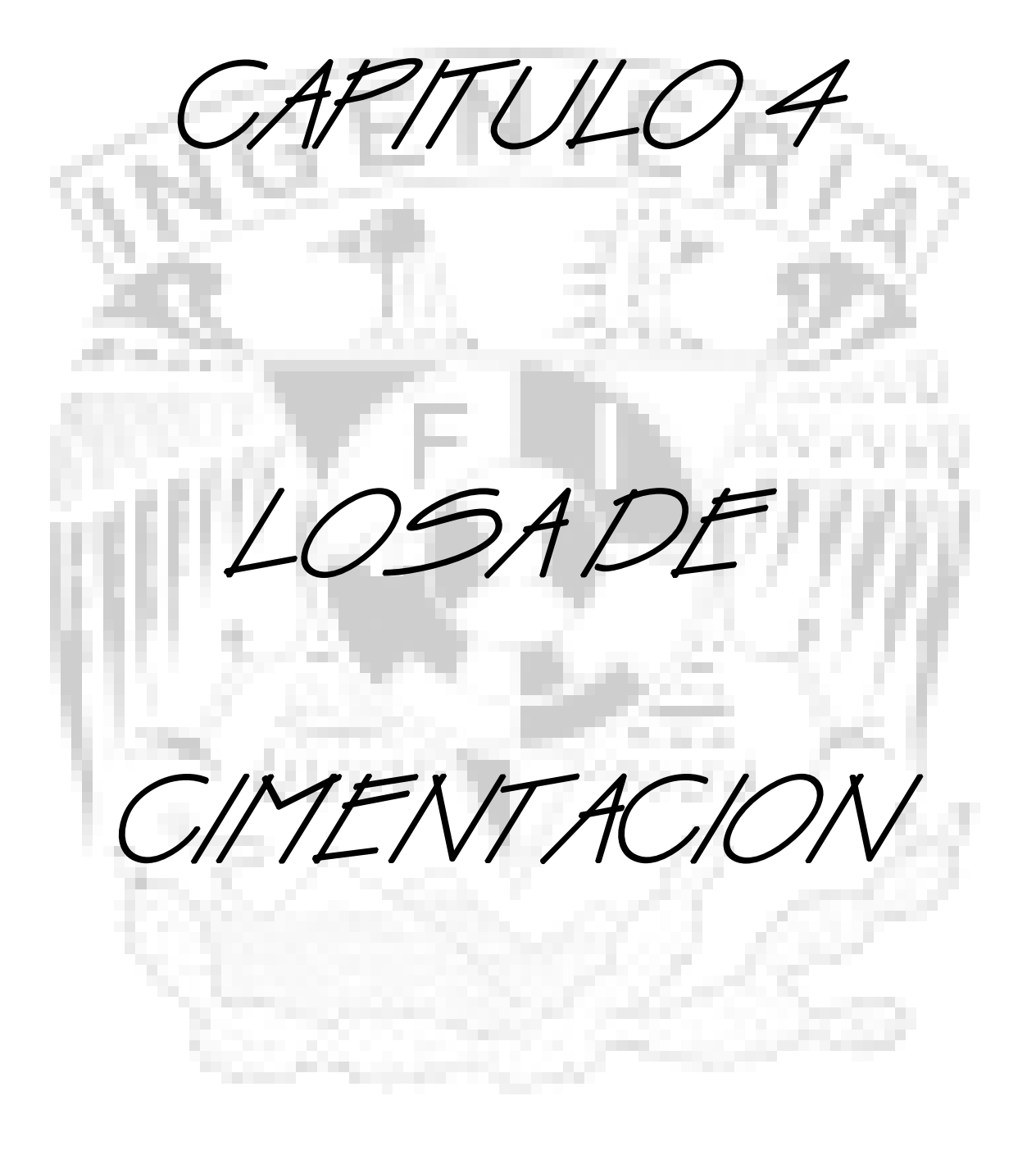

En este capitulo es necesario utilizar el programa SAP 2000 versión 9 para poder corroborar los resultados obtenidos con los que se emplearan en la realización de el diseño.

#### *4.1Interacción Suelo – Losa de Cimentación*

Para este problema se considera que la estructura se diseñara para soportar una carga de 6 pisos, los cuales se unirán a esta por medio de 6 columnas, las cuales se encargaran de repartir la carga de una manera uniforme. Ilustrando el análisis de una losa con la siguiente retícula.<br>GEOMETRIA Y CARGAS SOBRE LA ESTRUCTURA

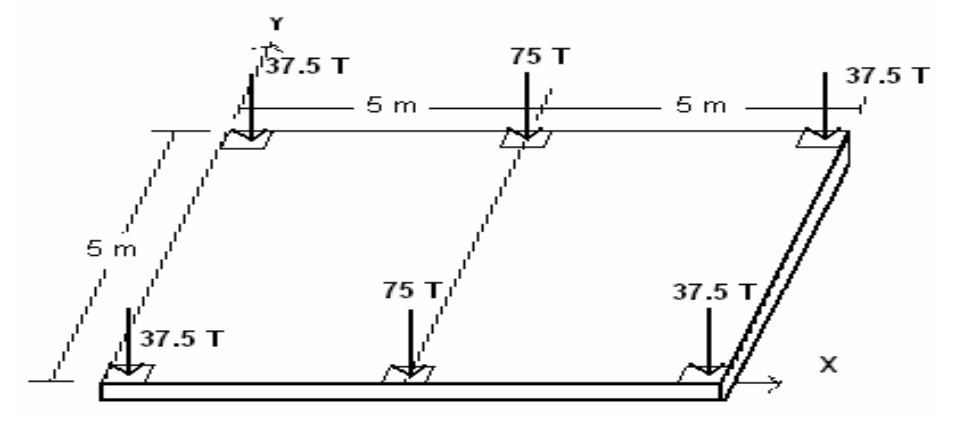

El espesor de la losa es de 20 cm, el material es concreto con una resistencia de 200 Kg /cm². A continuación se muestra la estratigrafía y propiedades del suelo.

Estratigrafía y Propiedades del Suelo

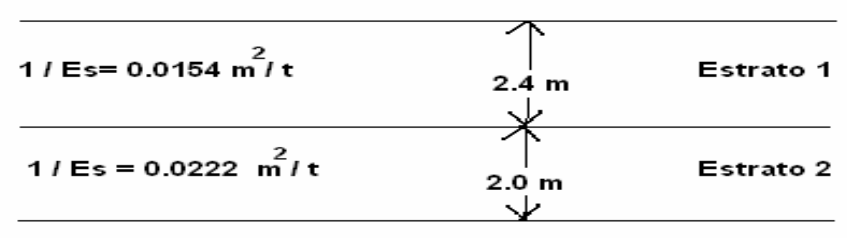

Para la resolución de la losa de cimentación es necesario utilizar el método iterativo.

La interacción suelo- estructura tiene aplicación en la practica cuando se dispone de un programa de computadora que sustituye al terreno de cimentación por resortes que representan el modulo de reacción de dicho terreno. Dado que no se conoce a priori la constante del resorte, pues depende del diagrama de reacción del suelo, que es lo que justamente buscamos, por lo cual se recurre a este método.

Consiste en suponer valores iniciales de las constantes de los resortes, y con ellas calcular por una parte las deformaciones de la estructura y por otra las deformaciones del suelo; la diferencia entre deformaciones de estructura y suelo permite ajustar la constante del resorte; el proceso se repite hasta que coinciden las deformaciones de estructura y terreno, para esto se empleara el programa SAP2000 Versión 9 y un programa creado en BASIC. El método se usa de la siguiente forma:

> 1. En el terreno se entra con las cargas **ri** y se determinan las deformaciones con la matriz de flexibilidades del suelo (se puede iniciar con la reacción uniforme); los módulos de reacción (o constantes de los resortes) se determinan mediante: **K**<sub>vi</sub> = **ridi / δi** .Para esta parte se utiliza el programa creado en BASIC.

2. En la estructura se entre con las  $K_{vi}$  y se calculan las deformaciones; las reacciones **ri** por unidad de longitud (en t/m) se obtienen por: **ri = Kvi δi / di**  donde **di** es la longitud en que actúa **ri** Con estos valores de **ri** se entra

nuevamente al suelo y el proceso se repite hasta que coinciden las deformaciones de estructura y suelo. Esto se realiza en el SAP2000.

Comenzando a resolver este problema se procede a realizar una subdivisión en la losa, mediante la numeración de barras y de grados de libertad.

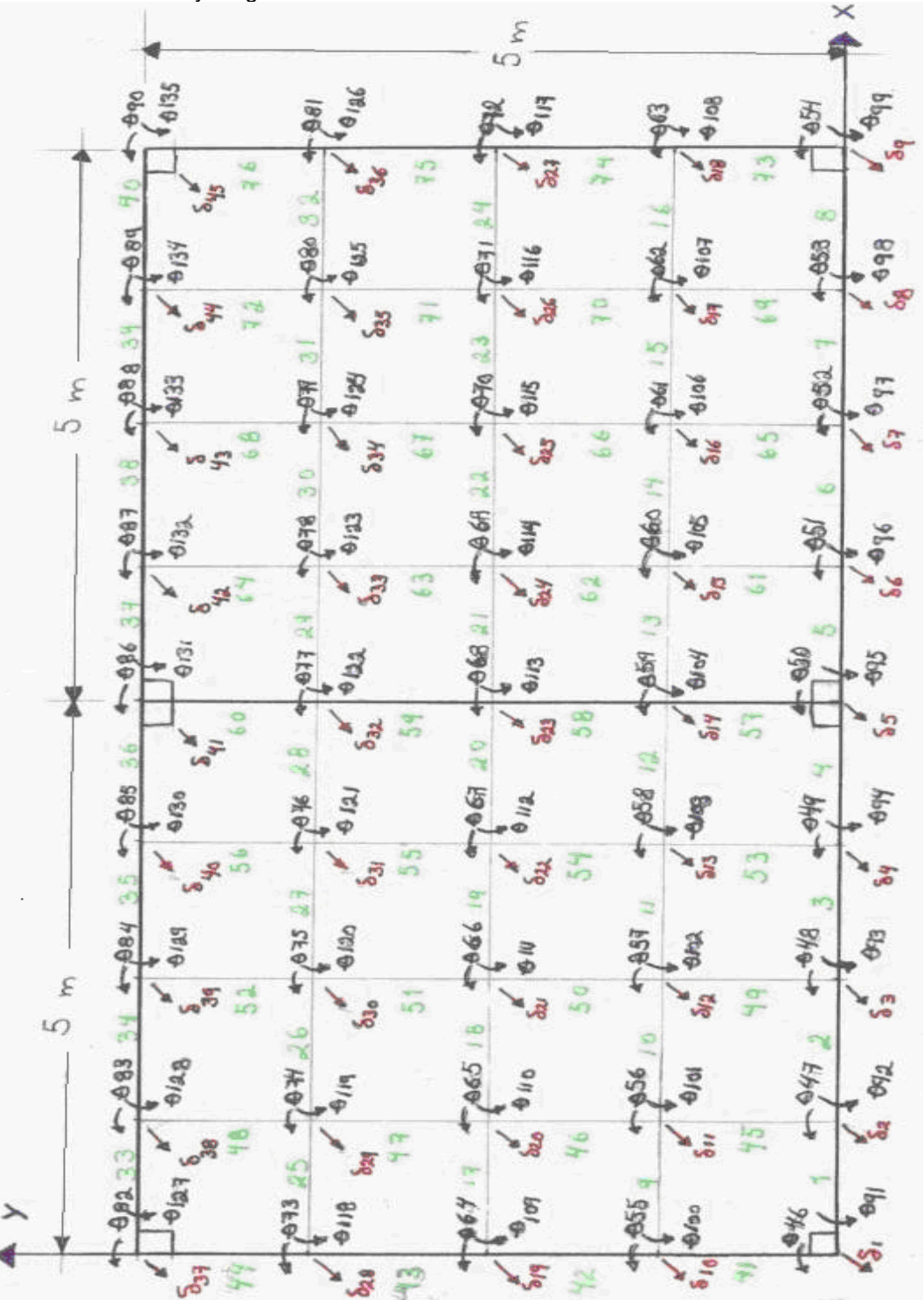

Aplicando el método iterativo se obtienen los siguientes resultados.

# **LOSA DE CIMENTACION**

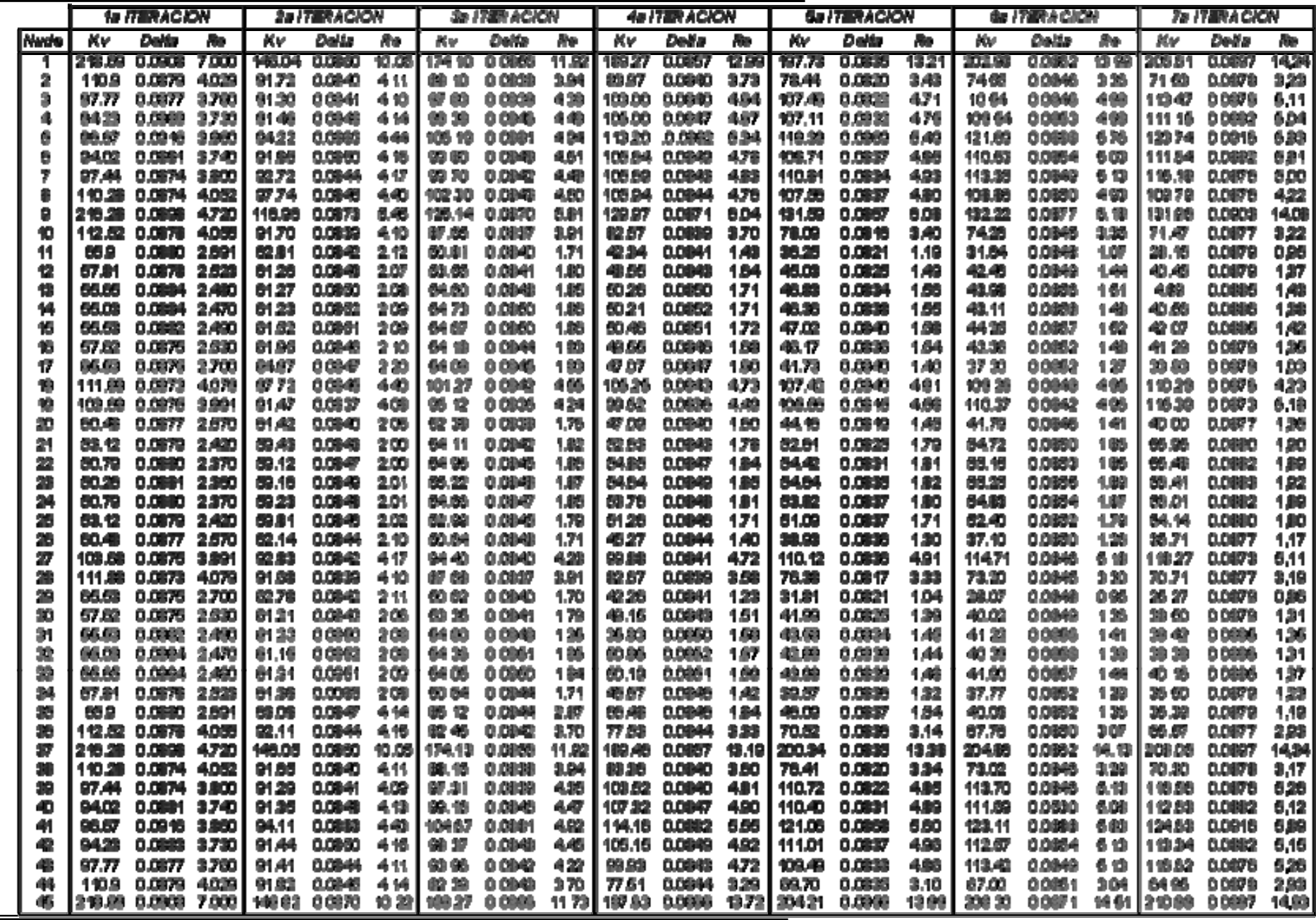

En esta parte del trabajo fue necesario considerar que al introducir el modelo de la losa, se realizo considerándola como un elemento sólido, debido a esta consideración los resultados que se obtuvieron están en términos de esfuerzos, para el acero positivo de 115.54 T / m  $^2$  = 11.554 Kg / cm<sup>2</sup>, de igual manera para el acero negativo de 275.68 T / m <sup>2</sup> = 27.568 Kg / cm<sup>2</sup>.

 Debido a que en esta parte no se cuenta con los datos de Momento Flexionante y Fuerza Cortante, se puede realizar un diseño a base de Esfuerzos, mismos que deberá soportar la estructura, es por esto que se considera que los datos anteriores son los que se deben emplear. Se procede al diseño de la siguiente manera:

¾ Se debe considerar el área tributaria para cada sección, pero esto es posible hacerlo de forma generalizada como se muestra a continuación.

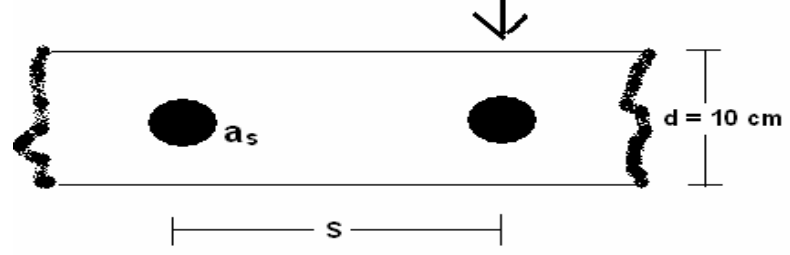

Donde:

**as:** Área de acero requerida para soportar el esfuerzo.

**fs:** Esfuerzo que debe soportar la estructura. Este valor es para toda la losa, deberá considerarse la mitad, puesto que esta compuesta de 2 secciones. Cabe aclarar que este valor se obtuvo del análisis del modelo que se introdujo en el programa SAP2000.

fy: Esfuerzo que soporta el acero. 2100 Kg / cm<sup>2</sup>.

**S**: Separación que deberá llevar el acero de refuerzo.

De donde se deduce que: **P = S \* fs \* d,** pero como no se cuenta con el dato de el área de acero que se requiere (**as)** este se debe elegir a criterio propio, de tal forma que sea admisible.

El siguiente cálculo será para el acero negativo (lecho superior). Considerando varillas del No. 4, las cuales tienen un valor de 1.27cm<sup>2</sup>, de donde se tiene que P = S\*(27.568 / 2)\*(10cm) = 137.84 **\* S.** 

Como también **P = fy \* as** podemos igualar **S \* fs** = **fy \* as** y despejando a **s** obtenemos que: **S = (fy \* as) / (fs) = (2100\* 1.27) / (137.84) = 19.35 cm.** Por lo que se concluye que en esta parte se deberá utilizar *varilla del No. 4 @ 20 cm.* 

Para el acero positivo (lecho inferior) se tiene que: **P = S\*(11.554 / 2)\*(10cm) = 57.77 \* S** y de donde: **S = (fy \* as) / (fs) = (2100\* 1.27) / (57.77) = 46.16 cm.** Por lo que se concluye que en esta parte se deberá utilizar *varilla del No. 4 @ 46 cm.* 

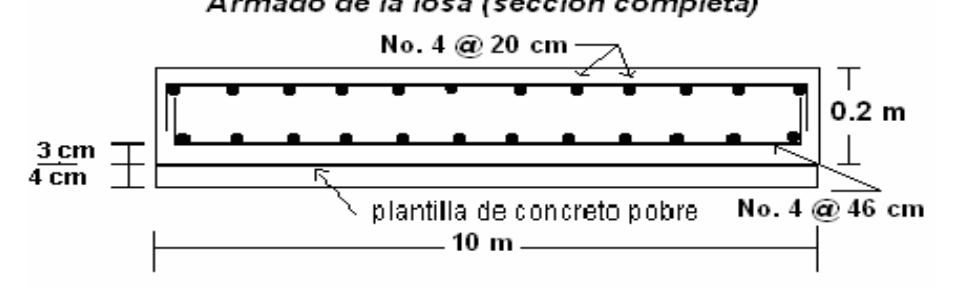

A continuación se presentan las graficas de esfuerzo. Como se puede observar estas son de los esfuerzos máximo y medio que se presentan sobre todo el elemento.

# **LOSA DE CIMENTACION**

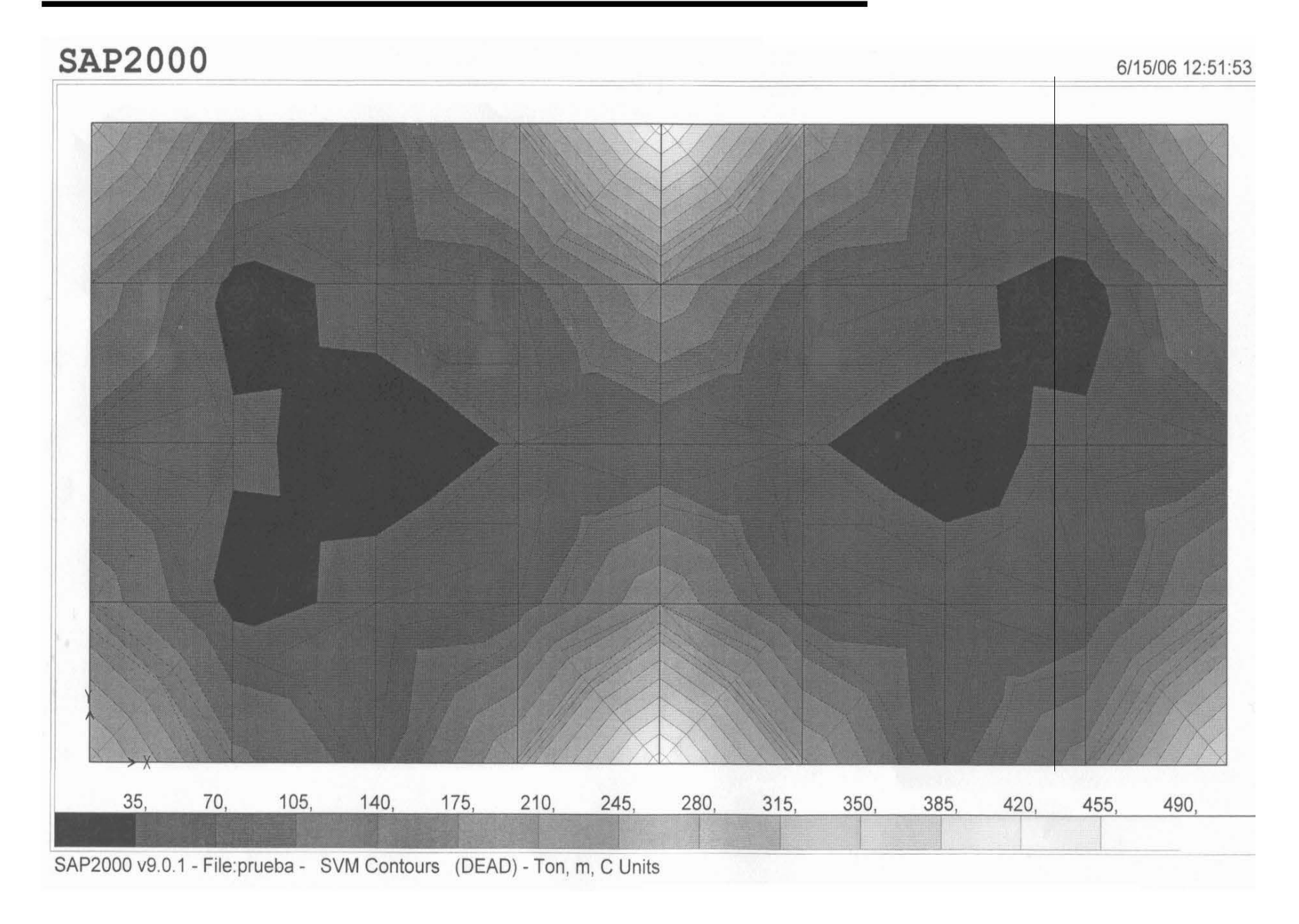

# **LOSA DE CIMENTACION**

# $SAP2000$

6/15/06 12:51:50

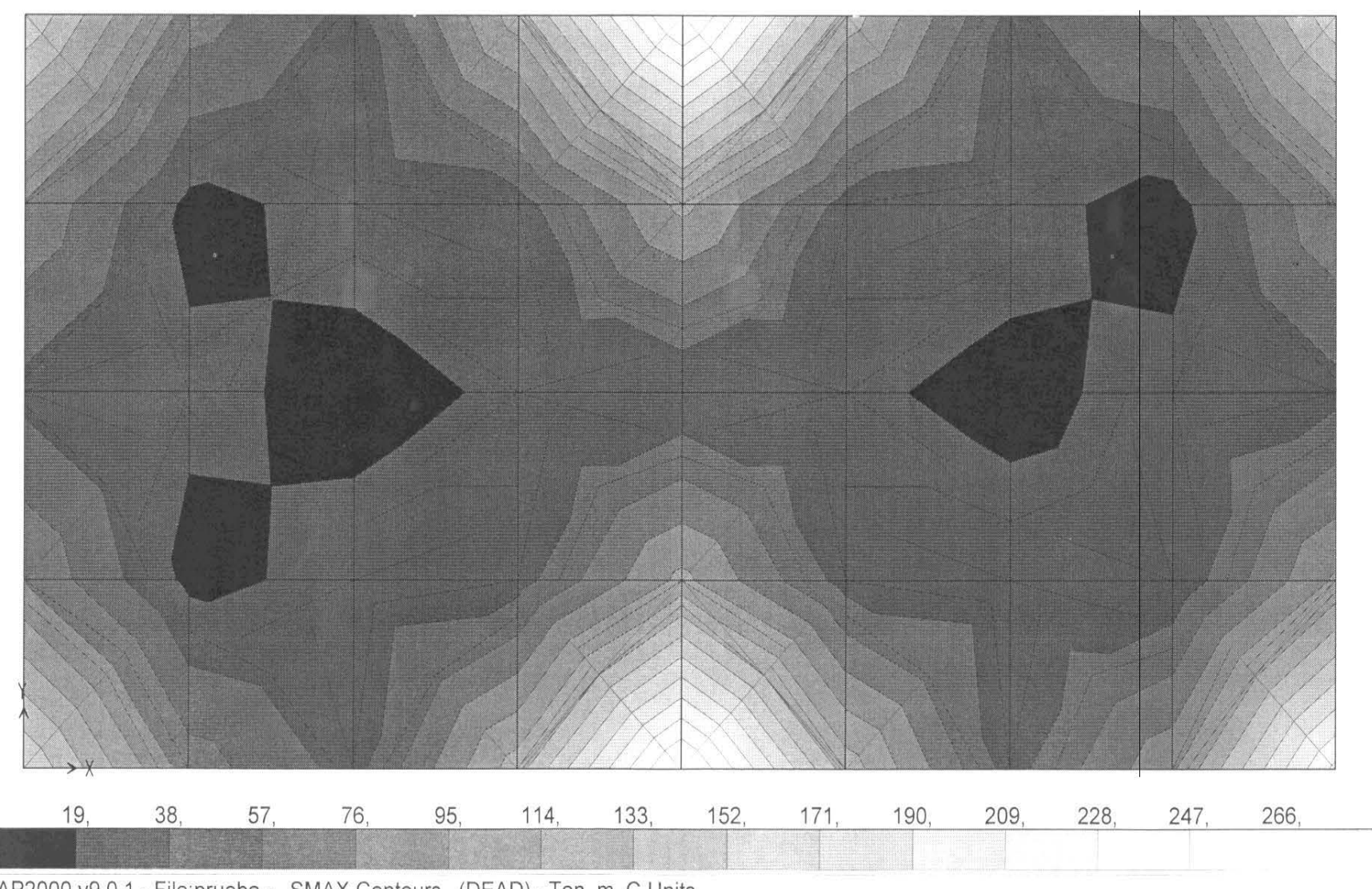

SAP2000 v9.0.1 - File:prueba - SMAX Contours (DEAD) - Ton, m, C Units

# *4.2Determinación de Elementos Mecánicos*

Para esta parte será necesario obtener los elementos mecánicos que afectan a la losa de cimentación, esto se realizara de la siguiente manera:

 $\triangleright$  Se considerara primeramente al eje X, esto de acuerdo con la figura que muestra la numeración de las barras y los grados de libertad. Quedando de la siguiente forma, esto es en la contratrabe de la losa.

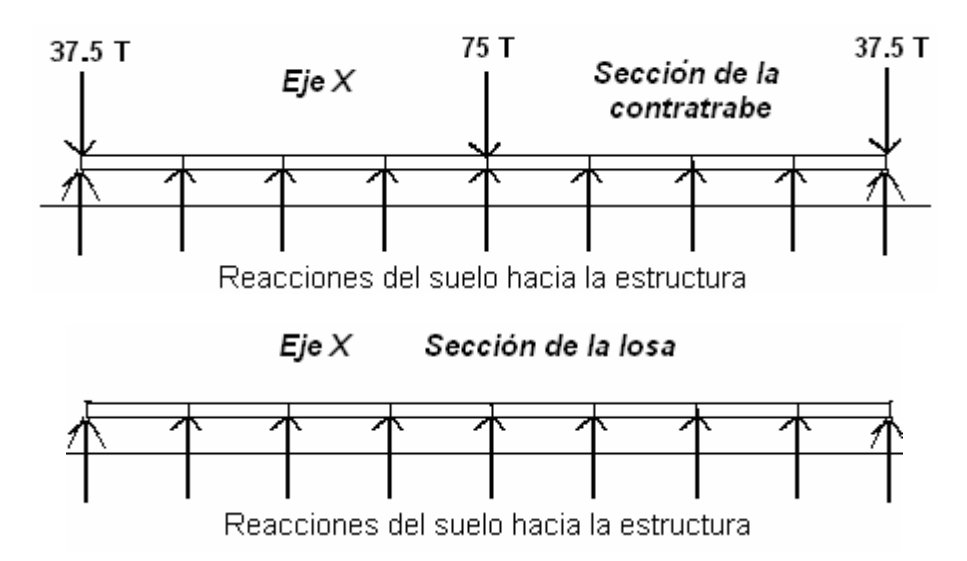

¾ Después se deberá analizar de igual forma una sección de la losa para que posteriormente se proceda a analizar con el programa SAP2000 para obtener los elementos mecánicos (Momento Flexionante y Fuerza Cortante), de igual forma se realizara con el eje Y, esto en ambas secciones en la contratrabe y en la losa.

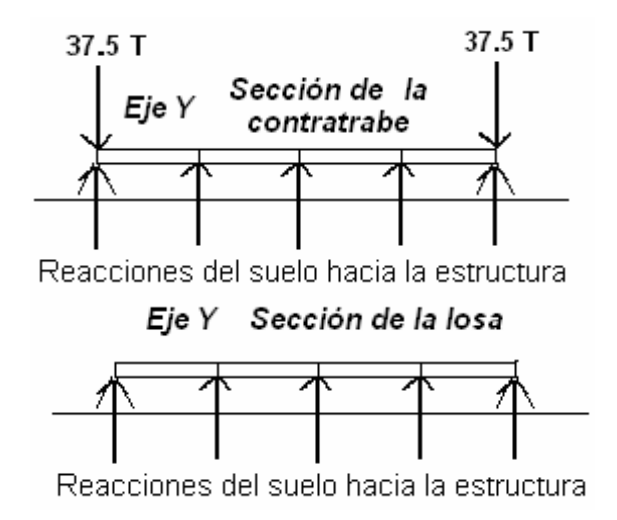

Cabe mencionar que el valor de las reacciones del suelo hacia la estructura son los valores de la última columna de la tabla de las iteraciones, mostrada anteriormente.

Después de ingresar los datos correspondientes a cada sección se obtuvieron los siguientes diagramas de elementos mecánicos, los cuales están de acuerdo al orden de las figuras especificadas arriba.

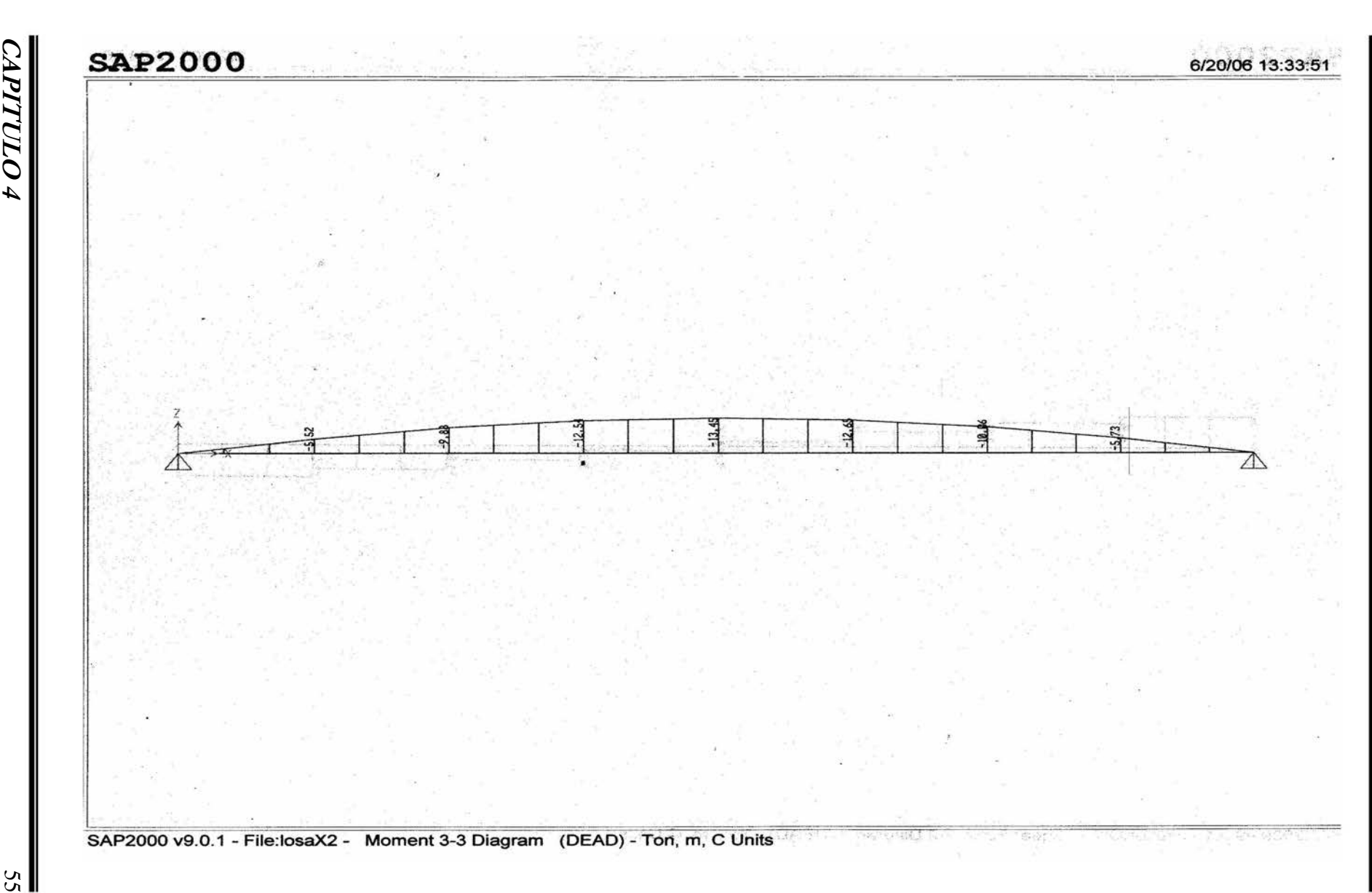

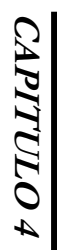

56

# **SAP2000** 6/20/06 13:34:56  $\frac{45}{2}$ -8,680 킈 2 SAP2000 v9.0.1 - File:losaX2 - Shear Force 2-2 Diagram (DEAD) - Ton, m, C Units

**LOSA DE CIMENTACION LOSA DE CIMENTACION** 

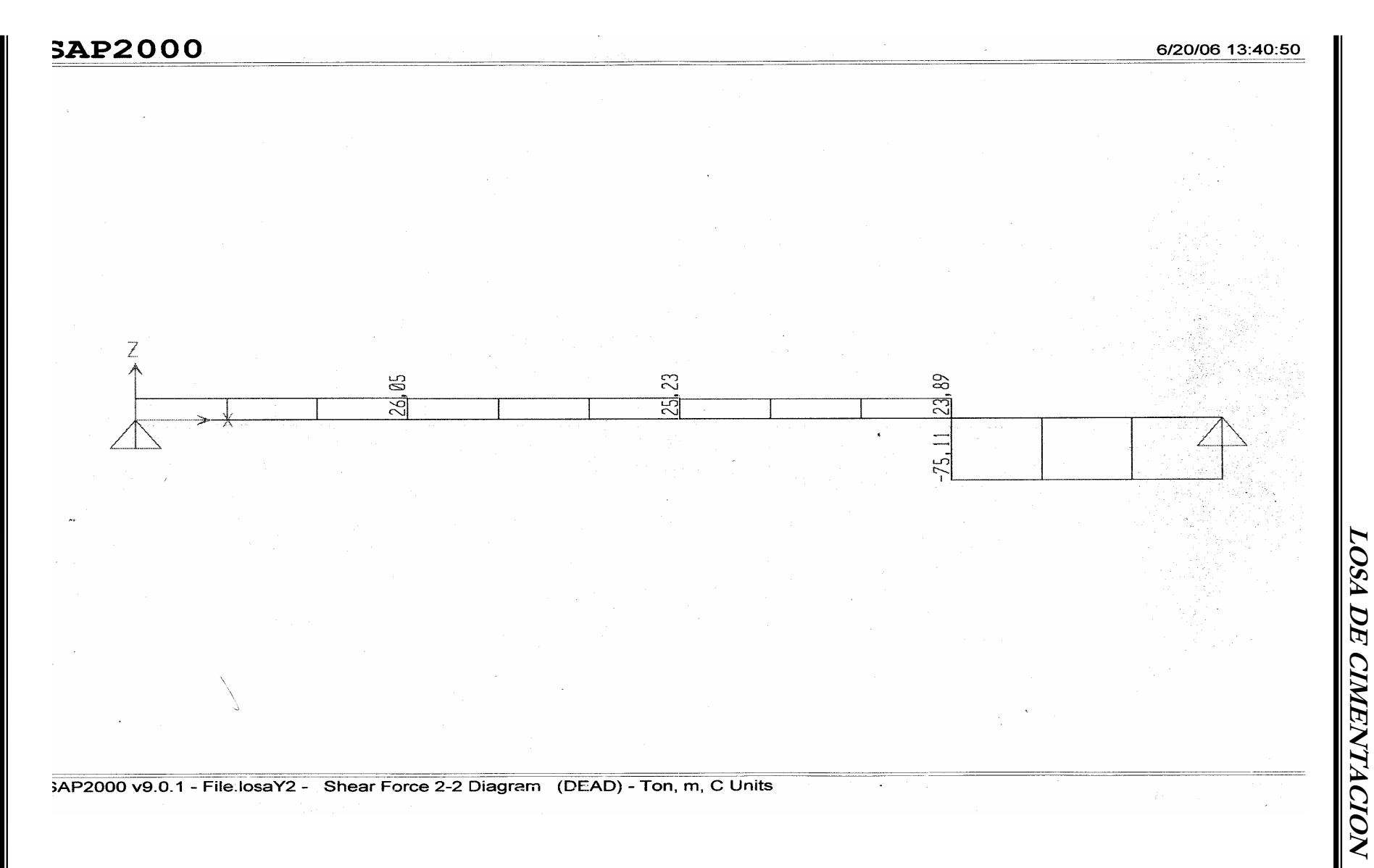

**LOSA DE CIMENTACION**

57

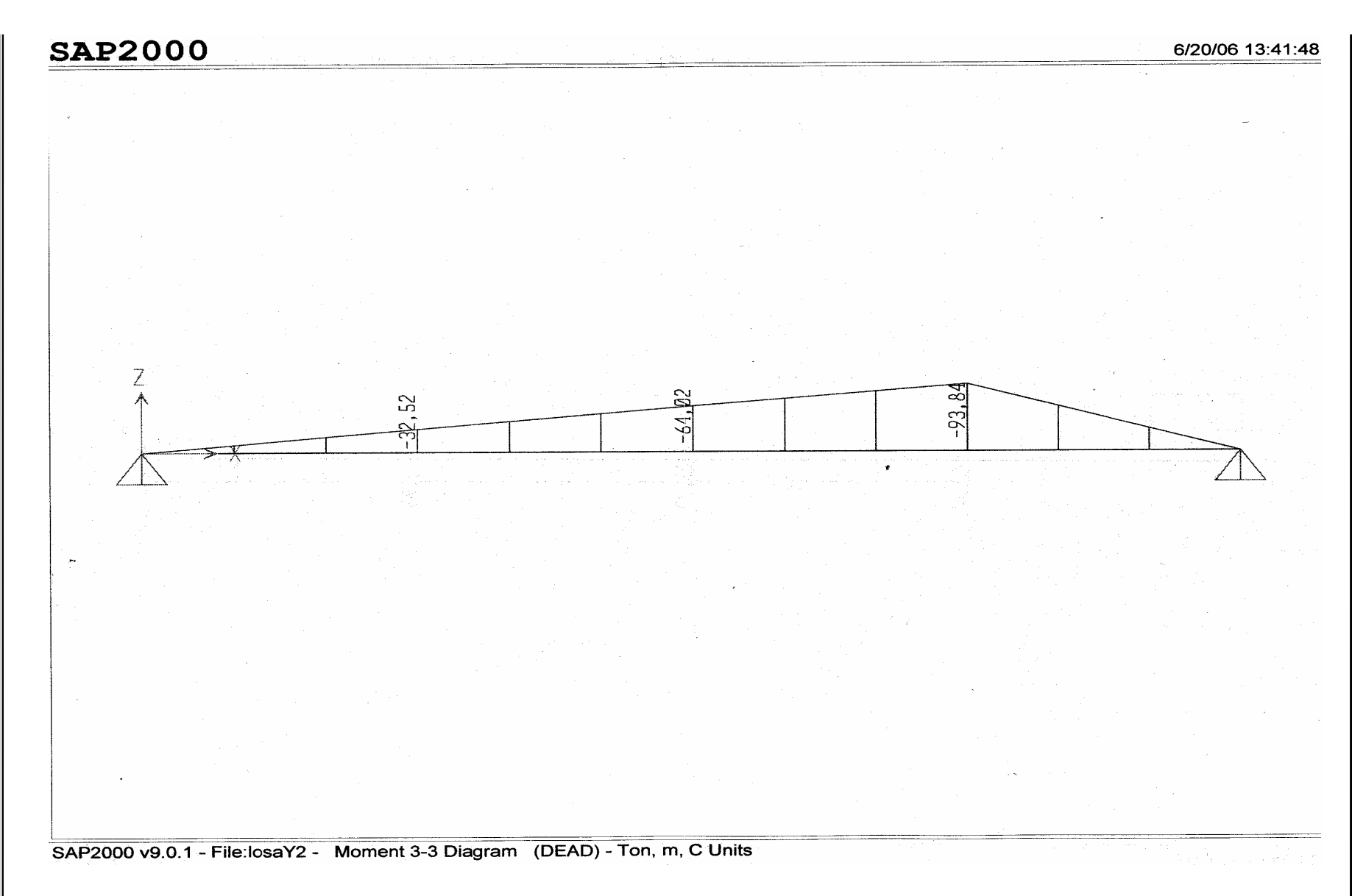

 $\frac{5}{28}$ 

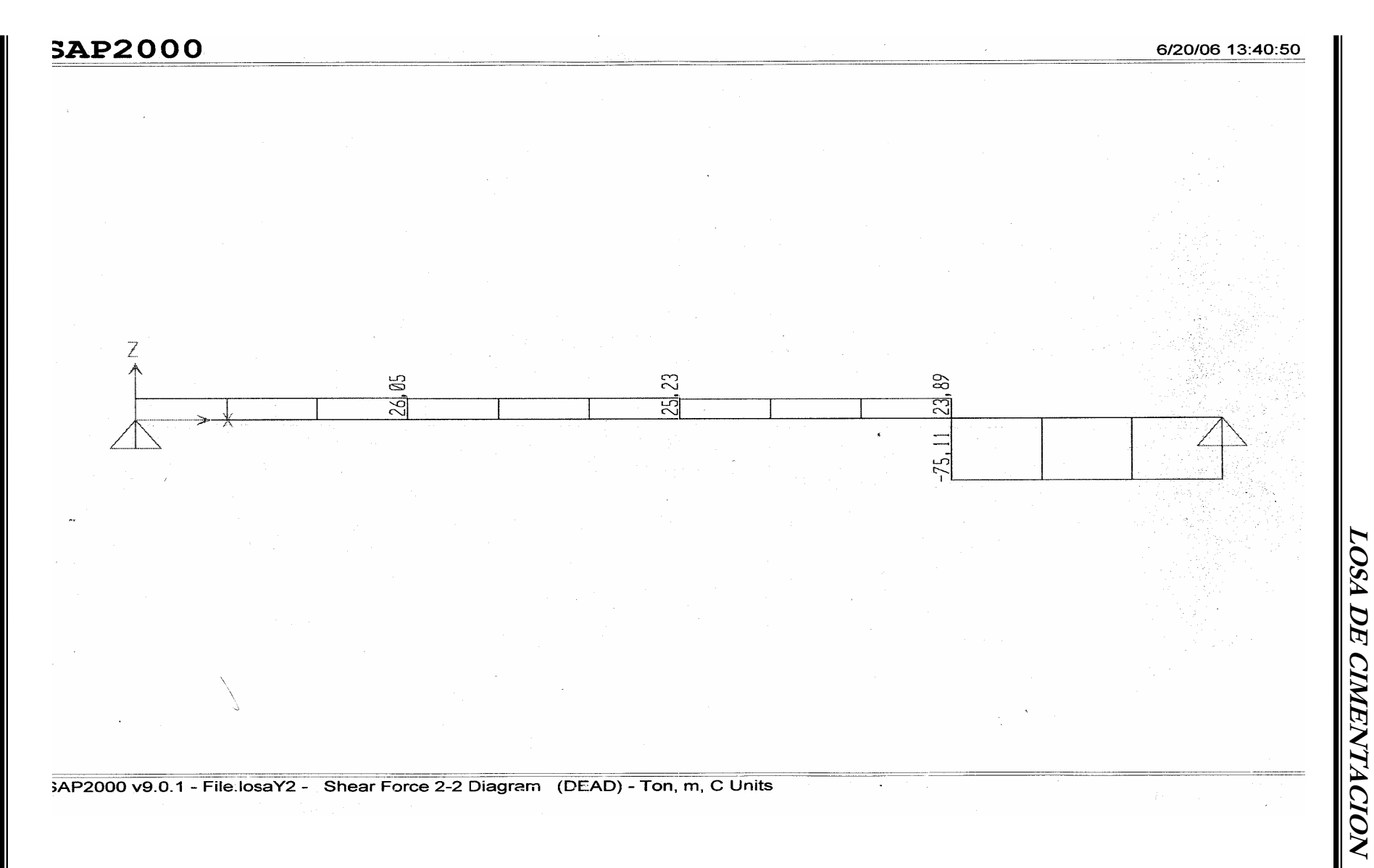

**LOSA DE CIMENTACION**

57

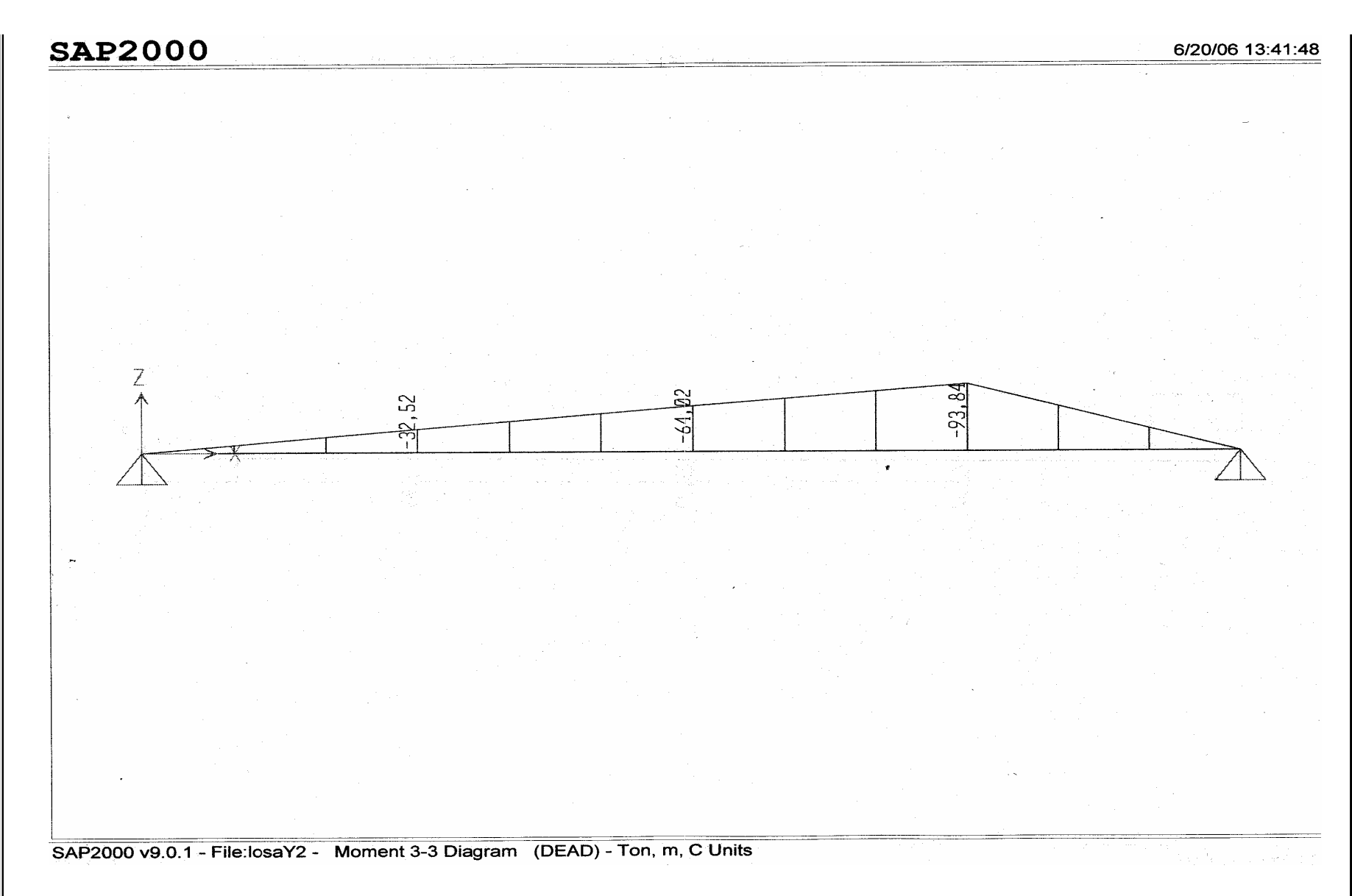

 $\frac{5}{28}$ 

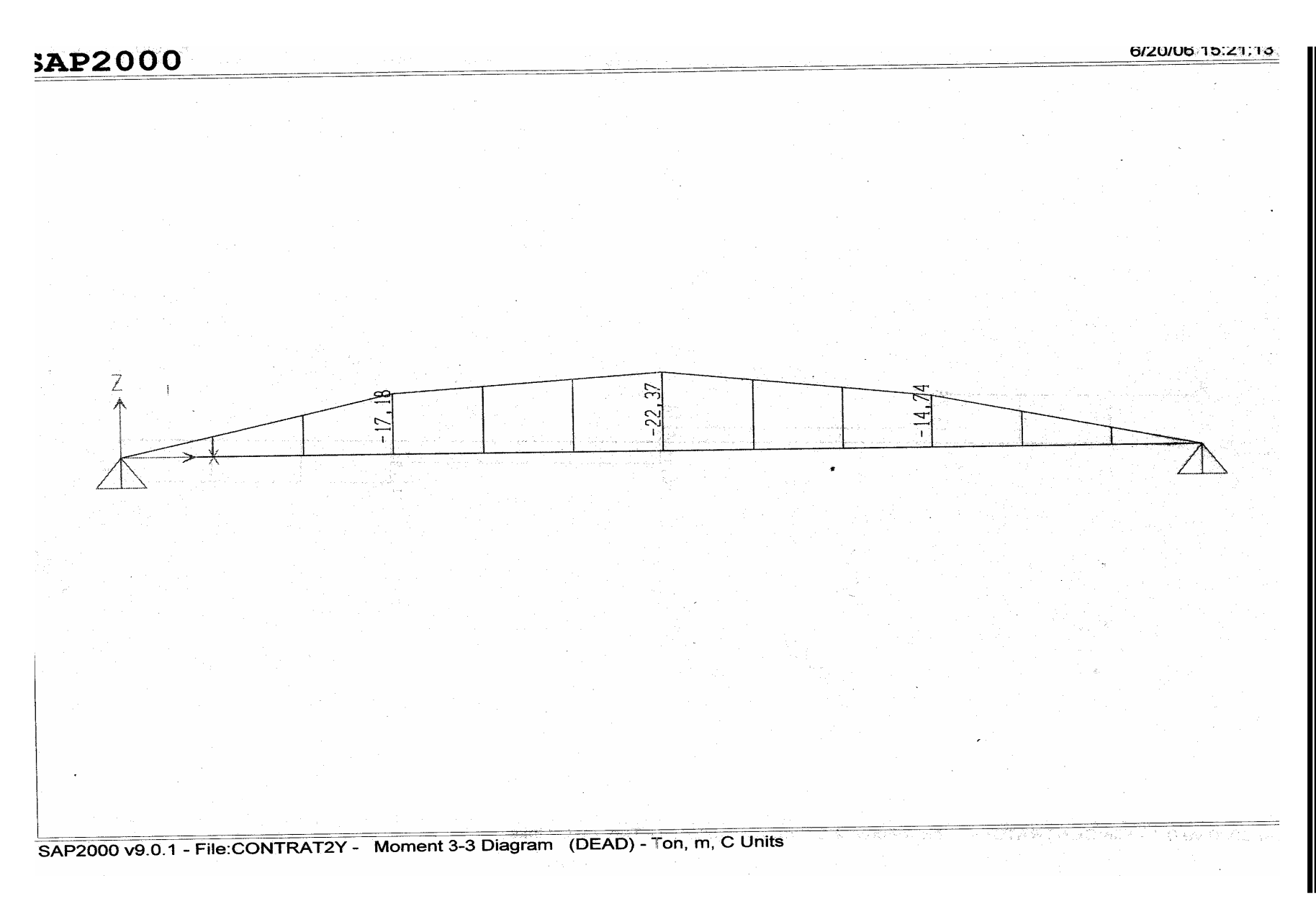
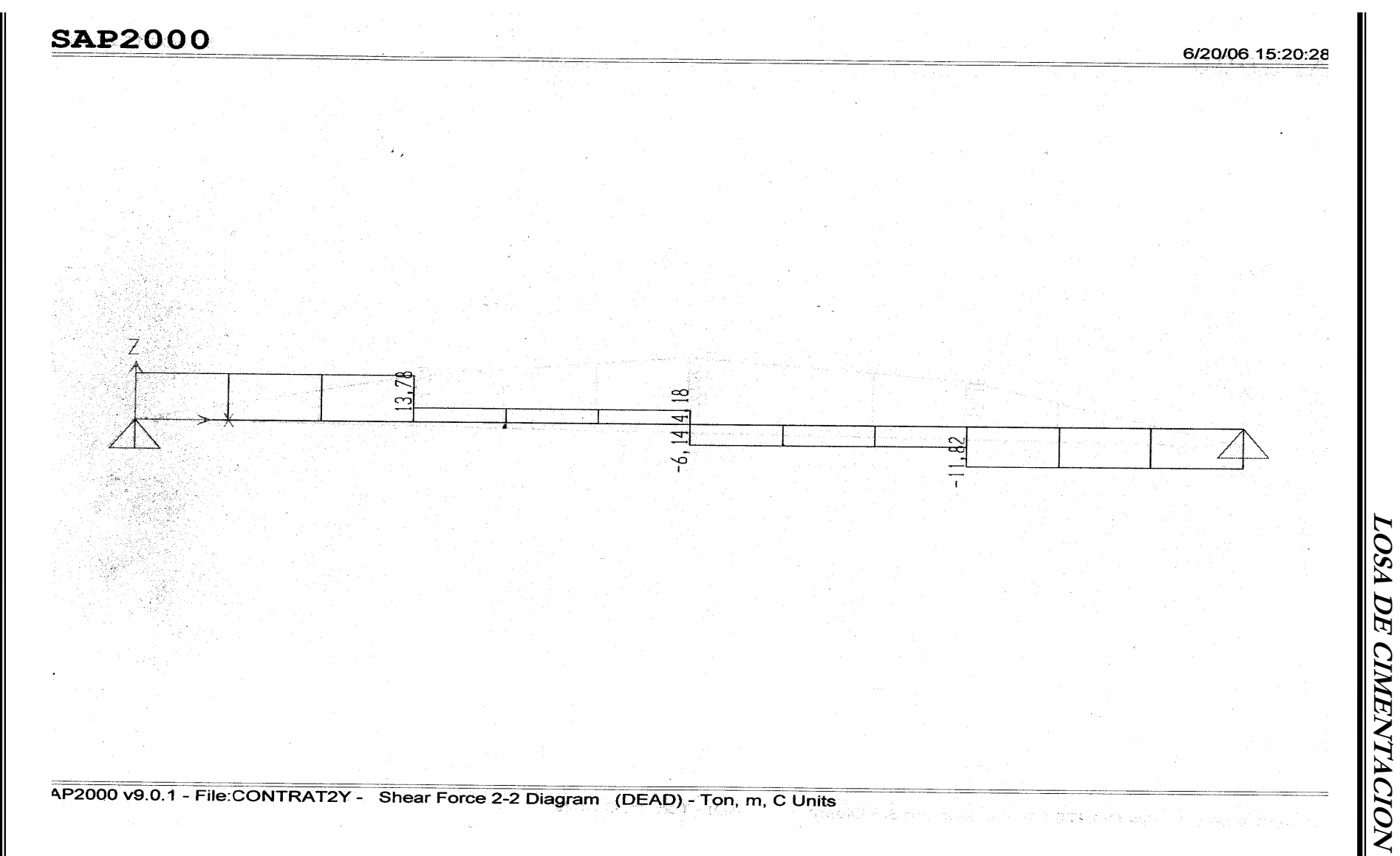

**LOSA DE CIMENTACION**

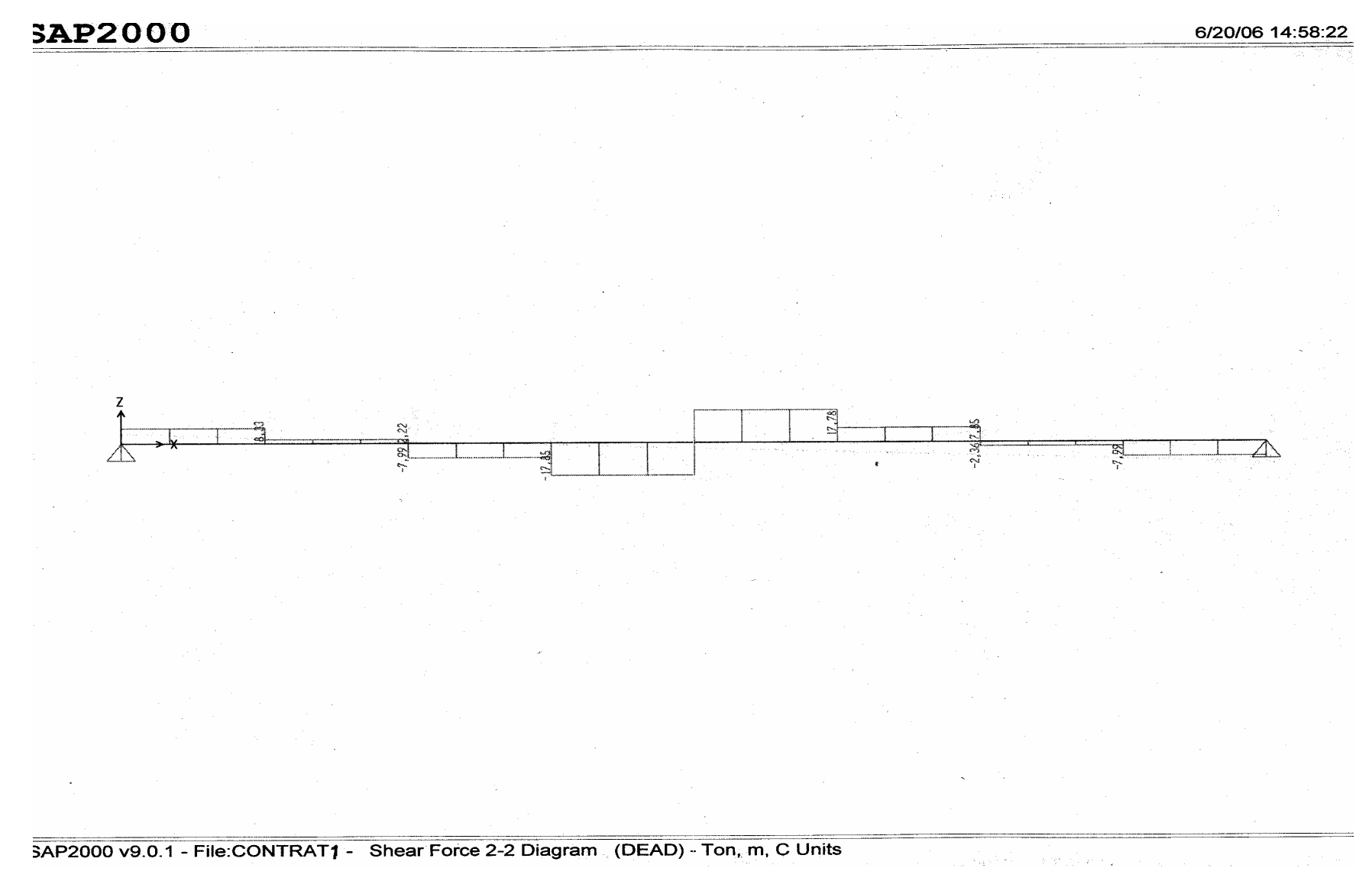

**LOSA DE CIMENTACION**

**LOSA DE CIMENTACION** 

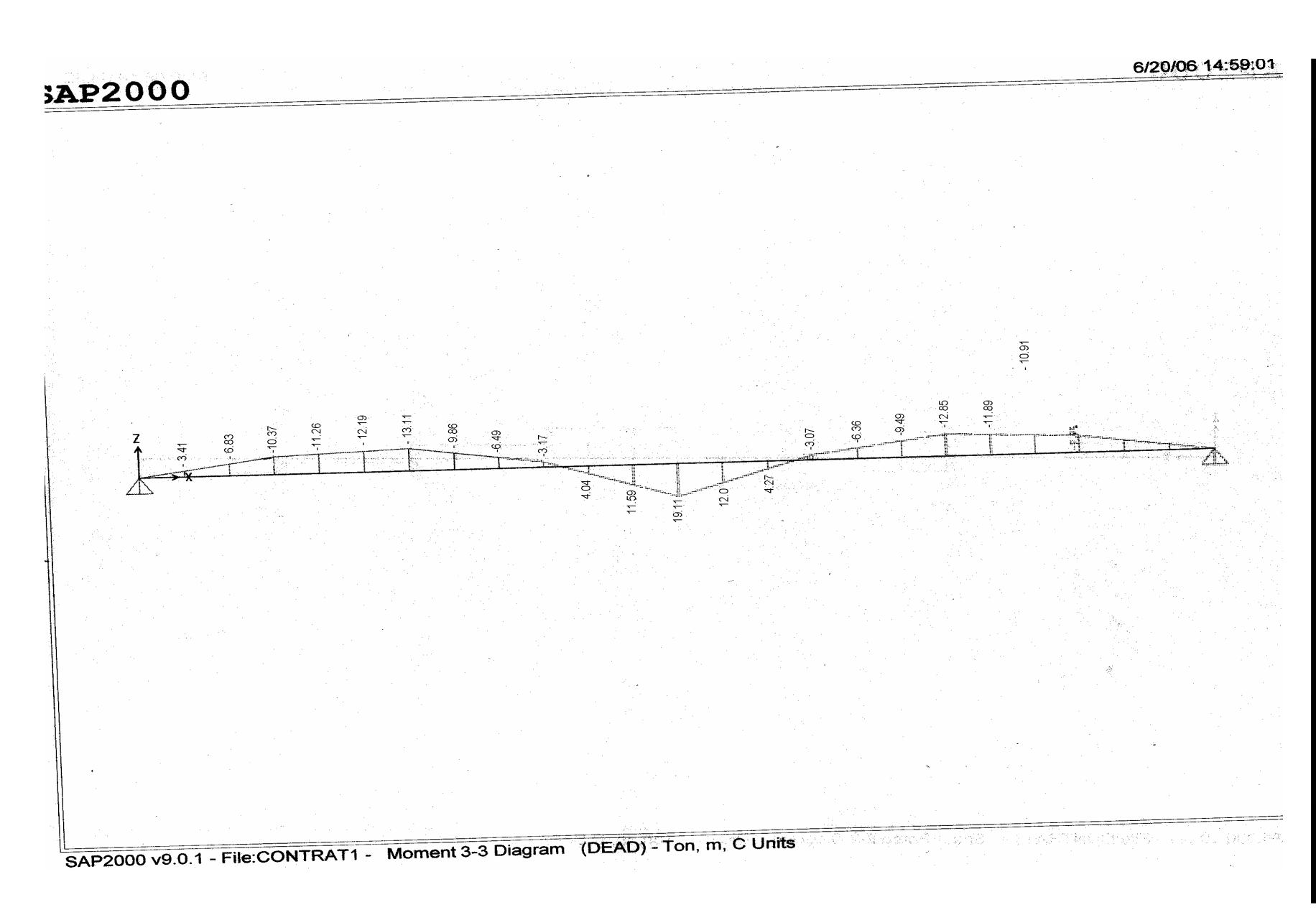

 $\frac{1}{2}$ 

# *4.3Diseño Estructural.*

En esta parte comenzara el diseño de la losa y de la contratrabe, en base a los diagramas obtenidos con el SAP2000. Donde se muestran los valores de los elementos mecánicos que se requieren para el diseño.

## *DISEÑO ESTRUCTURAL DE LA CONTRATRABE (DIRECCIÓN X)*

A ) Acero por Flexión Cálculo del acero positivo (Lecho Inferior)

El valor del momento flexionante positivo es: **M = + 19.11 T\*m** y el **Mu** = **1.4(19.11) = 26.75 Kg\*cm = 26.75 T\*m**. Para esta parte se proponen las siguientes dimensiones para la contratrabe. Tomando en cuenta los siguientes valores:

 $F_R = 0.9$ ; factor de resistencia  $f''c = 0.85 f'c$  $f^{\text{inc}} = 0.85(0.8)f^{\text{ic}} = 0.85(0.8)(200) = 136 \text{kg/cm}^2$  $f^*c = 0.8 f'$  $b = 30$  cm; Ancho  $d = 590$  cm; Peralte Hacemos Momento resistente = Momento último ;  $M_R = M u$ q : Fracción de acero necesario para soportar un momento Mu.

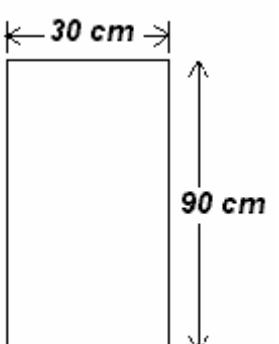

La fracción de acero necesario para soportar un momento ultimo **Mu** esta dada por la siguiente expresión:

 $q = 1 \cdot \sqrt{1 - 2M_0/F_R b d^2F/c}$  =  $q = 1 \cdot \sqrt{1 - 2(26.75 \times 10^5/0.9(30)(90)^2(136)}$  = 0.09439

Acero mínimo por flexión :  $P_{\text{min}} = 0.7 \sqrt{f^2 + f^2} = 0.7 \sqrt{200/4200} = 0.00236$ 

Acero máximo por flexión : **P** máx = **0.011428** ;

 $p = q f$  "c / f  $_v = 0.09439(136 / 4200) = 0.003056$  P  $_{max} > p > p_{min}$ 

Como :  $p = As/ bd y As = pbd = 0.003056 (30)(90) = 8.252 cm<sup>2</sup>$ 

Usamos **3 varillas del No. 6**  $a_s = 8.55$  cm<sup>2</sup>.

Cálculo del acero negativo (Lecho Superior)

**M** = - 12.85 T<sup>\*</sup>m. Por lo que: Mu = 1.4(12.85) = - 17.99 T<sup>\*</sup>m = 17.99X 10<sup>5</sup> Kg<sup>\*</sup>cm  $q = 1 \cdot \sqrt{1 - 2(17.99 \times 10^{3}/0.9(30)(90)^{2}(136)} = 0.06243$ 

**p = q f ''c / f <sub>y</sub> = 0.06243(136 / 4200) = 0.002022** Como la "p" calculada es menor a la p<sub>mín</sub> se usara esta para los cálculos.

Como :  $p = As/ bd y As = pbd = 0.00236(30)(90) = 6.372 cm^2$ 

Usamos 2 varillas del No. 6  $a_s = 5.73$  cm<sup>2</sup>.

## *Revisión por Fuerza Cortante*

- B) tensión Diagonal
- **d** : Peralte efectivo = 90 cm recubrimiento- diámetro de la varilla = 90 3 4 = **86 cm.**

Calculando el valor de la Fuerza Cortante:

 $V = -8.26 + (14.83 - 4)(0.86) = 1.0538$  Ton **Vu = V**(1.4) = **1.0538** (1.4) = **1.475 Ton** 

Como la "p" del acero negativo es mayor a 0.015.

$$
V_{CR} = 0.5F_Rbd \sqrt[4]{f^*c}
$$
 Donde:  $F_R = 0.8$ , b = 30 cm y d = 86 cm.  
\n $V_{CR} = 0.5(0.8)(30)(86)\sqrt[4]{160} = 13053.88$  kg<sub>f</sub> = 13.053 Ton.  $V_{CR} > Vu$ 

Se debe revisar de acuerdo a las Normas Técnicas, por lo que se tiene que:

- a) Si Vu > **V<sub>CR</sub>** pero menor que **1.5F<sub>R</sub>bd<sup>1</sup><sup>f \*</sup>C** la separación no debe ser mayor que **0.5d**
- b) Si Vu es mayor que **1.5F<sub>R</sub>bd<sup>1</sup><sup>f<sup>\*</sup>c** la separación no debe ser mayor que **0.25d**</sup>

Además se debe cumplir que la limitación para **Vu** no debe ser superior a :

En vigas 
$$
2.5F_Rbd^{\text{1f}}
$$
  $f^{\text{2c}}$ .

Pero en este caso no aplica porque  $V_{CR} > V_{U}$ , por lo que debido al proceso constructivo y por ductilidad se puede concluir que los estribos serán a una separación de **d / 2** = 86 / 2 = 43 cm. Se puede concluir que rige el acero negativo, esto aplica en los extremos del claro de la contratrabe.

Para el centro del claro, se tiene que:

**V =** - (-17.78) - (5.83 – 4)(0.86) = **16.2062 Ton Vu = V**(1.4) = **16.2062** (1.4) = **22.69 Ton = 22690 kgf**

Como la "p" del acero positivo es de 0.003056

 $V_{CB} = F_B bd (0.2 + 20p) \sqrt{f^+c}$  $V_{CR} = 0.8(30)(86)( 0.2 + 20(0.003056))$   $\sqrt{160}$  = 6817.25 kg<sub>f</sub> = 6.81 Ton. Vu > V<sub>CR</sub>

Se debe revisar de acuerdo a las Normas Técnicas, por lo que se tiene que:

**1.5F<sub>R</sub>bd**<sup> $\sqrt[4]{f^*c}$  = 39161.65 kg<sub>f</sub> = 39.16 Ton Vu < 1.5F<sub>R</sub>bd<sup> $\sqrt[4]{f^*c}$ </sup> por lo que la separación no</sup> debe ser mayor que **0.5d, s = 0.5 (86) = 43 cm.**

Además se debe cumplir que la limitación para **Vu** no debe ser superior a :

$$
2.5F_Rbd\sqrt{f^*c} = 2.5(0.8)(30)(86)\sqrt{160} = 65269.41 \text{ kg}_f = 65.27 \text{ Ton.} \quad \text{Vu} < 2.5F_Rbd\sqrt{f^*c}
$$

Por lo tanto cumple y revisando la separación de los estribos. Utilizando 2 varillas del No. 3  $a_s = 0.71$  cm<sup>2</sup> **Av** = 1.42  $cm<sup>2</sup>$ 

 $s = F_R A_v f_v d / (V_u - V_{cR}) = 0.8(1.42)(4200)(86) / (22690 - 6817.25) = 25.85$  cm  $> 0.5d$ Por lo que se concluye que : **E No 3 @ 26 cm.** 

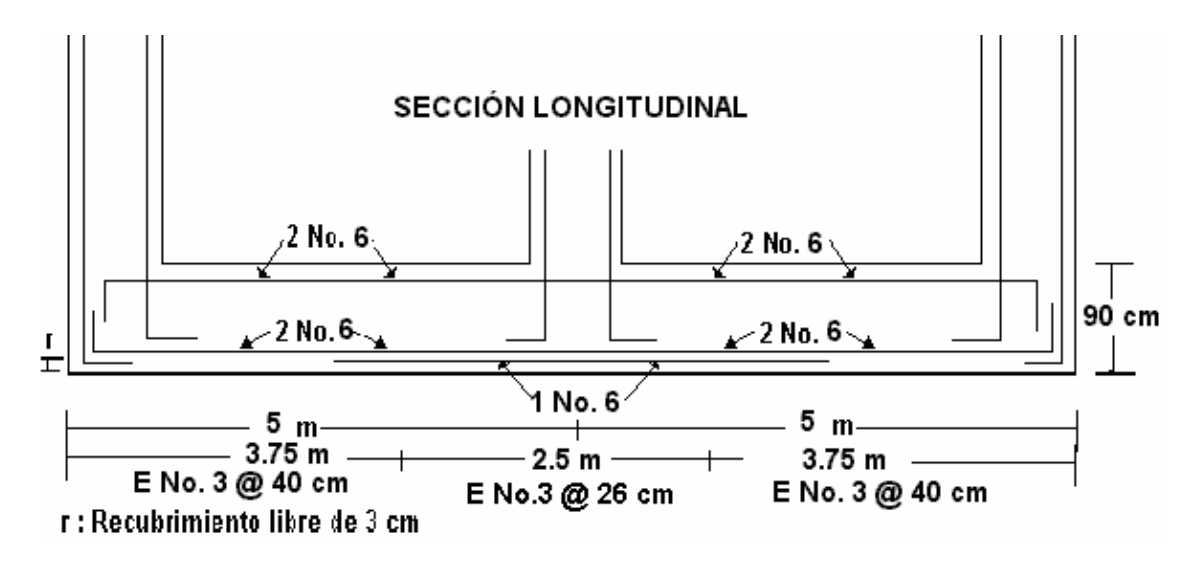

## **Diseño Contratrabe (dirección Y)**

A ) Acero por Flexión Acero negativo (Lecho Superior)

El valor del momento es:  $M = -22.37$  T<sup>\*</sup>m y el  $Mu = 1.4(-22.37) = -31.32$  X 10<sup>5</sup> Kg<sup>\*</sup>cm =  $-$ **31.32 T\*m**.

$$
q = 1 \cdot \sqrt{1 - 2M_u / F_R b d^2 f' c} = q = 1 \cdot \sqrt{1 - 2(31.32 \times 10^5 / 0.9(30) (90)^2 (136)} = 0.11152
$$

Acero mínimo por flexión :  $P_{\text{min}} = 0.7 \sqrt{f^2 + f^2} = 0.7 \sqrt{200/4200} = 0.00236$ 

Acero máximo por flexión :  $P_{max} = 0.011428$ ;

 $p = q f$  ''c /  $f_v = 0.011152(136 / 4200) = 0.00361$  P  $_{max} > p > p_{min}$ 

Como : **p = As/ bd** y **As = pbd = 0.00361(30)(90) = 9.75 cm2**

Usamos 2 varillas del No. 8  $a_s = 10.14$  cm<sup>2</sup>.

B) Tensión Diagonal

 $V = -13.71 + (14.24 - 4)(0.86) = -4.8864$  Ton **Vu = V**(1.4) = - **4.8864** (1.4) = - **6.84 Ton = - 6840.96 kgf**

Como la "p" del acero negativo es de 0.00361.

 $V_{CR} = F_R bd (0.2 + 20p) \frac{\sqrt{f}}{f}$  $V_{CR} = 0.8(30)(86)( 0.2 + 20(0.00361))$   $\sqrt{160}$  = 7107.055 kg<sub>f</sub> = 7.107 Ton.  $V_{CR} > Vu$ 

Por proceso constructivo y ductilidad; **S = d / 2 = 43 cm**, por lo que : **E No. 3 @ 40 cm.**

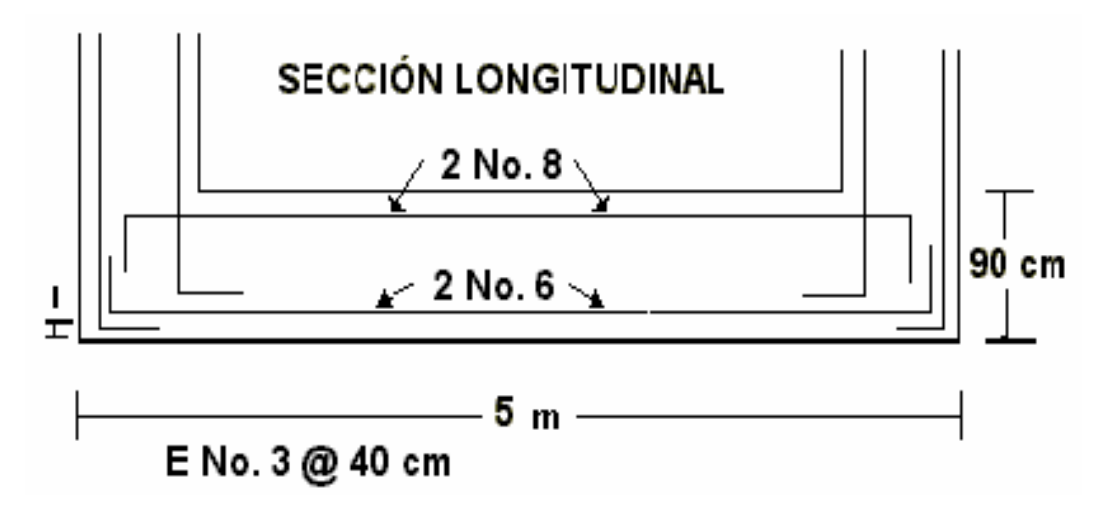

**Diseño estructural de la losa (Dirección X)**  A ) Acero por Flexión

Acero negativo (Lecho Superior)

El valor del momento es: M = - 13.45 T<sup>\*</sup>m y el Mu = 1.4(-13.45) = - 18.83 X 10<sup>5</sup> Kg<sup>\*</sup>cm = -**18.83 T\*m**. Considerando:

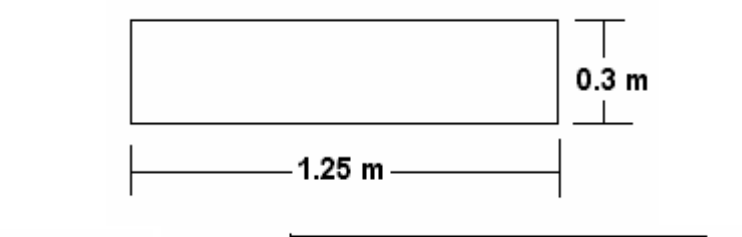

$$
q = 1 \cdot \sqrt{1 - 2M_u / F_R b d^2 f'' c} = q = 1 \cdot \sqrt{1 - 2(18.83 \times 10^5 / 0.9(30) (125)^2 (136)} = 0.03338
$$

Acero mínimo por flexión :  $P_{\text{min}} = 0.7 \sqrt{f^2 + f^2} = 0.7 \sqrt{200/4200} = 0.00236$ 

Acero máximo por flexión :  $P_{max} = 0.011428$ ;

 $p = q f$  "c / f  $_v = 0.03338(136 / 4200) = 0.001080$  Como  $p < p_{min}$ 

Como :  $p = As/bd \vee As = pbd = 0.00236(30)(125) = 8.85 \text{ cm}^2$ 

Usamos **varillas del No. 4**  $a_s = 1.27$  cm<sup>2</sup>.

Calculando la separación de entre varillas: **s = as b / As = 1.27(125) / 8.85 = 17.94 cm.** 

Por lo que se concluye que se usaran **varillas del No. 4 @ 18 cm.** 

#### **Revisión por Fuerza Cortante**

B) Tensión Diagonal

Para esta sección el peralte efectivo será de : **d = 30 – 3.6 = 26.4 cm.** 

 $V = -4.38 + (3.22 - 4)(0.264) = -4.586$  Ton

## **Vu = V**(1.4) = - **4.586** (1.4) = - **6.420 Ton = - 6420.29 kgf**

Como la "p" del acero negativo es de 0.00236.

$$
V_{CR} = F_R bd (0.2 + 20p) \sqrt{f *_{C}}
$$
  
\n $V_{CR} = 0.8(125)(26.4)(0.2 + 20(0.00361)) \sqrt{160} = 9089.75 kg_f = 9.089$  Ton.  $V_{CR} > Vu$ 

## **Diseño estructural de la losa (Dirección Y)**

A ) Acero por Flexión Acero negativo (Lecho Superior)

El valor del momento es:  $M = -93.84$  T<sup>\*</sup>m y el  $Mu = 1.4(-93.84) = -131.38$  X  $10^5$  Kg<sup>\*</sup>cm =  $-$ **131.38 T\*m**.

$$
q = 1 \cdot \sqrt{1 - 2M_u / F_R b d^2 f'} = q = 1 \cdot \sqrt{1 - 2(131.38 \times 10^{\frac{5}{2}}/0.9(26.4) (125)^2 (136)} = 0.30748
$$

Acero mínimo por flexión :  $P_{\text{min}} = 0.7 \sqrt{f^2 + 1.69} = 0.7 \sqrt{200/4200} = 0.00236$ 

Acero máximo por flexión :  $P_{max} = 0.011428$ ;

 $p = q f$  ''c / f<sub>y</sub> = 0.33748(136 / 4200) = 0.00996 P  $_{max}$  >  $p$  >  $p_{min}$ 

Como : **p = As/ bd** y **As = pbd = 0.00996(26.4) (125) = 32.85 cm2**

Calculando la separación de entre varillas: **s = as b / As = 2.85(125) / 32.85 = 10.84 cm.** 

Usamos **varillas del No. 6**  $a_s = 2.85$  cm<sup>2</sup>.

Por lo que se concluye que se usaran **varillas del No. 6 @ 11 cm.** 

## **Revisión por Fuerza Cortante**

B) Tensión Diagonal

**V =** - 26.05 + (3.17 – 4)(0.264) = **- 26.27 Ton**   $Vu = V(1.4) = -26.27(1.4) = -36.78$  Ton

Como la "p" del acero negativo es de 0.00996.

 $V_{CR} = F_R$ bd ( 0.2 + 20p)  $\sqrt[4]{f^*c}$ 

 $V_{CR} = 0.8(125)(26.4)(0.2 + 20(0.00361))$   $\sqrt{160}$  = 9089.75 kg<sub>f</sub> = 9.089 Ton.  $V_{CR} > V_{UR}$ 

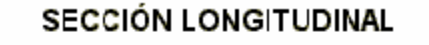

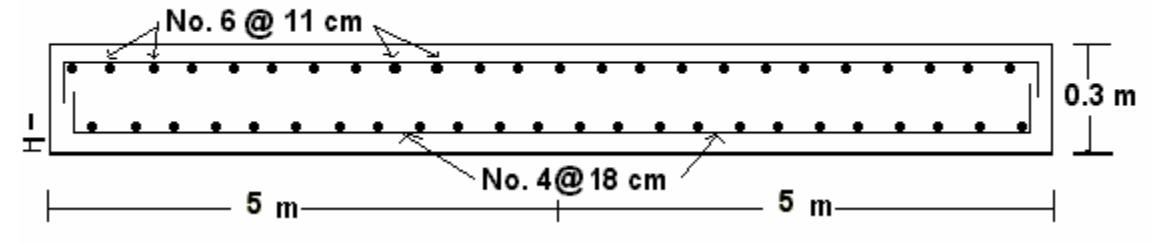

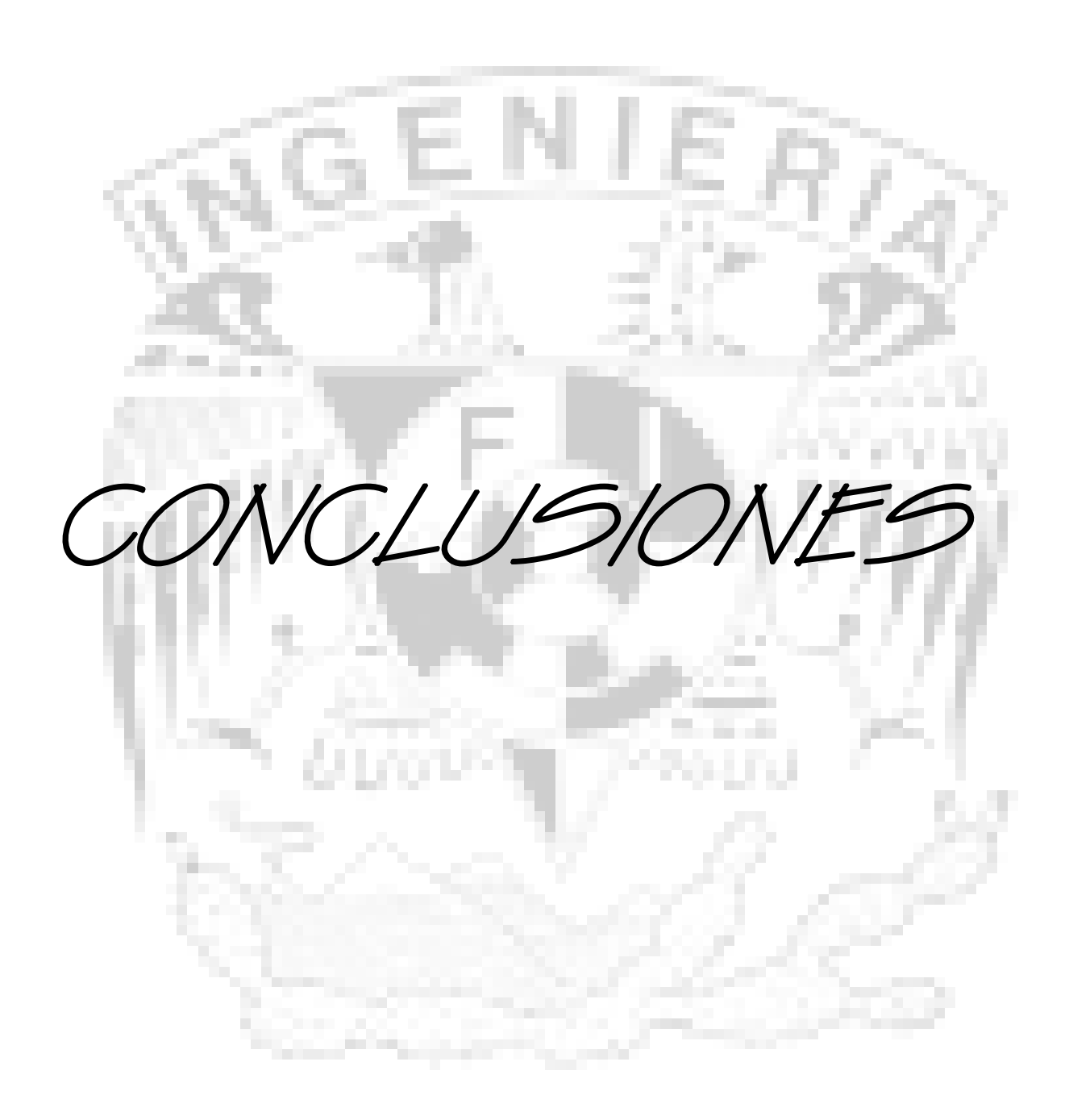

El objetivo principal de las cimentaciones es transmitir las cargas de una estructura a los estratos resistentes del subsuelo, en forma estable y con asentamientos tolerables durante su vida útil. Con el propósito de definir el tipo de cimentación adecuado que cumpla con el objetivo anterior, es indispensable, de ser posible, evaluar con precisión, las cargas que se transmitirán al subsuelo; para lo cual se debe realizar por anticipado, un estudio de mecánica de suelos y poder seleccionar así, el procedimiento constructivo que resulte ser el más viable.

El estudio de mecánica de suelos nos permite determinar la configuración y composición de los diferentes estratos y las propiedades mecánicas e hidráulicas del subsuelo. Esta información sirve de base para la correcta selección de los estratos de apoyo y de los elementos que transmitirán las cargas al subsuelo. El estudio del suelo en el que se apoyará una estructura es fundamental, ya que su resistencia y comportamiento ante cargas externas definirán el tipo de cimentación adecuado, que garantizará la estabilidad del sistema.

Para el diseño de la cimentación de cualquier construcción, es necesario evaluar las acciones permanentes, las acciones variables y las acciones accidentales a las que se encontrará sometida. Una vez conocidas estas acciones, es necesario conocer su distribución y determinar la magnitud de los esfuerzos que serán aplicados al subsuelo.

Me atrevo a comentar que el suelo, al ser menos resistente que el material de las columnas, requiere la existencia de un elemento intermedio que reparta las cargas concentradas en las columnas a una mayor área de terreno. Por tanto, tras efectuar el cálculo de las cargas que el edificio va a transmitir al terreno, se obtiene el área que ocupara su cimentación. La superficie de esta deberá ser mayor en la medida que se construya sobre terrenos de poca calidad o en el caso de edificios que transmitan grandes cargas.

En el capítulo dos de esta tesis se debe tomar en cuenta que la zapata aislada es la encargada de transmitir a través de su superficie de cimentación las cargas al terreno. La zapata al estar empotrada en el terreno no se ve afectada por los cambios térmicos, en estos casos la zapata se calcula como si sobre ella solo recayese un único pilar. Es Importante saber que además del peso del edificio y las sobrecargas, hay que tener también en cuenta el peso de las tierras que descansan sobre sus vuelos.

Cabe mencionar que los asentamientos que se presentan en cada tipo de cimentación son diferentes, esto se debe a que dichas cimentaciones se construyen en diferentes tipos de suelo. Sin embargo, el hundimiento sí está relacionado de forma directa con el material (la superficie) de apoyo, es decir, el hundimiento será menor si se cuenta con un apoyo más firme. Así, al dimensionar una cimentación es necesario proporcionarle un buen apoyo cuando se presenten las condiciones apropiadas, para que los asentamientos sean lo más reducidos posible y de esta forma, la cimentación no se hunda en el terreno.

La zapata aislada cuadrada comúnmente se utiliza para transportar la carga concentrada de una columna cuya función principal consiste en aumentar el área de apoyo en ambas direcciones. En general, su construcción se aconseja cuando la carga de la columna es más baja que la capacidad de carga admisible del suelo. Se recomienda que la zapata aislada deba ser empleada cuando el suelo tenga una capacidad de carga admisible relativamente baja, con el fin de que sus lados no resulten exageradamente grandes. El cálculo de estas zapatas se basa en los esfuerzos críticos a que se encuentran sometidas, pero su diseño lo determinan el esfuerzo cortante de penetración, la compresión de la columna sobre la zapata, el esfuerzo de flexión producido por la presión ascendente del suelo contra la propia zapata, los esfuerzos del concreto en el interior de la zapata, así como el deslizamiento o falta de adherencia del acero con el concreto.

Esta zapata se resuelve en forma resumida de la siguiente forma: Comenzamos por obtener la sumatoria de cargas al nivel de desplante, se calcula la presión de contacto media entre cimiento y terreno, considerando el efecto de los momentos que se ejercen en las direcciones X e Y, se obtiene la reacción neta del terreno, se procede al cálculo de los elementos mecánicos actuantes, procedemos a la revisión por fuerza cortante en ambas direcciones, seguimos con el cálculo del esfuerzo cortante resistente del concreto, procedemos a determinar la sección critica por tensión

diagonal, procediendo a la revisión por fuerza cortante resistente y chocando el cumplimiento como elemento ancho, realizando la revisión por penetración y procediendo a la obtención del esfuerzo cortante máximo de diseño, siguiendo con la revisión de acero por temperatura en ambos lechos (superior e inferior).

Las zapatas aisladas rectangulares son prácticamente iguales a las cuadradas; ambas trabajan y se calculan en forma similar y se recomiendan en aquellos casos donde los ejes entre columnas se encuentran limitados o demasiado juntos. Por su forma rectangular presenta dos secciones críticas distintas para calcular por flexión. En zapatas aisladas rectangulares en flexión en dos direcciones, el refuerzo paralelo al lado mayor se debe distribuir uniformemente.

Las zapatas aisladas descentradas tienen la particularidad de que las cargas que sobre ellas recaen, lo hacen en forma descentrada, por lo que se producen unos momentos de vuelco que habrá de contrarrestar. Una solución para evitar el momento de vuelco es sustituyendo la reacción del terreno de forma trapecial, por una reacción rectangular, este artificio tiene la misión de absorber el momento de vuelco de la zapata descentrada y al realizar las revisiones por punzonamiento, por tensión diagonal y por flexión, se garantiza un buen desempeño estructural, procediendo a realizar posteriormente el cálculo de los elementos mecánicos que intervienen a lo largo de toda la estructura, en donde finalmente se podrán establecer las dimensiones definitivas, tanto de la estructura, como de los armados.

Respecto al capitulo tres de esta tesis cabe mencionar que las zapatas corridas pueden ser bajo muros, o bajo pilares, y se define como la que recibe cargas lineales, en general a través de un muro o de una contratrabe. En ocasiones se emplean también para reducir asentamientos diferenciales entre columnas. Son cimentaciones de gran longitud en comparación con su sección transversal, en estas se debe utilizar la interacción suelo-estructura para determinar los hundimientos y los elementos mecánicos, para proceder al diseño por flexión y cortante tanto en la contra trabe, como en la losa de la zapata, este procedimiento es similar al de la zapata corrida.

La solución de la zapata corrida se resume en: el cálculo del momento de inercia, seguida de la aplicación de interacción suelo-estructura, el cual consiste en suponer valores iniciales de las constantes de los resortes, y con ellas calcular por una parte las deformaciones de la estructura y por otra las deformaciones del suelo; la diferencia entre deformaciones de estructura y suelo permite ajustar la constante del resorte; el proceso se repite hasta que coinciden las deformaciones de estructura y terreno, continuando con la obtención de elementos mecánicos en los nudos de las barras en las que de subdivide la estructura, continuando con el diseño estructural de la contratrabe, seguida de la revisión de aceros por flexión, en donde es necesario calcular el momento ultimo y realizar la proposición de las dimensiones, realizando el calculo de la fracción de acero necesario para soportar al momento ultimo, calculando el cero mínimo por flexión y el cálculo de los aceros negativos y positivos en ambos lechos, procediendo a la revisión por fuerza cortante y calculando la separación de estribos, procediendo al cálculo del cortante ultimo y cortante critico, para poder realizar el diseño de la losa de la zapata considerando la reacción en la sección media de la estructura y revisar por tensión diagonal para el cálculo de la reacción neta del terreno, revisando la fuerza cortante en la sección critica y revisando que cumpla como elemento ancho, además de que se revise el acero por flexión para determinar el armado y revisar también al acero por temperatura en dirección longitudinal y lecho superior. Como se puede apreciar la zapata corrida cuenta con un desarrollo más extenso para su solución, pero este desarrollo garantiza que el diseño cumpla con las normas de seguridad requeridas.

Podemos deducir en esta tesis que la losa de cimentación, a diferencia de la cimentación por zapatas, no se limita a repartir la carga de cada pilar o columna en cada zona de terreno por separado, sino que logra un funcionamiento en conjunto de todas las zonas de la cimentación compensando las deformaciones que se producen en las zonas donde las cargas son mayores con las de las zonas menos cargadas. Por lo tanto, puede resultar adecuada para cimentar en lugares en donde existan suelos de mediana consistencia o compacidad, puesto que el conjunto de la estructura, con el auxilio de las contratrabes de cimentación, colabora para reducir las deformaciones diferenciales entre columnas.

Respecto a la losa de cimentación, la cual consiste en soportar todo el edificio sobre una placa, que puede ser de hormigón armado, extendida a una superficie tal, que tomando la carga total que transmite el edificio y dividiéndola por ella no solicite al suelo bajo un esfuerzo mayor que el de su capacidad portante admisible.

El cálculo de una cimentación por losa es bastante más complejo que el de una cimentación convencional; por un lado es necesario un estudio de las características del terreno a mayor profundidad y además se debe conocer detalladamente la estructura a cimentar para evaluar cómo reaccionará ante las deformaciones de la losa.

En algunas ocasiones se debe optar por la losa de cimentación por motivos que no responden ni a la naturaleza de las cargas que transmite el edificio ni a la resistencia del terreno. El suelo, al ser menos resistente que el material de las columnas, requiere la existencia de un elemento intermedio que reparta las cargas concentradas en las columnas a una mayor área de terreno; este elemento intermedio puede ser la losa y las contratrabes de cimentación.

Para resolver este tipo de cimentación se debe proceder de la siguiente forma, debemos comenzar realizando un análisis doble, es decir, debemos analizar al terreno comenzando con las cargas para determinar las deformaciones y la matriz de flexibilidades, y por otro lado analizando a la estructura con los módulos de reacción obteniendo las deformaciones y las reacciones por unidad de longitud, con estos valores es necesario entrar nuevamente al análisis del suelo, por lo que este procedimiento se vuelve cíclico .

Se pudo observar que al realizar esta parte; la diferencia entre deformaciones de estructura y suelo permite ajustar la constante del resorte; el proceso se repite hasta que coinciden las deformaciones de estructura y terreno, los asentamientos al igual que las reacciones comienzan a variar, puesto que las deformaciones de la estructura deben coincidir con las deformaciones del suelo.

En donde al tenerse estos datos se procedió a realizar lo siguiente: Después de introducir los datos en el programa SAP 2000, considerando a la losa como un elemento sólido, y de realizar un diseño a base de esfuerzos, se procede al diseño estructural de la contratrabe en las direcciones X e Y, realizando la revisión por fuerza cortante y tensión diagonal, además del cálculo de fuerza cortante y cortantes último y resistente.

Cuando son insuficientes otros tipos de cimentación o se prevean asientos diferenciales en el terreno, es recomendable utilizar la cimentación por losas. En general, es conveniente el estudio de cimentación por placas o losas. También es frecuente su uso cuando la tensión admisible del terreno es baja. Una losa de cimentación es entonces un elemento estructural cuyas dimensiones en planta son muy elevadas; define un plano normal a la dirección de soportes.

Al ser elegido un tipo de cimentación, es necesario definir el procedimiento constructivo que se aplicará considerando los recursos existentes, con el propósito de que su construcción sea viable, respetando las especificaciones geotécnicas y estructurales, considerando también que la solución sea económicamente aceptable y conduzca a tiempos de ejecución reales y convenientes, preservando constantemente la calidad de los elementos de cimentación. Será necesaria la realización de un estudio geotécnico completo antes de proyectar la cimentación y así se podrán prevenir gran parte de las problemáticas que suelen presentar las cimentaciones y como consecuencia el resto de la superestructura.

Como conclusión final, espero que esta tesis ayude a los alumnos a comprender mejor el funcionamiento de las cimentaciones y cómo éstas se relacionan con las diversas características del suelo en el cual serán construidas, además de ayudar a perderles el miedo y darles la importancia que éstas se merecen.

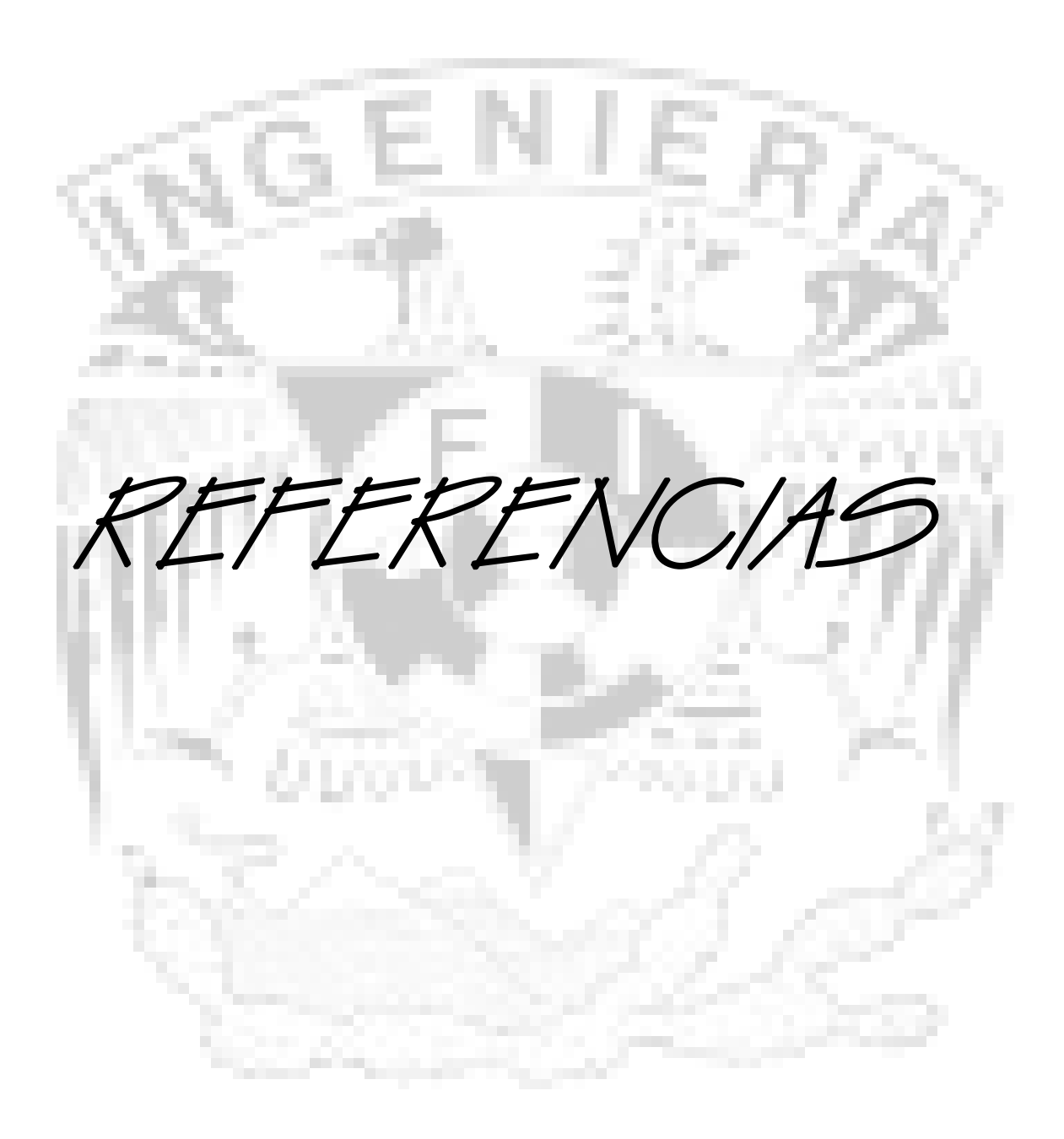

- Meli Piralla R., "Diseño Estructural", Ed. LIMUSA, Capitulo 7, México, 2000.
- Deméneghi A., Puebla M., Sanginés H., "Apuntes de Análisis y Diseño de Cimentaciones", Tomo 1, Facultad de Ingeniería, UNAM.
- Chamecki, S., "Structural Rigidity in Calculating Settlements", Jour Soil Mech Found Div, Proc. ASCE, Vol. 88, No. SM1, 1956.
- Terzaghi K.,"Evaluation of Coefficients of Subgrade Reaction", Geotechnique, V, 1955.
- Sociedad Mexicana de Mecánica de Suelos A. C., "Manual de Cimentaciones Profundas", México, 2001.